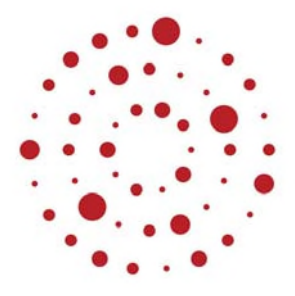

# **ZSL**

Zentrum für Schulqualität und Lehrerbildung Baden-Württemberg

# **Umwelttechnik**

Handreichung zur Einführung des Bildungsplans im Beruflichen Gymnasium ab Schuljahr 2021/2022

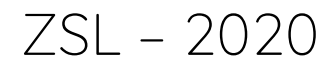

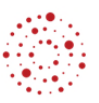

### Redaktionelle Bearbeitung

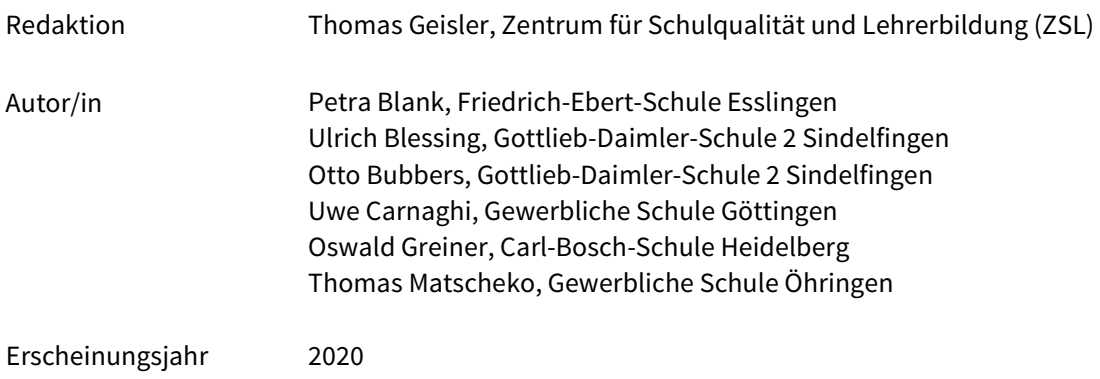

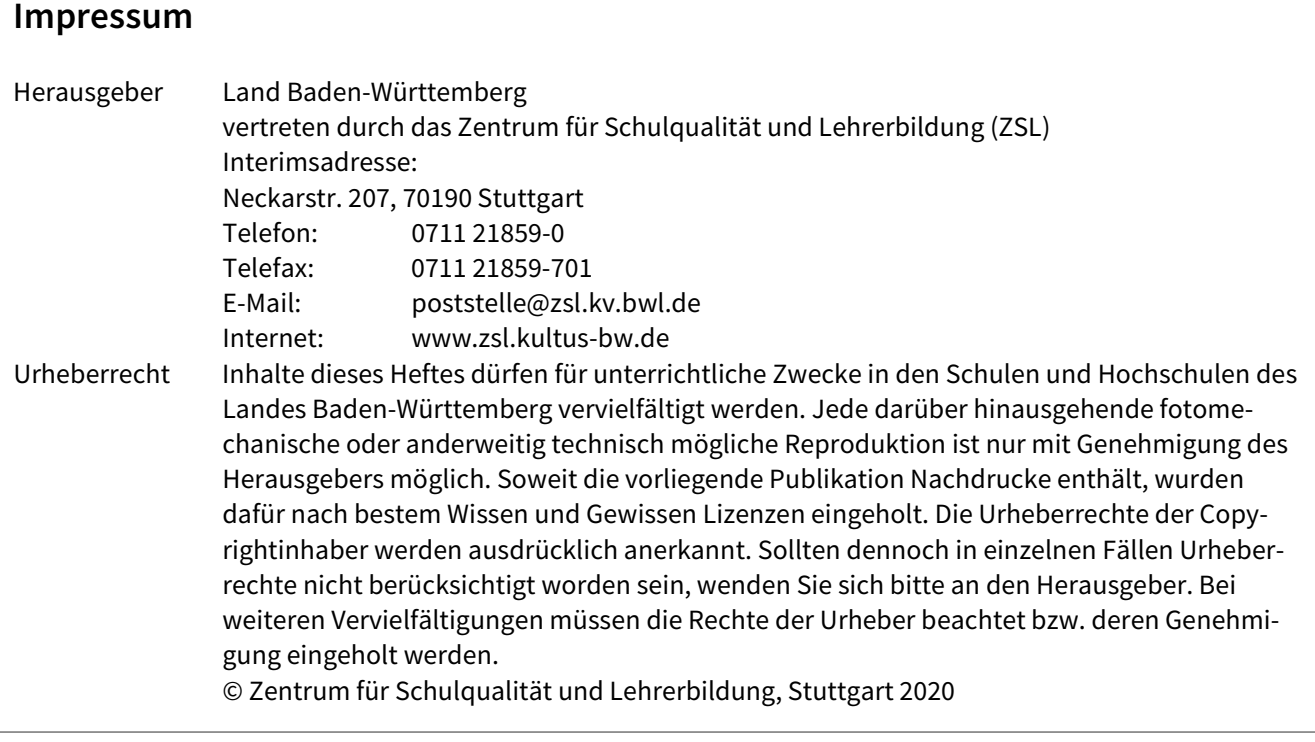

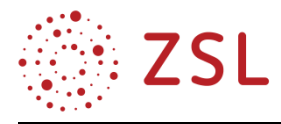

## Inhaltsverzeichnis

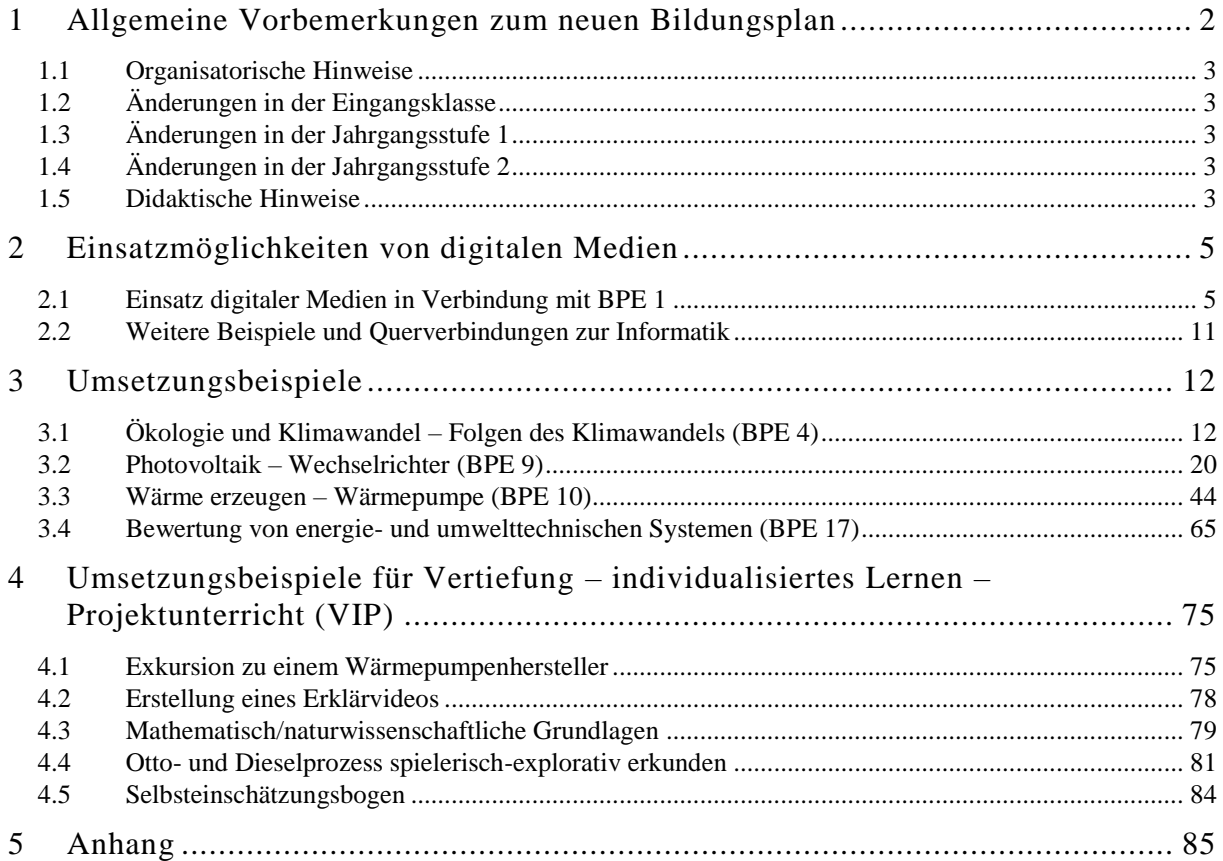

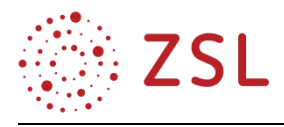

### <span id="page-3-0"></span>1 Allgemeine Vorbemerkungen zum neuen Bildungsplan

Der stetig wachsende globale Bedarf an Energie und das Streben der Menschen nach einem hohen Maß an Mobilität und Lebensqualität machen technische Systeme erforderlich, die den Erhalt der Umwelt und des Klimas nicht gefährden. Der Unterricht im Profilfach Umwelttechnik am Technischen Gymnasium soll die Schülerinnen und Schüler befähigen, ihre eigene Verantwortung der Umwelt und zukünftigen Generationen gegenüber zu erkennen und aktiv wahrzunehmen. Sie realisieren, dass passende Lösungen zur größtmöglichen Schonung von Ressourcen und Umwelt nur durch die Verknüpfung unterschiedlicher Technologien und Fachbereiche möglich sind. In der Umwelttechnik werden deshalb Elektrotechnik, Energietechnik, Gebäudetechnik und Verfahrenstechnik zur Lösung von Problemstellungen unserer Zeit verknüpft. Dies erfolgt im Rahmen des Profilfachunterrichts sowohl theoretisch als auch praktisch in entsprechenden Laborübungen.

Darüber hinaus bietet das Profilfach zahlreiche Anknüpfungspunkte zum Wahlfach Sondergebiete der Technik und zum Pflichtfach Informatik (TG). Die inhaltlichen Bezüge des Profilfachs Umwelttechnik zu den Fächern Mathematik, Physik und Chemie sollen im Unterricht berücksichtigt und den Schülerinnen und Schülern einsichtig gemacht werden.

Die im Bildungsplan verwendeten und in seinem Anhang zusammengefassten Operatoren der EPA Technik sollen im Sinne einer zielgerichteten Vorbereitung auf die Abiturprüfung im Unterricht konsequent eingesetzt werden.

Der Profilfachunterricht wird idealerweise aufgeteilt auf zwei Lehrkräfte mit den Schwerpunkten Elektrotechnik und Energie-/Gebäude-/Verfahrenstechnik. Um eine sinnhafte Verzahnung von Theorie und Praxis zu gewährleisten, sollen, wenn möglich, Theorieunterricht und Laborunterricht in Gruppenteilung von der gleichen Lehrkraft unterrichtet werden. Durch die Einführung des Pflichtfaches Informatik mit seinen profilbezogenen Modulen wird das Profilfach gestärkt. Da für die Umsetzung der meisten Module vertiefte Profilfachkenntnisse erforderlich sind, ist es vorteilhaft, wenn das Fach Informatik von den gleichen Lehrkräften unterrichtet wird wie das Profilfach.

Hinweis: Idealerweise werden auch die BPE 4 (Ökologie und Klimawandel) und 5 (Umweltchemisches Labor) von einer der beiden Profilfachlehrkräfte unterrichtet. Falls eine weitere Lehrkraft eingesetzt wird, ist in besonderem Maße auf eine sehr gute Abstimmung der Inhalte – insbesondere zur Thematik Klimaschutz und Klimawandel – mit den anderen Profilfachlehrkräften zu achten.

Diese Umsetzungshilfe greift Bildungsplaneinheiten auf, die exemplarisch für das Profilfach stehen und neue Inhalte aufweisen (siehe  $3.1 - 3.4$ ). Die aufgeführten Unterrichtsbeispiele geben aus Platzgründen nur einen kleinen Einblick.

Um dem besonderen Handreichungsbedarf im stark interdisziplinären Profilfach Umwelttechnik Rechnung zu tragen, befinden sich im Anhang Links auf bereits bestehende vollständige Umsetzungshilfen für alle Bildungsplaneinheiten.

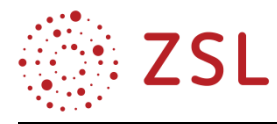

#### <span id="page-4-0"></span>1.1 Organisatorische Hinweise

Grundsätzlich ist im neuen Bildungsplan je Schuljahr ein eigener Zeitrichtwert für VIP und zur Leistungsfeststellung ausgewiesen. Die Gesamtstundenanzahl beträgt in der Eingangsklasse weiterhin 6 WS, von denen 3 WS in Klassenteilung stattfinden. Die Gesamtstundenanzahl beträgt in den Jahrgangsstufen weiterhin je 6 WS, von denen je 1 WS in Klassenteilung stattfindet.

Bei gleichmäßiger Verteilung der Zeitrichtwerte für VIP (2/8 der Gesamtstundenzahl) und für die Leistungsfeststellung (1/8 der Gesamtstundenzahl) auf die einzelnen Bildungsplaneinheiten wären die dort ausgewiesenen Stunden mit einem Faktor von 8/5 zu multiplizieren. Dies dient jedoch nur der groben Orientierung. Die genaue Verteilung der VIP-Stunden erfolgt auf Basis der von den unterrichtenden Lehrkräften gesetzten Schwerpunkte und nach den Lernvoraussetzungen der Schülerinnen und Schüler.

#### <span id="page-4-1"></span>1.2 Änderungen in der Eingangsklasse

- Stärkung der Grundlagen in BPE 1 (Sonnenenergie elektrisch wandeln und speichern).
- BPE 2 (Umwelttechnische Systeme steuern) wurde teilweise in das neue Pflichtfach Informatik ausgelagert. (BPE1 + 2 zusammen 2 WS unverändert)
- Stärkung der Grundlagen in BPE 3 (Grundlagen der Energieumwandlung): 1,5 WS statt 1 WS
- In BPE (Ökologie und Klimawandel) wurden die "Ökologischen Grundlagen" gestrafft und der "Klimawandel" aufgenommen.
- Die LPE 7 (Abfall und Recycling) wurde in den Wahlbereich der Jahrgangsstufe 2 verschoben.

#### <span id="page-4-2"></span>1.3 Änderungen in der Jahrgangsstufe 1

Die Zeitrichtwerte der BPE sind unverändert.

#### <span id="page-4-3"></span>1.4 Änderungen in der Jahrgangsstufe 2

- Die Zeitrichtwerte der BPE wurden geringfügig erhöht und ein Zeitrichtwert für Klassenteilung ausgewiesen. Die im alten Bildungsplan nicht näher beschriebene LPE "Labor" wurde im Gegenzug gestrichen.
- Die LPE "Verwertungsverfahren" aus dem Wahlbereich des alten Bildungsplans wurde durch die BPE 19 (Abfall und Recycling) ersetzt.

#### <span id="page-4-4"></span>1.5 Didaktische Hinweise

Hauptziel in der Eingangsklasse ist es, den Schülerinnen und Schülern, die z. T. mit sehr unterschiedlichen Voraussetzungen am Technischen Gymnasium starten, einen fundierten aber zugleich didaktisch reduzierten Überblick über die Grundlagen der unter dem Sammelbegriff Umwelttechnik vereinten Fachgebiete zu geben, eine einheitliche und genormte Bezeichnungsweise für die verwendeten physikalischen Kenngrößen und Parameter einzuführen und diese anfänglich meist sehr inhomogene Schülergruppe auf einen einheitlichen Wissensstand über die fachlichen Grundlagen zu bringen.

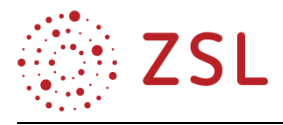

Neben dem reinen Wissenserwerb steht aber ebenso die Vermittlung fachspezifischer sowohl theoretischer als auch praktischer Kompetenzen im Vordergrund. Die Schülerinnen und Schüler sollen in der Eingangsklasse, ausgehend von ihren zumeist in der Realschule erworbenen Kenntnissen und Fähigkeiten, an das gymnasiale Niveau herangeführt werden. Erst in den beiden sich anschließenden Jahrgangsstufen 1 und 2 wird dann gezielter auf die Hinführung zu wissenschaftlichen Denk- und Arbeitsweisen und Methoden des Erkenntnisgewinns Wert gelegt. Das Profilfach Umwelttechnik soll dabei auf ein Ingenieurstudium im technisch-naturwissenschaftlichen Bereich vorbereiten, typische fachliche Einstiegshürden in ein Studium an einer Hochschule oder Dualen Hochschule herabsetzen, aber das Studium nicht vorwegnehmen. Deshalb muss aus didaktischer Sicht großer Wert auf die Vermittlung von grundlegenden Prinzipien und Zusammenhängen gelegt werden. Ein Ansatz mit starker didaktischer Reduktion der Inhalte auf anschauliche und praktisch begreifbare Modelle und Beschreibungsweisen muss hier ebenso im Vordergrund stehen wie die Vermittlung praktischer Kompetenzen an realen Messaufbauten im Labor oder der Erkenntnisgewinn aus gezielt eingesetzten Simulationen.

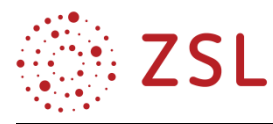

### <span id="page-6-0"></span>2 Einsatzmöglichkeiten von digitalen Medien

Neben allgemeinen digitalen Medien können fachspezifische digitale Medien zum Einsatz kommen. Die Einsatzmöglichkeiten sollen im Folgenden anhand von Beispielen in Verbindung mit BPE 1 (Sonnenenergie elektrisch wandeln und speichern) exemplarisch dargestellt werden.

Durch den Einsatz allgemeiner digitaler Medien wird u. a. Folgendes erreicht:

- Erkenntnisgewinn visuell unterstützen
- Aufgaben stellen
- Dokumentation von Ergebnissen
- interaktive Übungen am Tablet bieten

Die Arbeit mit fachspezifischen digitalen Medien kann hier in Verbindung mit BPE 1 u. a. umfassen:

- aufgenommene Messwerte verarbeiten
- verarbeitete Messwerte interpretieren
- Laborberichte erstellen
- Messabläufe automatisieren
- Erkenntnisgewinn durch Variation von Kennwerten in einem Modell
- Ergebnisse überprüfen

Neben den folgenden Beispielen aus BPE 1 finden sich in der gesamten Handreichung zahlreiche weitere Beispiele für den Einsatz digitaler Medien direkt im Profilfach oder im neuen Pflichtfach Informatik. Durch die Bearbeitung von Fragestellungen aus dem Profilfach mit den Methoden der Informatik ergeben sich lernförderliche und sinnstiftende Querverbindungen zwischen beiden Fächern.

Weitere Einsatzmöglichkeiten von digitalen Medien werden in den VIP-Beispielen in Kapitel [4.2](#page-79-0) [\(Erstellung eines Erklärvideos\)](#page-79-0), [4.3](#page-80-0) [\(Mathematisch/naturwissenschaftliche Grundlagen\)](#page-80-0) und [4.4](#page-82-0) [\(Otto](#page-82-0)[und Dieselprozess spielerisch-explorativ erkunden\)](#page-82-0) aufgegriffen.

#### <span id="page-6-1"></span>2.1 Einsatz digitaler Medien in Verbindung mit BPE 1

Die unter den nachfolgenden Überschriften herausgegriffenen Einsatzmöglichkeiten digitaler Medien beziehen sich auf einen Unterricht, der den folgenden Prinzipien folgt:

- 3/4 der Stunden finden in Gruppenteilung im Labor statt.
- Kleine praktische Versuche unterstützen den theoretischen Erkenntnisgewinn. (z. B. soll durch die Messung des elektrischen Stromes das "Wesen" des elektrischen Stromes verstanden werden.)
- Die Schülerinnen und Schüler ergänzen Lösungen in der PDF-Datei der vollständigen Handreichung zu BPE 1 [\(https://www.schule-bw.de/faecher-und-schularten/berufliche](https://www.schule-bw.de/faecher-und-schularten/berufliche-schularten/berufliches-gymnasium-oberstufe/bg_tg/umwelttechnik)[schularten/berufliches-gymnasium-oberstufe/bg\\_tg/umwelttechnik\)](https://www.schule-bw.de/faecher-und-schularten/berufliche-schularten/berufliches-gymnasium-oberstufe/bg_tg/umwelttechnik) am Tablet oder in ausgedruckter Form auf Papier.

Hinweis: Die Handreichung passt direkt zum hier beschriebenen Unterricht. Zur Lösung der Aufgaben oder zum Ausfüllen von Lückentext ist ausreichend Platz vorhanden.

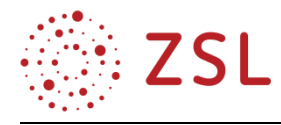

- Die vollständige Handreichung zu BPE 1 ist Lehrbuch und Unterrichtsmitschrift gleichermaßen. Sehr viele Übungen und einige Learning-Apps unterstützen den Lernfortschritt.
- Das Erstellen von Kennlinien erfolgt parallel auch im Fach Informatik mit Excel oder Libre-Office Calc. Der daraus resultierende Erkenntnisgewinn zum Zusammenhang von Technik, Naturwissenschaften, Mathematik und Informatik kann beträchtlich sein.

#### **2.1.1 ERKENNTNISGEWINN VISUELL UNTERSTÜTZEN**

Die PDF-Datei enthält das benötigte Bildmaterial zur visuellen Unterstützung.

Hinweis: Zu Beginn der Eingangsklasse fällt es den Lernenden oft schwer, die technische Darstellung der elektrischen Schaltung und die reale Schaltung auf dem Labortisch in Verbindung zu bringen. Daher werden in den ersten Wochen beide Darstellungen nebeneinander gezeigt. Die Lehrkraft achtet darauf, dass die Schaltung auch genau so aufgebaut wird und nicht etwa seitenverkehrt.

#### **2.1.2 AUFGABEN STELLEN**

Die Aufgabenstellungen mit Platz für die Lösung durch Stifteingabe auf dem Tablet sind in der PDF-Datei enthalten.

Hinweis: Eine Stärke des Profilfachs Umwelttechnik ist es, dass zu jedem Thema Beispiele aus der Erfahrungswelt der Schülerinnen und Schüler zu finden sind.

#### **2.1.3 DOKUMENTATION VON ERGEBNISSEN**

Berechnungen und Ergebnisse können direkt in der PDF-Datei durch Stifteingabe festgehalten werden.

Hinweis: Der praktische Schülerversuch ermöglicht die selbstständige Kontrolle der eigenen theoretischen Berechnungen. Der Vorgang der Strom- und Spannungs-Messung vertieft die notwendige Modellvorstellung zu den abstrakten Begriffen.

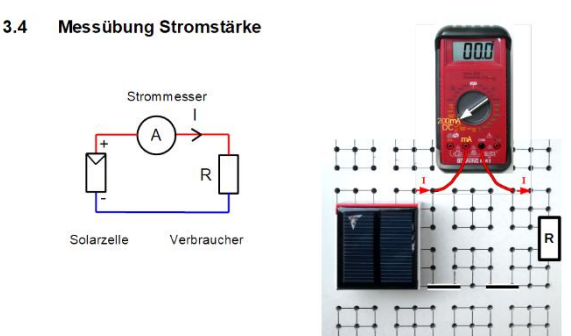

#### Aufgaben

- 3.4.1 Bauen Sie die Schaltung auf um messen Sie die Größe des fließenden Stromes. I =
- 3.4.2 Halbieren Sie die Größe R → I=
- 3.4.3 Entfernen Sie R  $\rightarrow$  I =
- Merke: Ein Strom fließt nur, wenn

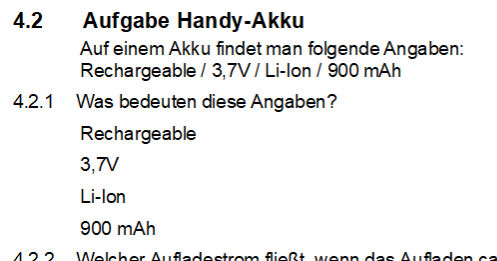

\ufladestrom fließt, wenn das Aufladen ca. 3 Std. dauert?

#### **Aufgabe Gemischt 1 (Labor)** 16.1

a) Berechne alle Ströme, Spannungen und Widerstände und messe diese nach!

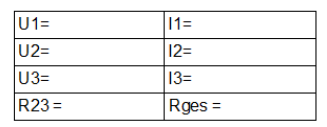

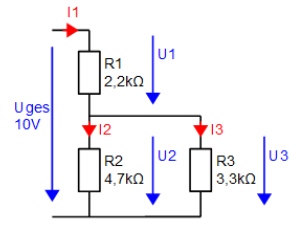

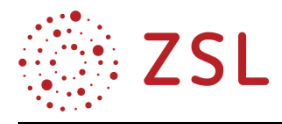

#### **2.1.4 INTERAKTIVE ÜBUNGEN AM TABLET**

Zur weiteren "Gewöhnung" an die technische Darstellung und an die Fachausdrücke können interaktive Übungen z. B. mit "Learning-Apps" oder "Kahoot" eingesetzt werden.

Es ist jedoch auch wichtig, dass die Lernenden die Schaltungen selbst normgerecht zeichnen und in Beschreibungen die Verwendung von Fachausdrücken üben.

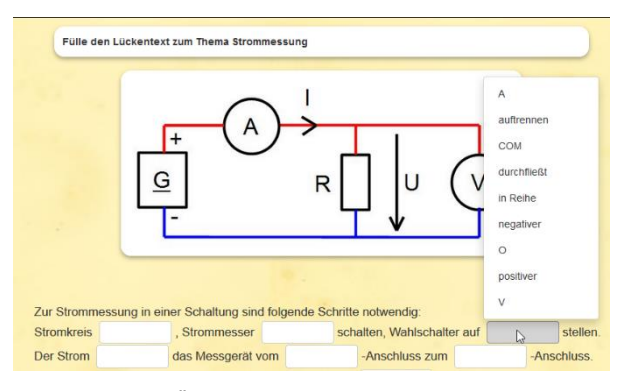

*Learning-Apps-Übung:<https://learningapps.org/3120707>*

#### **2.1.5 MESSWERTE IM PROFILFACH-LABOR AUFNEHMEN UND IN INFORMATIK VERARBEITEN**

Die im Labor durch Messung an Solarzellen aufgenommenen Strom- und Spannungswerte werden in eine vorbereitete Excel- oder Calc-Tabelle eingetragen und direkt in einem I(U)-Diagramm dargestellt. Auch die daraus folgende Berechnung und Darstellung der P(U)-Kennlinie ist in der gleichen Tabelle möglich.

Dies kann im Laborunterricht des Profilfachs erfolgen, wenn das Labor mit PCs ausgerüstet ist oder im Informatik-Unterricht innerhalb des Pflichtmoduls INF/BPE 1 (Tabellenkalkulation). Genauso ist die weitere Verarbeitung und Formatierung der Ergebnisse in einem Laborbericht, der in eine Dokumentvorlage eingearbeitet wird, im Informatik-Unterricht möglich.

#### Reihenschaltung mit 3 Solarzellen

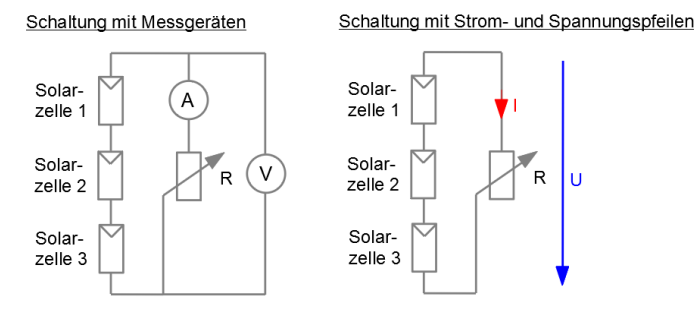

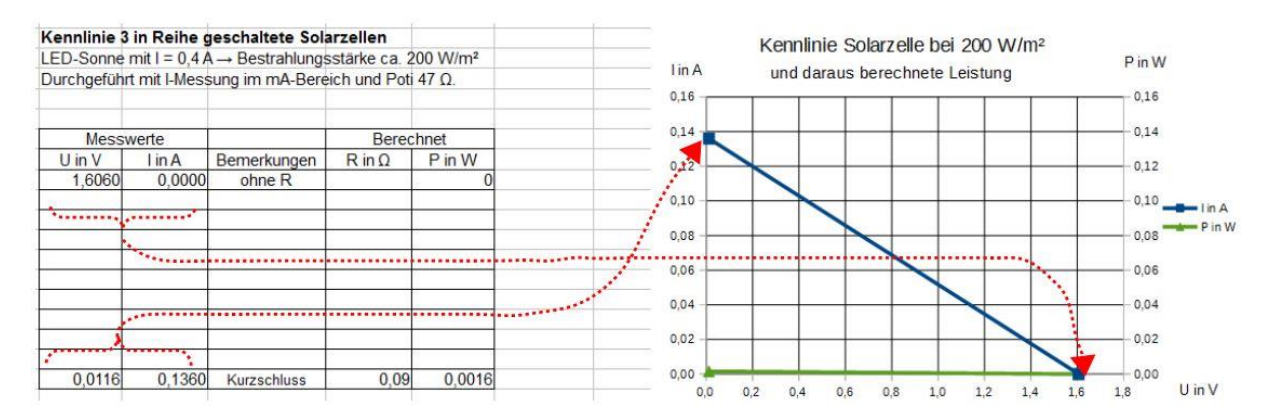

*Vorbereitete Tabelle zu Beginn der Messung. Kurzschlussstrom und Leerlaufspannung sind bereits eingetragen.*

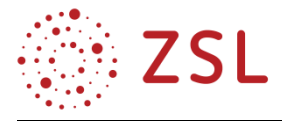

#### **2.1.6 MESSERGEBNISSE IN INFORMATIK DARSTELLEN UND IM PROFILFACH INTERPRETIEREN**

Die im Informatik-Unterricht erstellten Diagramme werden im Profilfach interpretiert.

An diesem Beispiel zeigt sich deutlich, dass es besonders sinnvoll ist, wenn das Profilfach und Informatik von der gleichen Lehrkraft unterrichtet werden.

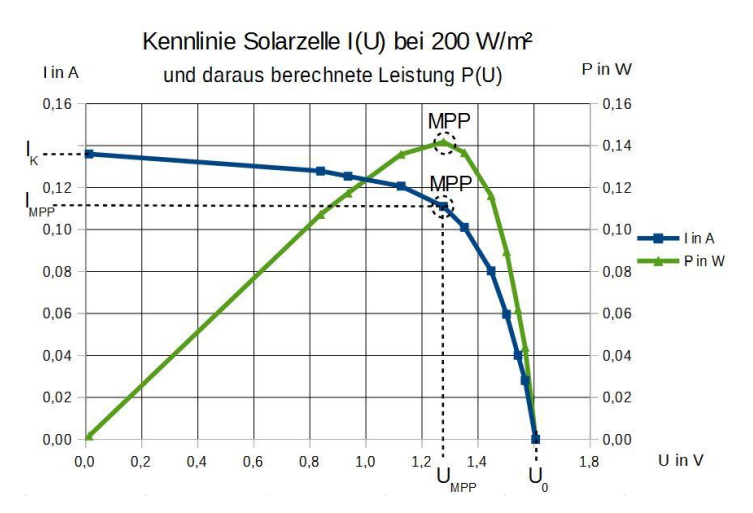

#### **2.1.7 LABORBERICHT EINER PROFILFACH-LABORÜBUNG IN INFORMATIK ERSTELLEN**

Das Informatik-Wahlmodul INF/BPE 16 (Dokumentation) bietet sich dazu an, das Arbeiten mit Dokument- und Formatvorlagen anhand der Anfertigung eines Laborberichts zu erarbeiten. Besonders geeignete Themen sind LED- und Diodenkennlinien, LED- und Diodenschaltungen und Solarzellen-Kennlinien.

#### **2.1.8 PROFILFACH ERGÄNZEN DURCH INFORMATIK-MODULE COMPUTERGESTÜTZTE MESS-WERTERFASSUNG 1 & 2**

Als Vorbereitung auf Informatikmodule der Jahrgangsstufen (z. B. Thema Schnittstellen) können innerhalb des Informatik-Pflichtmoduls INF/BPE 17 auch die Messwerte von "intelligenten" Sensoren (z. B. mit UART-Schnittstelle) erfasst und interpretiert werden. Hier bieten sich Gassensoren zur Bestimmung von  $CO_7$ ,  $CO_2$ <sup>-</sup>,  $NO_x$ <sup>-</sup> und Feinstaubkonzentrationen an. Die Auswertung der Messergebnisse erfolgt dann im Profilfach-Unterricht.

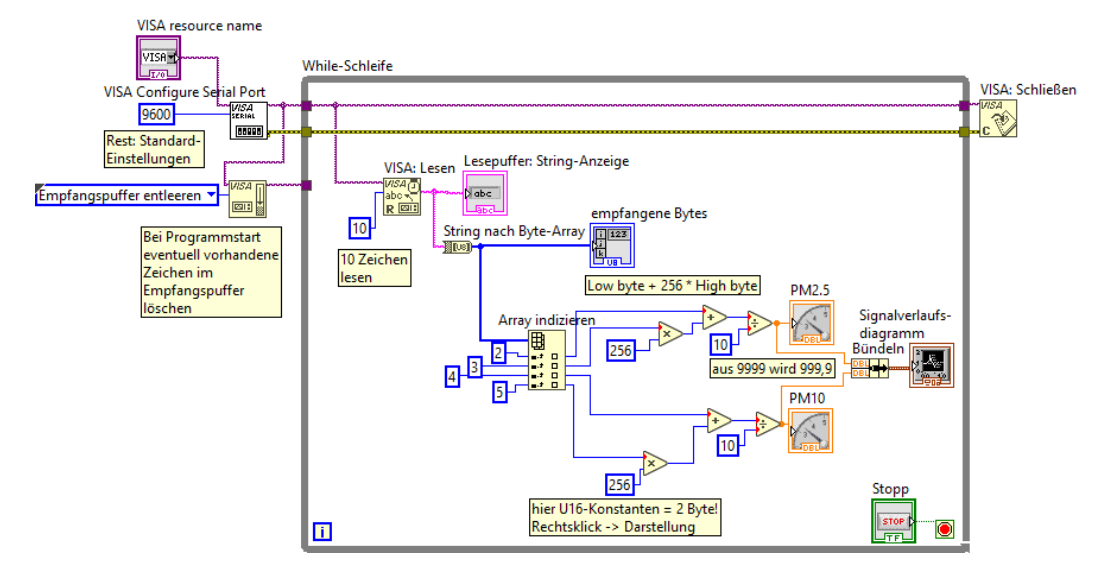

*Blockdiagramm eines LabVIEW-Programms zur Messung der Feinstaubkonzentration mit dem Sensor SDS011*

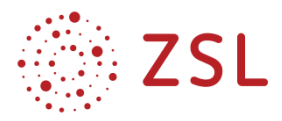

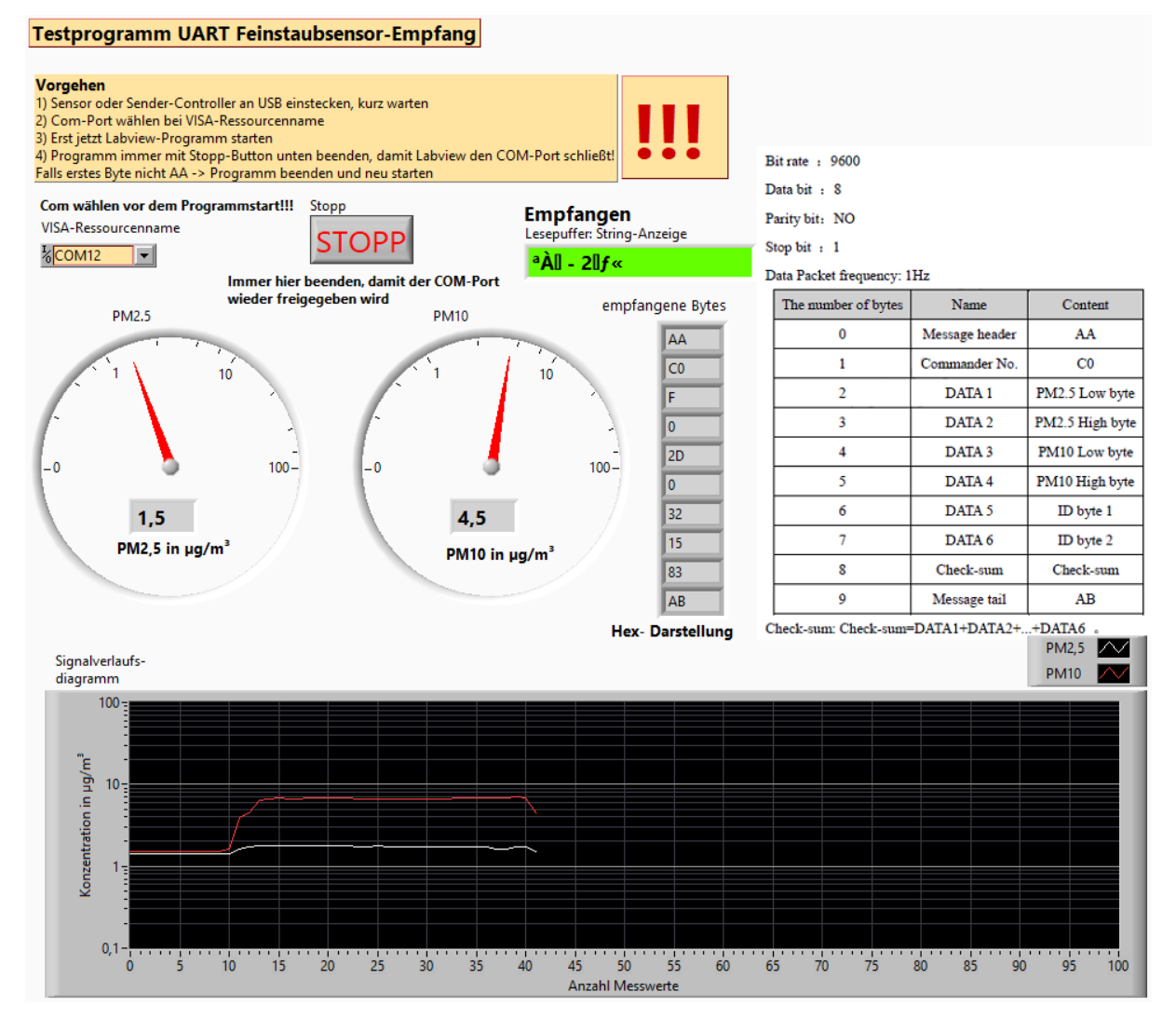

*Frontpanel des LabVIEW-Programms zur Messung der Feinstaubkonzentration.*

In den Jahrgangsstufen bietet das Wahlmodul INF/BPE 63 (Computergestützte Messwerterfassung 2) die Möglichkeit, die Kennlinienaufnahme aus der Eingangsklasse nochmals aufzugreifen und in einem PC-gestützten Messablauf zu automatisieren. Besonders geeignet erscheinen hier die Themen I(U)- Kennlinien von Widerständen, Dioden und LEDs.

Aus dem Profilfach wird vorausgesetzt:

- Bedeutung der Kennlinien
- grundsätzliche Methoden der Kennlinien-Aufnahme
- notwendige elektrotechnische Schaltung

In der Informatik kann dann hinzukommen:

- ausgeben und messen von Spannungen
- Schleifen zur automatischen Aufnahme mehrere Messwerte
- grafische Ausgabe eines  $y(x)$ -Diagramms

Weitere Beispiele sind die Aufnahme von Solarzellen-Kennlinien mit Bestimmung des MPPs, Messungen an einem Motorprüfstand (Drehzahl-, Drehmoment-, Strom-, Spannungsmessung) und Mes-

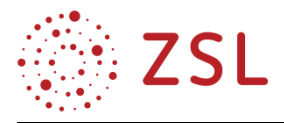

sungen an einem Windkraftanlagenprüfstand (Drehzahl-, Drehmoment-, Strom-, Spannungsmessung, MPP-Bestimmung).

#### **2.1.9 PROFILFACH ERGÄNZEN DURCH INFORMATIK-MODUL SIMULATION**

Das Informatik-Wahlmodul INF/BPE55 (Simulation) bietet viele Anknüpfungspunkte zu vorgelagerten BPE des Profilfachs – u. a. an die hier besprochene BPE 1. Es kann z. B. das Ersatzschaltbild der Solarzelle modelliert werden (z. B. in der kostenfreien Software LTspice). Durch versuchsweise und spielerische Variation der Bauteileparameter des Ersatzschaltbilds wird deren Bedeutung verstanden. Die Bauteileparameter können durch gezieltes Probieren so gewählt werden, dass das Modell die exakt gleiche Kennlinie liefert, wie der entsprechende Versuch aus der Eingangsklasse. Es wird begreifbar, dass es sich zwar "nur" um ein Modell der dahinterliegenden Physik handelt, es aber gleichzeitig ein exaktes Abbild der Wirklichkeit hinsichtlich relevanter Eigenschaften (z. B. der Kennlinie) darstellt und dem Gewinn neuer Er-

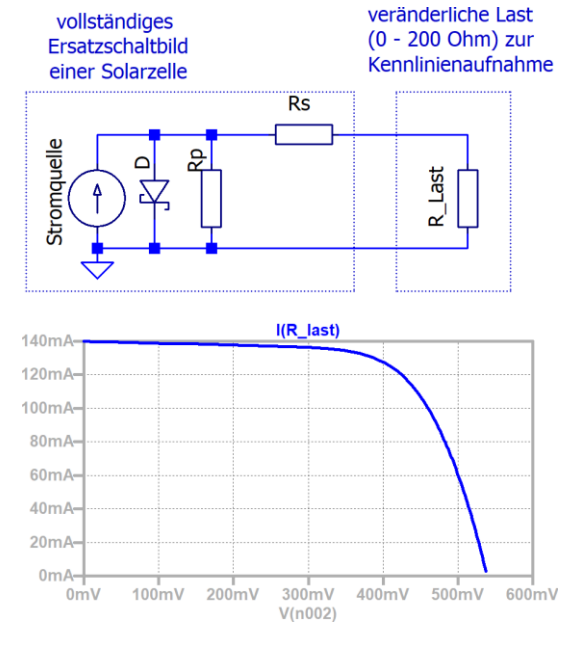

*Vollständiges Ersatzschaltbild einer Solarzelle und simulierte Kennlinie.*

kenntnisse dient (z. B. Einfluss einer verbesserten Kontaktierung der Zellen).

Auch kann die Problemstellung aus der Eingangsklasse, mithilfe von drei Bypass-Dioden ein Solarmodul möglichst sinnvoll vor Verschattung zu schützen, noch einmal durch Simulation aufgegriffen, überprüft und vertieft werden.

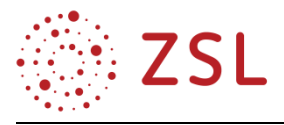

#### Veränderliche Last (0 - 200 Ohm) zur Kennlinienaufnahme

Solarmodul mit 60 Zellen

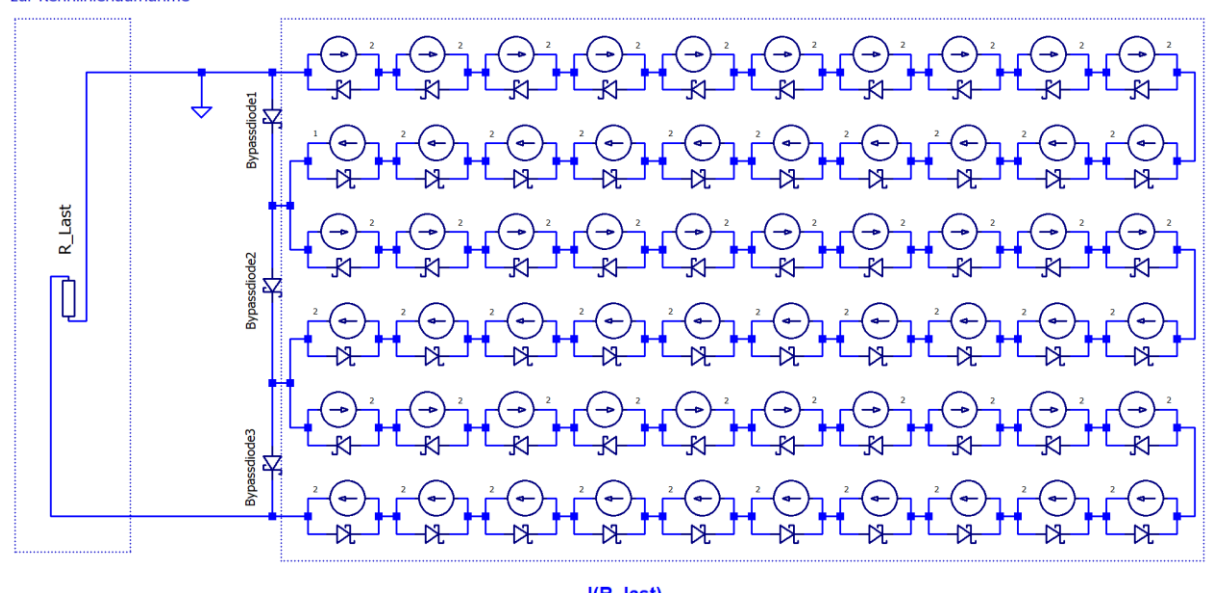

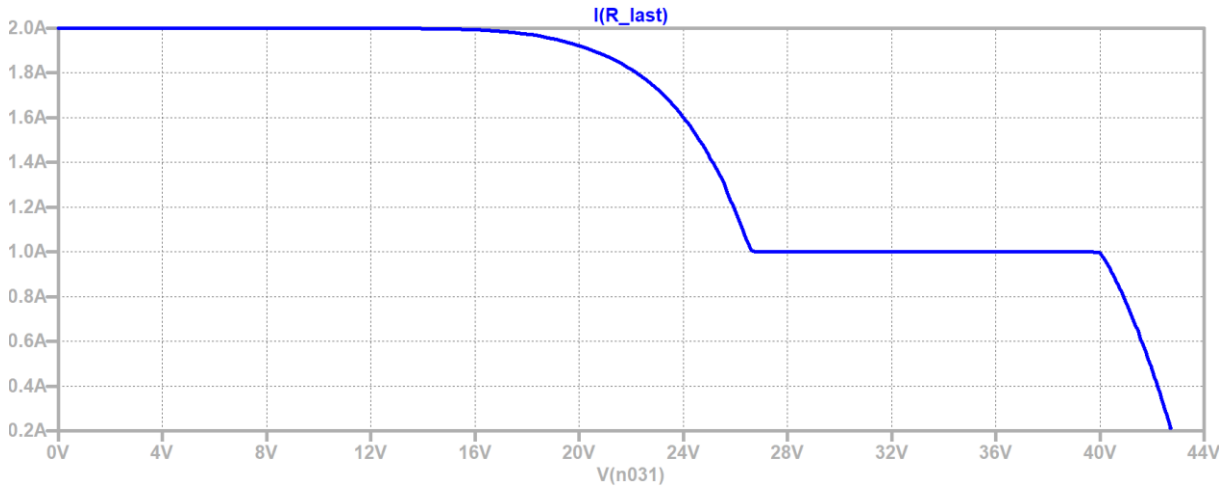

*Modell eines teilverschatteten Solarmoduls (60 Einzelzellen, 3 Bypass-Dioden) und simulierte Kennlinie.*

#### <span id="page-12-0"></span>2.2 Weitere Beispiele und Querverbindungen zur Informatik

- Thema der BPE 2 (Umwelttechnische Systeme steuern) ist die Steuerungstechnik mit den logischen Grundverknüpfungen, Zeitfunktionen und RS-Speicher. Darauf aufbauend kann in der Jahrgangsstufe 1 das Wahlmodul INF/BPE 56 (Steuerungstechnik) gewählt werden, in dem die RS-Speicher zu Schrittketten verschaltet werden.
- Vorteilhaft wäre, die Informatik-Pflichtmodule zum Thema Internetseiten (INF/BPE 2, 19, 20) und Datenbanken (INF/BPE 18) dazu zu nutzen, als roten Faden durch das Pflichtfach einen embedded Webserver aufzubauen, der zur Stärkung des Profilfachs umwelttechnische Daten erfasst (INF/BPE 63). Die erfassten Daten können in Anwendungen der Gebäudeautomatisierung (INF/BPE 64) eingesetzt werden. Eine weitere Vertiefung kann im Bereich Internet of Things erfolgen (INF/BPE 61, 62).

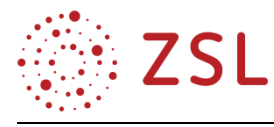

### <span id="page-13-0"></span>3 Umsetzungsbeispiele

### <span id="page-13-1"></span>3.1 Ökologie und Klimawandel – Folgen des Klimawandels (BPE 4)

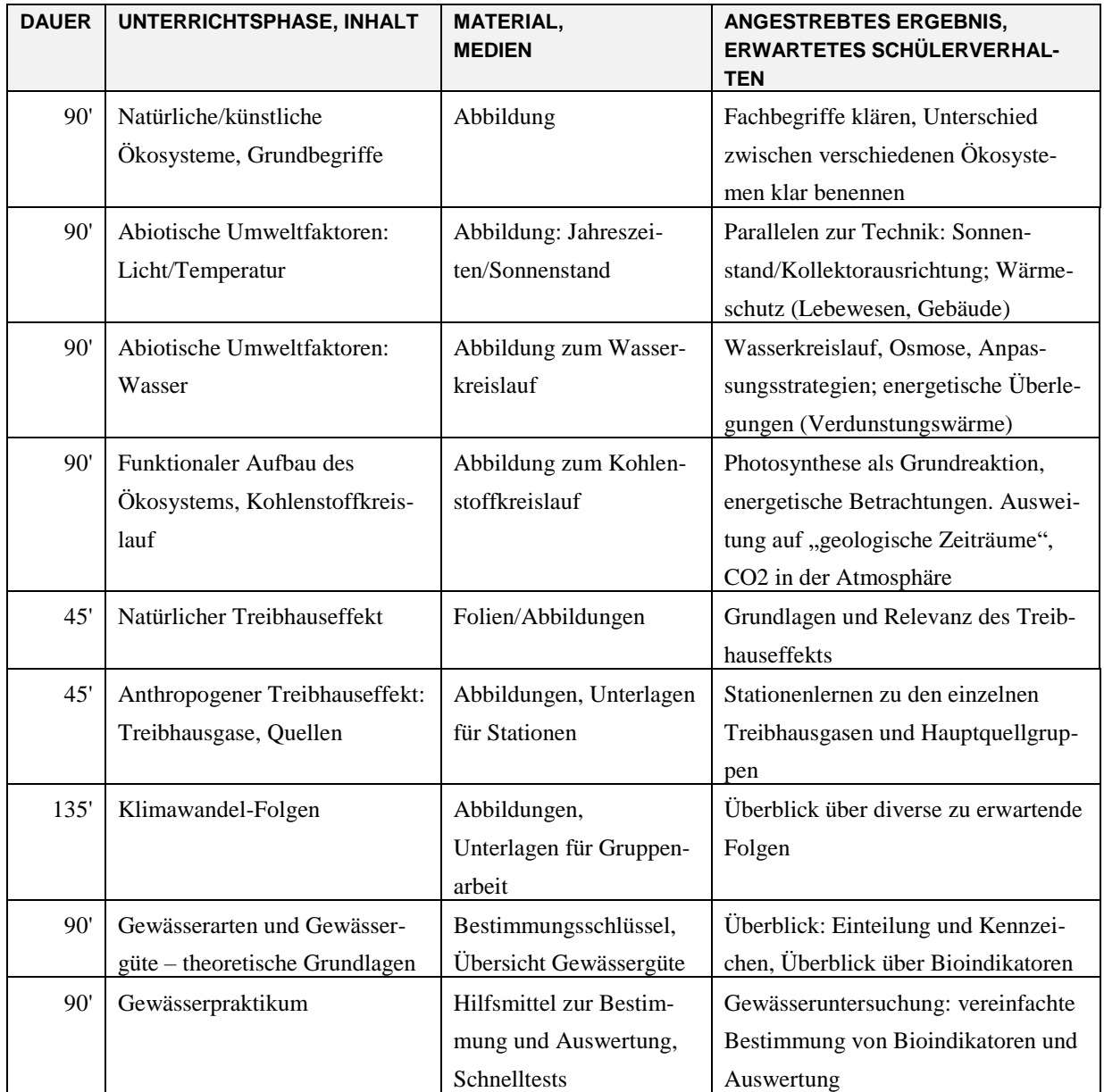

#### **3.1.1 VERLAUFSPLAN/STOFFVERTEILUNG**

#### **3.1.2 FACHLICHE HINWEISE**

Die im Folgenden beschriebene Unterrichtseinheit umfasst die drei Unterrichtsstunden zur Unterrichtseinheit Klimawandel-Folgen innerhalb der mit 17 Stunden veranschlagten BPE 4 *(*Ökologie und Klimawandel*)*. Wenn von größerem Vorwissen aus der Mittelstufe im Themenfeld Ökologie auszugehen ist, kann für die Thematik "Klimawandel – Klimawandelfolgen – Maßnahmen" mehr Zeit eingeplant werden, was dann auch mehr Schüleraktivität oder projektartiges Arbeiten ermöglicht. Eine vertiefende Betrachtung ist außerdem im VIP-Bereich möglich.

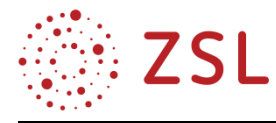

#### **3.1.3 METHODISCH-DIDAKTISCHE HINWEISE**

Die beschriebene Unterrichtseinheit stellt eine Klammer her, mit der die Inhalte des Profilfachs Umwelttechnik begründet werden können. Das Wissen aus dem Profilfach soll die Schülerinnen und Schüler in die Lage versetzen, den zu erwartenden Folgen des Klimawandels so gut wie möglich zu begegnen und die dafür erforderliche Energiewende voranzubringen.

Zur Recherche aktueller Informationen, die im Rahmen der Unterrichtseinheit benötigt werden, bieten sich ebenso wie für die Präsentation der Ergebnisse digitale Medien an.

Ausführliche Unterlagen zu den im Stoffverteilungsvorschlag aufgelisteten Unterrichtseinheiten sind im Anhang zusammengestellt.

Der Einstieg in die Thematik "Klimawandel" erfolgt mit einer Grafik aus dem "Monitoringbericht 2019 zur Deutschen Anpassungsstrategie an den Klimawandel". Anhand der Grafik werden Folgen des Klimawandels in Deutschland lehrerzentriert oder in Kleingruppen diskutiert.

Davon ausgehend werden weitere Aspekte zusammengetragen, die in der Grafik nicht aufgeführt sind, die Deutschland teilweise tangieren, vor allem aber auch weltweit relevante Folgen haben.

In der anschließenden Gruppenarbeit werden Folgen des Klimawandels für verschiedene Weltregionen in themenverschiedenen Gruppenaufträgen erarbeitet und in einer anschließenden Präsentation vorgestellt.

Als Erfolgskontrolle bietet sich an dieser Stelle die Diskussion über die unterschiedlichen in den Präsentationen erfassten Aspekte an. Ein Quiz oder Ähnliches ist in Anbetracht der zum Teil existenziellen Betroffenheit an dieser Stelle unpassend.

Die Unterlagen für die beschriebene Unterrichtseinheit sind in zwei Arbeitsphasen aufgeteilt. Nach den eigentlichen Arbeitsmaterialien folgen jeweils "Hinweise für die Lehrkraft". Im Kapitel "Gruppenarbeitsphase – Klimawandel-Folgen" ist der erste Teil des Arbeitsauftrags mit der Link-Liste für alle Gruppen vorgesehen, der zweite Teil (Gruppe 1…) für jede Gruppe einzeln. Die Linkliste kann – im Ermessen der Lehrkraft – jeder Gruppe komplett in die Gruppenarbeitsphase mitgegeben werden. Dies hat den Vorteil, dass sehr viele Aspekte berücksichtigt werden können; gleichzeitig birgt dieses Vorgehen aber auch die Gefahr, dass die Schülerinnen und Schüler zu sehr von ihrer eigentlichen Aufgabenstellung abkommen oder frustriert werden könnten.

#### **3.1.4 ARBEITSMATERIALIEN/AUFGABEN**

#### **ARBEITSPHASE 1 – KLIMAWANDELFOLGEN IN DEUTSCHLAND**

Das Umweltbundesamt hat in seinem Monitoringbericht eine Übersicht über die Folgen des Klimawandels, den es drastischer als "Erderhitzung" bezeichnet, zusammengefasst:

"Die Erderhitzung hat einschneidende und weitreichende Folgen in Deutschland für Gesellschaft, Umwelt, Natur und Wirtschaft. Hitze, Dürren, Überschwemmungen, Starkregen und Stürme sowie

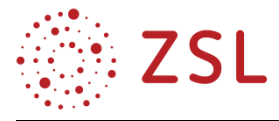

verminderte Wasserverfügbarkeit verursachen Schäden und beeinträchtigen die Infrastrukturen und das Leben in den Städten."

In der Grafik werden die wesentlichen Folgen für Deutschland visualisiert.

**Aufgabe 1:** Überlegen Sie in Gruppen, welche konkreten Folgen die genannten Aspekte für einzelne Personen und die Gesellschaft haben und wie die genannten Folgen zustande kommen.

**Aufgabe 2:** Tragen Sie in Ihrer Klasse zusammen, von welchen weiteren Folgen der Erderhitzung in Deutschland und weltweit Sie schon gehört und gelesen haben.

# Folgen der Erderhitzung in Deutschland

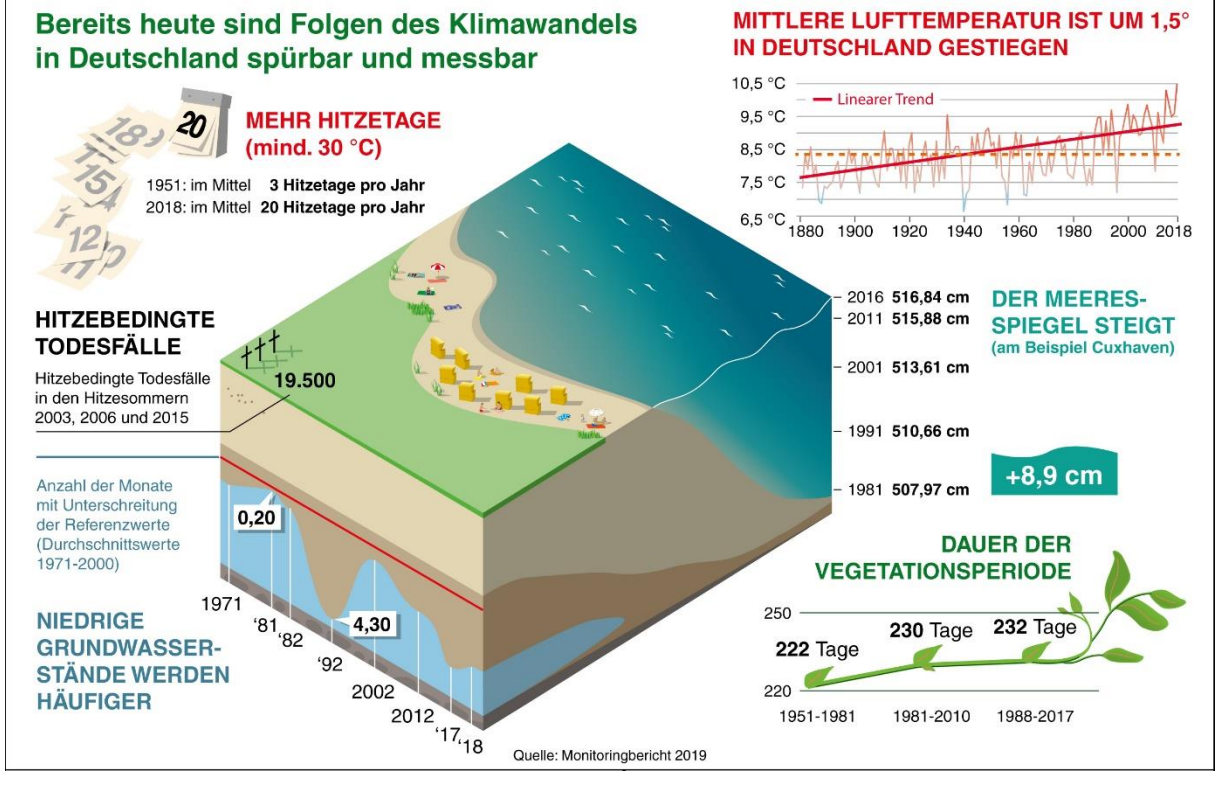

*Folgen der Erderhitzung in Deutschland. Quelle: Pressemitteilung vom 26.11.2019 des Bundesministeriums für Umwelt, Naturschutz und nukleare Sicherheit zum Monitoringbericht 2019.*

#### **ARBEITSPHASE 1 – HINWEISE FÜR DIE LEHRKRAFT**

- steigende Anzahl von Hitzetagen: gesundheitliche Probleme, Verringerung der Leistungsfähigkeit, technische Probleme (zum Beispiel Belastbarkeit von Klimaanlagen)
- steigende Anzahl von hitzebedingten Todesfällen: durch stärkere Dehydrierung, betrifft vor allem ältere Personen
- sinkende Grundwasserstände: Verringerung von Quellschüttungen, Probleme in der Landwirtschaft

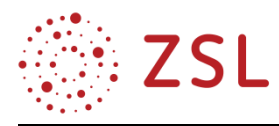

- steigende mittlere Lufttemperatur: Erhöhung der Temperatur in Seen und Meer (niedrigerer O2- Gehalt im Wasser, mehr Algen und Quallen), höhere Verdunstungsrate, damit mehr Energie in der Atmosphäre; zu erwartende Überschreitung von Kippelementen
- steigender Meeresspiegel: durch Gletscherschmelze und Volumenausdehnung bei Erwärmung
- Dauer der Vegetationsperiode: eventuell höhere Erträge in der Landwirtschaft (in Kombination mit erhöhtem CO2-Gehalt in der Atmosphäre), verbesserte Lebensbedingungen für "Schädlinge", verlängerte Pollenflugsaison

#### **ARBEITSPHASE 2 – GRUPPENARBEIT KLIMAWANDEL-FOLGEN**

Informieren Sie sich in Ihrer Arbeitsgruppe zu "Ihrem" Thema. Nutzen Sie dazu Internetquellen und zur Verfügung gestellte Fachbücher und Broschüren. Für Recherche und Zusammenstellung der Informationen stehen 90 Minuten zur Verfügung.

Stellen Sie Ihre Ergebnisse mit aussagefähigen Abbildungen in einer 5–10-minütigen Präsentation zusammen und stellen Sie diese Ihren Mitschülerinnen und Mitschülern vor.

Vorgeschlagene Quellen (Stand 25.02.2020):

- Wiki zur Thematik Klima und Klimawandel:<http://wiki.bildungsserver.de/klimawandel/>
- Umweltbundesamt<https://www.umweltbundesamt.de/themen/klima-energie/klimawandel>
- Bildungsserver Hamburg<https://bildungsserver.hamburg.de/klimawandel/>
- Informationen vom Potsdamer Institut für Klimafolgenforschung [https://klimabildung-pik.de](https://klimabildung-pik.de/)
- Infomaterial der "Scientists for future" <https://www.scientists4future.org/infomaterial/>
- Karten für verschiedene Szenarien [http://www.klimafolgenonline-bildung.de/#](http://www.klimafolgenonline-bildung.de/)
- Dürremonitor Deutschland<https://www.ufz.de/index.php?de=37937>
- Kippelemente<https://www.klimareporter.de/erdsystem/wenn-das-klima-kippt>
- "Klimawandel in Deutschland"; Springer, 2017 (Dieses Buch ist ein Open Access Buch und ist frei zugänglich auf [https://link.springer.com\)](https://link.springer.com/)
- Klimawandel in Baden-Württemberg, leider schon von 2015: [https://www.lubw.baden](https://www.lubw.baden-wuerttemberg.de/documents/10184/217433/klimawandel_in_baden_wuerttemberg.pdf)[wuerttemberg.de/documents/10184/217433/klimawandel\\_in\\_baden\\_wuerttemberg.pdf](https://www.lubw.baden-wuerttemberg.de/documents/10184/217433/klimawandel_in_baden_wuerttemberg.pdf)
- "Monitoringbericht 2019 zur Deutschen Anpassungsstrategie an den Klimawandel", Umweltbundesamt; Dessau-Rosslau, 2019 (online verfügbar auf [https://www.umweltbundesamt.de\)](https://www.umweltbundesamt.de/)

#### **Aufgabe Gruppe 1:** RCP-Szenarien

Für den 5. Sachstandsbericht des Intergovernmental Panel on Climate Change (IPCC) wurden neue Szenarien für die Entwicklung der Konzentration von klimarelevanten Treibhausgasen in der Atmosphäre entwickelt, die sogenannten RCP (Representative Concentration Pathways).

Recherchieren Sie, auf welcher Datenbasis diese Szenarien erstellt werden und stellen Sie die Ergebnisse der Szenarien "RCP 8.5" und "RCP 2.6" gegenüber.

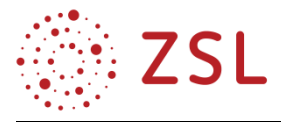

#### **Aufgabe Gruppe 2:** Temperatur- und Niederschlagverteilung in Deutschland

Untersuchen Sie mithilfe des Visualisierungstool[s http://www.klimafolgenonline-bildung.de/#](http://www.klimafolgenonline-bildung.de/) die Auswirkungen der unterschiedlichen zu erwartenden Szenarien "schwacher Klimaschutz (RCP 8.5)" und "starker Klimaschutz (RCP 2.6)" auf Temperatur- und Niederschlagsverteilung in Deutschland.

Im Tool können sowohl die absoluten Werte als auch die Differenzen zum Ist-Zustand angezeigt werden. Durch Klick in die Karte können Diagramme und Tabellen der erwarteten Werte angezeigt werden.

Präsentieren Sie für die Szenarien zu erwartende regionale Änderungen, die gut die Unterschiede zwischen beiden betrachteten Szenarien veranschaulichen.

#### **Aufgabe Gruppe 3:** Zunahme von Dürreperioden und -regionen

Recherchieren Sie die Informationen zur Thematik für Deutschland, auch mithilfe des "Dürremonitors" [https://www.ufz.de/index.php?de=37937.](https://www.ufz.de/index.php?de=37937)

Vergleichen Sie die Problematik mit Folgen für südeuropäischen und afrikanischen Ländern. Betrachten Sie dazu wirtschaftliche, soziale und politische Folgen und stellen Sie eine aussagekräftige Präsentation zusammen.

#### **Aufgabe Gruppe 4:** Kippelemente

Kippelemente sind wichtige Argumente für die notwendige Begrenzung der Temperaturerhöhung durch den Klimawandel. Informieren Sie sich beim Potsdamer Institut für Klimafolgenforschung <https://www.pik-potsdam.de/services/infothek/kippelemente> und weiteren Quellen.

Erläutern Sie den Begriff "Kippelement". Beschreiben Sie anhand einzelner konkreter Beispiele die Problematik. Verwenden Sie geeignete Karten und Abbildungen und erläutern Sie Konsequenzen der Szenarien "starker Klimaschutz" bzw. "schwacher Klimaschutz" auf die Kippelemente und die damit verbundene Rückkopplung auf das Klima.

Stellen Sie Ihre Ergebnisse in einer aussagekräftigen Präsentation zusammen.

**Aufgabe Gruppe 5:** Zunahme von Extremwetterereignissen

Die Energie der Atmosphäre steigt durch zunehmende Lufttemperatur an. In besonders großem Maß wird dieser Effekt durch die erhöhte Verdunstungsrate verstärkt. Die Energie des verdunsteten Wassers erhöht die Gefahr von Extremwetterereignissen in hohem Maße.

Erläutern Sie den Begriff "Extremwetterereignis". Recherchieren Sie Informationen zu konkreten Extremwettereignissen in Deutschland und weltweit in den letzten Jahren. Informieren Sie sich, inwieweit der Klimawandel dafür ursächlich oder verstärkend war. Präsentieren Sie Ihre Ergebnisse und gehen Sie dabei auch auf die sozialen, wirtschaftlichen und politischen Folgen der Ereignisse ein.

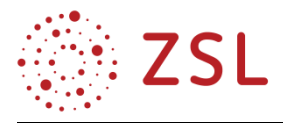

#### **Aufgabe Gruppe 6:** Anstieg des Meeresspiegels

Der Meeresspiegel steigt weltweit durch das Abschmelzen von Gletschern und die Verringerung der Dichte durch die Temperaturerhöhung an. Die Folgen sind für die unterschiedlichen Weltregionen sehr unterschiedlich.

Informieren Sie sich über zu erwartende Pegelstände für die Szenarien "schwacher Klimaschutz" und "starker Klimaschutz" in verschiedenen Weltregionen. Erläutern Sie soziale, wirtschaftliche und politische Folgen. Vergleichen Sie auch die erforderlichen Anpassungen und die unterschiedlichen technischen und wirtschaftlichen Möglichkeiten der untersuchten Regionen.

Stellen Sie Ihre Ergebnisse exemplarisch für ein europäisches und ein Entwicklungs- bzw. Schwellenland vor.

**Aufgabe Gruppe 7:** Gesundheitliche Folgen des Klimawandels

Neben direkten gesundheitlichen Folgen durch Zunahme von Hitzetagen stellt vor allem die Ausbreitung von Krankheiten eine gefährliche Folge des Klimawandels dar. Krankheitsübertragende Insekten breiten sich in Regionen aus, in denen sie in früheren Zeiten nicht überleben konnten. Durch Änderung der Artenzusammensetzung und der Vegetationsperiode verändert sich die Zusammensetzung der Pollen in der Umgebungsluft und verursacht Probleme bei Allergikern.

Informieren Sie sich über gesundheitliche Folgen in Deutschland und stellen Sie wesentlich Informationen übersichtlich zusammen.

#### **ARBEITSPHASE 2 – HINWEISE FÜR DIE LEHRKRAFT**

Die Auflistung der Themen für die Gruppenaufträge stellt einen Vorschlag dar und kann selbstverständlich durch die Schülerinnen und Schüler und die Lehrkräfte modifiziert und erweitert werden.

Die Gruppenarbeitsthemen sind relativ offen formuliert. In der folgenden Übersicht werden zu den Gruppenaufträgen jeweils einzelne Aspekte beleuchtet, die schwerpunktmäßig betrachtet werden können. Die Auflistung erhebt keinen Anspruch auf Vollständigkeit.

Die wesentliche Erkenntnis, die bei allen Schülerinnen und Schülern nach der Gruppenarbeitsphase angekommen sein muss, ist, dass wir bei entsprechender Klimaerwärmung nicht "einfach ein Klima wie in Spanien haben werden", sondern, dass Ökosysteme durch die Änderungsgeschwindigkeit kollabieren können, was den Kollaps weiterer Ökosysteme umso wahrscheinlicher macht.

**Hinweise zu Aufgabe Gruppe 1:** Die RCP-Szenarien stehen für den unterschiedlichen "Strahlungsantrieb", das heißt, die durch Treibhausgase veränderte Strahlungsbilanz, verglichen mit dem vorindustriellen Wert. Die Einheit der Zahlenwerte ist "W/m<sup>2"</sup>. Das Szenario "starker Klimaschutz, RCP2.6" steht dabei für das in den Verträgen zur Klimakonferenz in Paris 2015 festgeschriebene 2- Grad-Ziel. RCP8.5 entspricht einem "Weiter-so-wie-bisher"-Szenario.

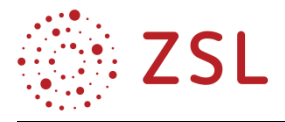

**Hinweise zu Aufgabe Gruppe 2:** Auf den beschriebenen Seiten des Potsdam-Institut für Klimafolgenforschung (PIK) e. V. werden zu erwartende Szenarien visualisiert. Neben den für diese Gruppenarbeit betrachteten Klimadaten sind Visualisierungen und Datentabellen zur Land- und Forstwirtschaft, Gesundheit und Tourismus aufgeführt. Das Tool wirkt im ersten Moment unübersichtlich, wird aber unter "Bedienung" unter anderem mit einem Tutorial gut erklärt.

Hinweise zu Aufgabe Gruppe 3: Wichtig ist die Unterscheidung im "Dürremonitor" zwischen der oberflächennahen Dürre und der im Gesamtboden. Dabei erkennt man, dass nach einem trockenen Sommer die Vorräte gar nicht mehr aufgefüllt wurden. Oberflächlich war zum Beispiel im Dezember 2018 die sommerliche Dürre vorüber [\(https://www.ufz.de/index.php?de=44429\)](https://www.ufz.de/index.php?de=44429), über die gesamte Bodentiefe betrachtet erkennt man, dass noch 20 % der Gesamtfläche Deutschlands von außergewöhnlicher Dürre betroffen waren. Ungleich existenzieller ist die Dürreproblematik in anderen Weltregionen: Die Trockenheit in den halbtrockenen Gebieten polwärts der Subtropen, zum Beispiel in der Mittelmeerregion, wird vermutlich stark zunehmen. Durch Bevölkerungswachstum in gefährdeten Regionen in Afrika ist voraussichtlich mit zusätzlichen politischen Unruhen zu rechnen. Unterschiedliche Studien gehen von sehr unterschiedlichen Folgen aus. Auch dies kann an dieser Stelle thematisiert werden.

**Hinweise zu Aufgabe Gruppe 4:** Kippelemente sind Bestandteile des Erdsystems, bei denen ab einer bestimmten Erhöhung der Durchschnittstemperatur mit einer Änderung zu rechnen ist, die meist selbst bei späterer Absenkung der Temperatur nicht mehr reversibel sind. Oft liegen ihnen selbstverstärkende Prozesse zugrunde. Zum Beispiel werden beim Auftauen des Permafrostbodens in Sibirien riesige Mengen Kohlenstoffdioxid und Methan freigesetzt, die wiederum den Treibhauseffekt verstärken.

**Hinweise zu Aufgabe Gruppe 5:** Hier soll vor allem der Zusammenhang zwischen der Energie in der Atmosphäre und den Wetterereignissen herausgearbeitet werden. "Nur" die Temperaturerhöhung (Hitzeperioden) stehen an anderer Stelle im Mittelpunkt. In Deutschland ist mit einer Erhöhung von Starkregenereignissen und Stürmen zu rechnen ("Klimawandel in Deutschland", Springer). Weltweit nehmen tropische Wirbelstürme in den letzten Jahren in hohem Maße zu. Nach wie vor ist es nicht weltweiter Konsens, dass dies eine direkte Folge des Klimawandels ist. An dieser Stelle bietet sich hierzu eine weitere Recherche und Diskussion zur Thematik "Expertentum" an.

**Hinweise zu Aufgabe Gruppe 6:** Weltweit besonders gefährdete Gebiete sind die großen dicht besiedelten Mündungsgebiete wie etwa das Mississippi-Delta oder das Ganges-Brahmaputra-Delta. Der eigentliche Meeresspiegel-Anstieg wird hier zusätzlich verstärkt durch Absinken des Grundwassers und verringerte Ablagerung von Sedimenten durch Staudämme im Landesinnern. Zum Beispiel liegen 10 % des Staatsgebietes von Bangladesch nur 1 m über dem mittleren Meeresniveau. Im Gegensatz zu den Niederlanden mangelt es an technischen und finanziellen Kapazitäten zum Küstenschutz. Realistischerweise bleibt nur der Rückzug aus den gefährdeten Küstenregionen.

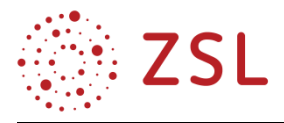

**Hinweise zu Aufgabe Gruppe 7:** Die Anzahl der "zusätzlichen Todesfälle" aus der Einstiegsgrafik klingt sehr abstrakt und betrifft außerdem im Wesentlichen alte und gebrechliche Personen. Daher sollen in diesem Gruppenauftrag konkrete Probleme erarbeitet werden, die auch die Altersgruppe der Schülerinnen und Schüler direkt betreffen kann. Ausführliche Informationen können dem "Monitoringbericht 2019 zur Deutschen Anpassungsstrategie an den Klimawandel" entnommen werden. Im Gegensatz zu den anderen Arbeitsaufträgen beschränkt sicher dieser Auftrag auf Deutschland; selbstverständlich ist eine darüber hinausgehende Betrachtung möglich.

#### **3.1.5 WEITERFÜHRENDE HINWEISE/LINKS**

Weiteres Material für den Unterricht und zur Unterrichtsvorbereitung befindet sich auf dem Landesbildungsserver unter der Webadresse [https://www.schule-bw.de/faecher-und-schularten/berufliche](https://www.schule-bw.de/faecher-und-schularten/berufliche-schularten/berufliches-gymnasium-oberstufe/bg_tg/umwelttechnik)[schularten/berufliches-gymnasium-oberstufe/bg\\_tg/umwelttechnik.](https://www.schule-bw.de/faecher-und-schularten/berufliche-schularten/berufliches-gymnasium-oberstufe/bg_tg/umwelttechnik)

Darüber hinaus sind die folgenden Quellen zu empfehlen:

- Bildungsmaterialien des Bundesministeriums für Umwelt, Naturschutz und nukleare Sicherheit (sehr ausführliche Unterlagen zur Thematik Klimaschutz und Klimawandel): [www.umwelt-im-unterricht.de](http://www.umwelt-im-unterricht.de/)
- Bundeszentrale für politische Bildung[: https://www.bpb.de/gesellschaft/umwelt/klimawandel/](https://www.bpb.de/gesellschaft/umwelt/klimawandel/)
- Germanwatch:<https://germanwatch.org/de/thema/klima>
- Potsdam-Institut für Klimafolgenforschung: [www.pik-potsdam.de/forschung/klimaresilienz/projekte/projektseiten/pikee/unterrichtsmaterialien](http://www.pik-potsdam.de/forschung/klimaresilienz/projekte/projektseiten/pikee/unterrichtsmaterialien)
- "Kleine Gase, große Wirkung: Der Klimawandel", David Nelles & Christian Serrer; [www.klimawandel-buch.de](http://www.klimawandel-buch.de/) (Übersichtsbuch über die Klimaproblematik, übersichtliche Zusammenfassung von zwei Studenten)
- "Klimawandel kompakt", Christian Schönwiese; Borntraeger, 2020
- "Klimawandel in Deutschland"; Springer, 2017 (Dieses Buch ist ein Open Access Buch und ist frei zugänglich auf [https://link.springer.com\)](https://link.springer.com/)
- "Monitoringbericht 2019 zur Deutschen Anpassungsstrategie an den Klimawandel", Umweltbundesamt; Dessau-Rosslau, 2019 (online verfügbar auf [https://www.umweltbundesamtg.de\)](https://www.umweltbundesamtg.de/)

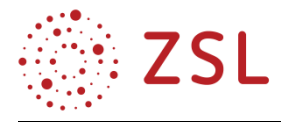

### <span id="page-21-0"></span>3.2 Photovoltaik – Wechselrichter (BPE 9)

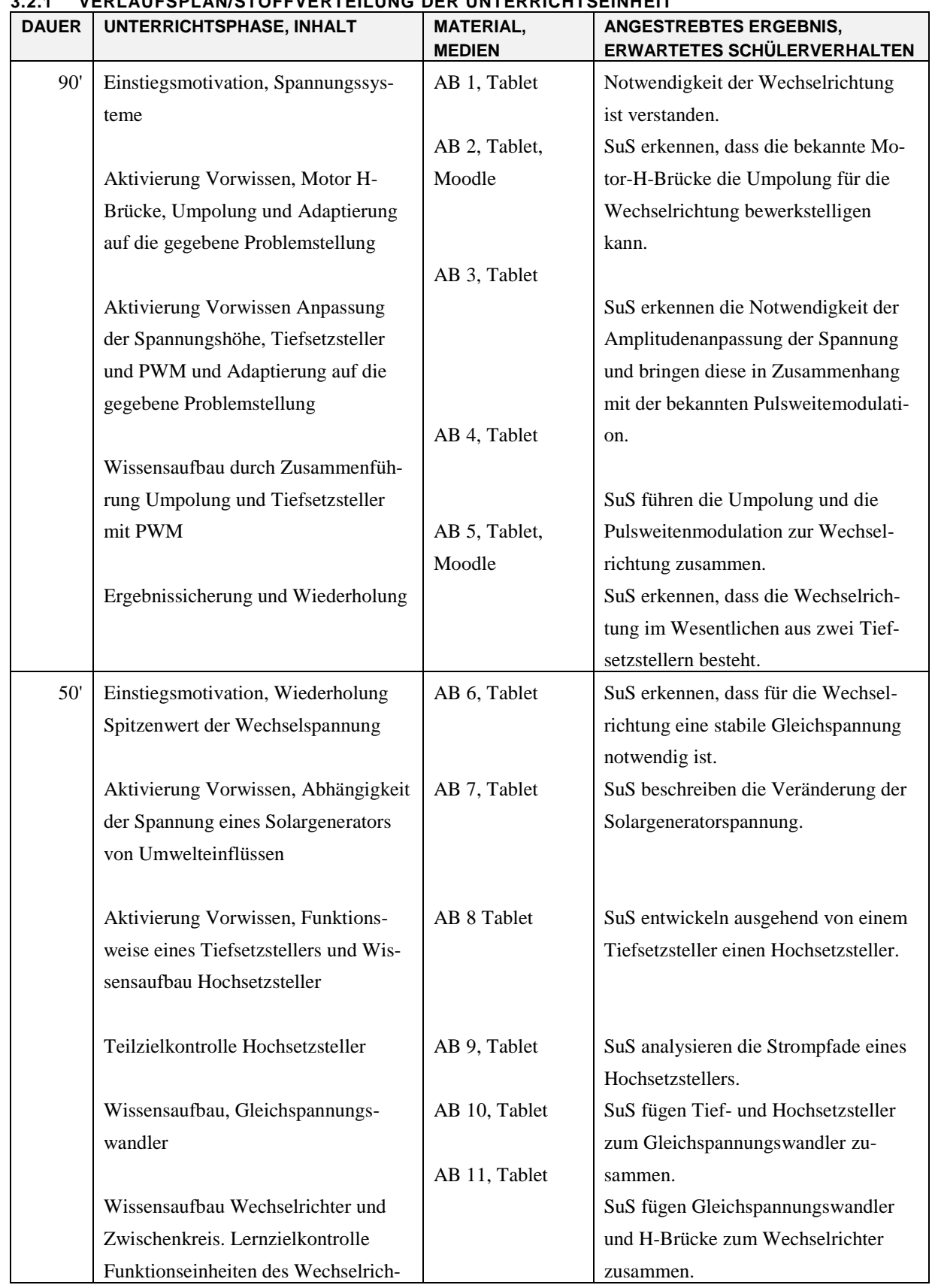

#### **3.2.1 VERLAUFSPLAN/STOFFVERTEILUNG DER UNTERRICHTSEINHEIT**

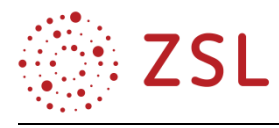

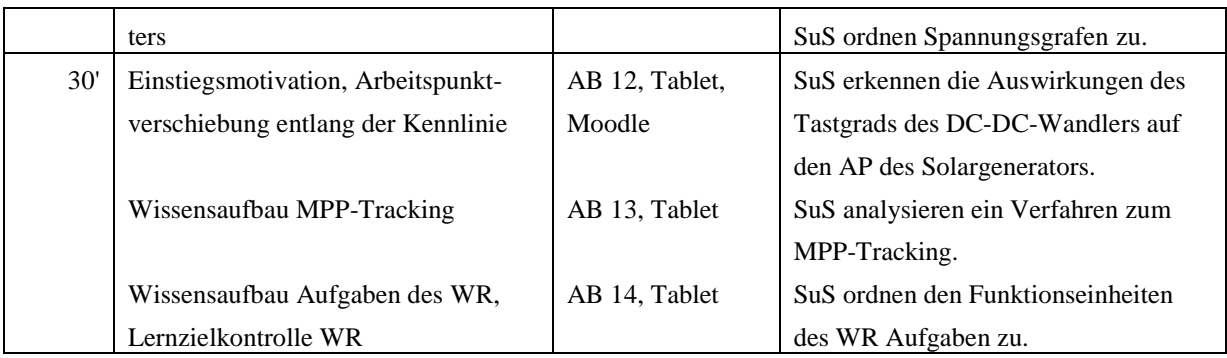

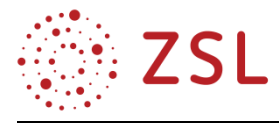

#### **3.2.2 FACHLICHE HINWEISE**

Der Wechselrichter ist das Bindeglied zwischen Solargenerator und Verbraucher. Neben der eigentlichen Wechselrichtung der Gleichspannung sind seine Aufgaben:

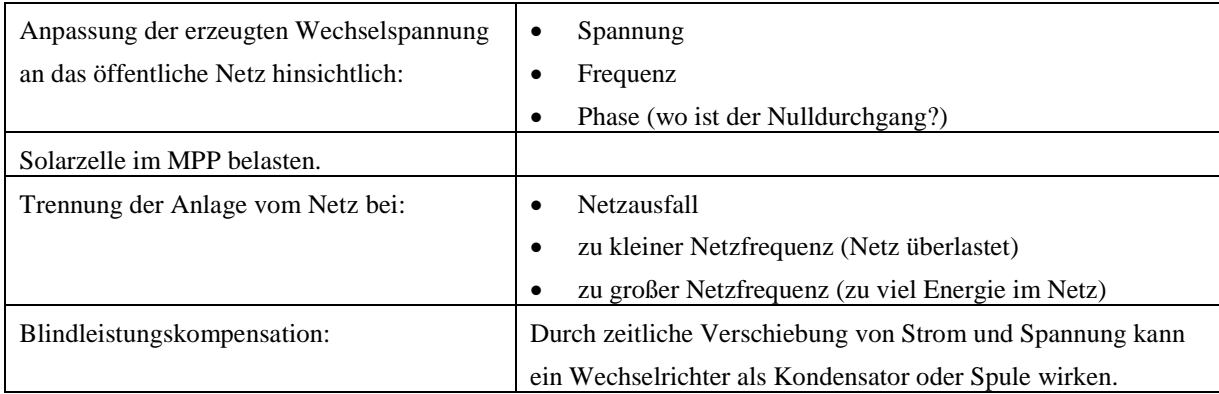

Für das Verständnis des Wechselrichters wird auf die bekannten Komponenten Tiefsetzsteller und Motor H-Brücke aus der BPE 7 (Elektromobilität) zurückgegriffen.

#### **3.2.3 DIDAKTISCHE HINWEISE**

#### **VORSTRUKTUR**

In der BPE 1 (Sonnenenergie wandeln und speichern) wurde die Solarzelle bereits im Labor messtechnisch untersucht. Die Kenngrößen Leerlaufspannung ( $U_{OC}$ ), Kurzschlussstrom ( $I_{SC}$ ), sowie Spannung und Stromstärke im Maximum PowerPoint ( $U_{MPP}$ ,  $I_{MPP}$ ) sind bekannt. Ebenfalls wurde die Kennlinie der Solarzelle diskutiert. Der Einfluss der Bestrahlungsstärke auf die Kenngrößen und auf den Verlauf der Kennlinie wurde ermittelt und kann begründet werden. Solarzellen wurden in Reihenund Parallelschaltung betrieben. Die sich hieraus ergebenden Kennlinien wurden diskutiert.

In der BPE 9 (Photovoltaik) wurden Solarzellen zu Solarmodulen verschaltet. Der Einfluss der Bestrahlungsstärke wurde im neuen Zusammenhang wiederholt und ergänzt. Die Temperaturabhängigkeit der Solarzellen wurde mit Temperaturkoeffizienten beschrieben und die Effekte auf die Kennwerte diskutiert. Die Kennwerte  $U_{OC}$ ,  $I_{SC}$  und MPP wurden im Rahmen der Arbeit mit Datenblättern wiederholt. Solarmodule wurden in Reihen- und Parallelschaltung zu einem Solargenerator verschaltet.

#### **HAUPTSTRUKTUR**

Die Unterrichtseinheit "Wechselrichter" wird mit der Inkompatibilität des Gleichspannungssystems des Solargenerators mit dem Wechselspannungssystem des öffentlichen Stromnetzes motiviert. Ausgehend von der Fragestellung, mit welchem technischen System beide Spannungssysteme miteinander verbunden werden können, wird der Wechselrichter schrittweise eingeführt.

Im ersten Schritt wird die Wechselrichtung motiviert über die Inkompatibilität der Spannungssysteme. Die sinusbewertete Wechselrichtung wird in zwei Teilschritten eingeführt. Zunächst wird die Umpolung, welche von der Drehrichtungsumkehr eines Elektromotors bekannt ist (vgl. BPE 7), wiederholt. Dieses liefert eine rechteckige Wechselspannung. Es wird erkannt, dass die Spannung innerhalb der

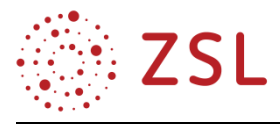

positiven bzw. negativen Halbwelle in ihrer Amplitude verändert werden muss. Das Verfahren zur Änderung der Spannungshöhe ist ebenfalls bereits bekannt (Tiefsetzsteller mit Pulsweitenmodulation, vgl. BPE 7). Es wird hier wiederholt und um die Sinusbewertung ergänzt. Im Anschluss wird die Umpolung mit der sinusbewerteten Pulsweitenmodulation zur Wechselrichtung zusammengeführt.

Im zweiten Schritt wird die variable Gleichspannung des Solargenerators zur stabilen Gleichspannung des Zwischenkreises gewandelt. Hierzu wird auf das bekannte Prinzip des Tiefsetzstellers (s. o.) zurückgegriffen. Zur vollständigen Spannungswandlung wird der Hochsetzsteller neu eingeführt.

Im dritten Schritt wird der Wechselrichter um das MPP-Tracking ergänzt. Zunächst wird die Arbeitspunktverschiebung entlang der Kennlinie des Solargenerators untersucht. Daraufhin wird der Zusammenhang zwischen Tastgrad des DC-DC-Wandlers und des Arbeitspunktes des Solargenerators beschrieben. Ein Verfahren zum MPP-Tracking wird eingeführt. Abschließend wird der Wechselrichter im Ganzen betrachtet und seine Aufgaben den einzelnen Funktionseinheiten zugeordnet.

#### **NACHSTRUKTUR**

Im Anschluss an diese Unterrichtseinheit wird die Auslegung eines Wechselrichters für einen gegebenen Solargenerator betrachtet. Daran anschließend werden Ertragsberechnungen durchgeführt.

#### **3.2.4 METHODISCHE HINWEISE UNTER BERÜCKSICHTIGUNG DIGITALER MEDIEN**

Alle Arbeitsblätter können ausgedruckt bearbeitet werden oder digital auf einem Tablet.

#### **UNTERRICHTSSTUNDE 1**

Die Eingangsmotivation findet durch einen Lehrerimpuls statt. Daraufhin bearbeiten die Schülerinnen und Schüler das Arbeitsblatt 1 in Einzelarbeit und vergleichen anschließend ihr Ergebnis im Rahmen eines Round Robin. Ein Ergebnis wird in der Klasse vorgestellt. Es ergibt sich, dass eine Inkompatibilität zwischen den Spannungssystemen besteht. Dies motiviert den weiteren Unterrichtsverlauf.

Das Arbeitsblatt 2 wiederholt die bekannte H-Brücke (vgl. BPE 7). Das Arbeitsblatt wird als Lerntempoduett bearbeitet. Die Aufgaben können in Moodle bereitgestellt werden und somit entsprechend dem Arbeitsfortschritt bearbeitet werden. Die Ergebnisse werden zusammenfassend im Plenum besprochen. Das Arbeitsblatt 2 liefert die Motivation für das Arbeitsblatt 3.

Das Arbeitsblatt 3 wiederholt zunächst mit Aufgabe 1 die Pulsweitenmodulation. Diese Aufgabe wird zunächst mit einem Round Table bearbeitet, welcher mit einer kurzen Round-Robin-Phase abgeschlossen wird. Ein Ergebnis wird im Plenum vorgestellt. Die Aufgabe 2 wird in Einzelarbeit bearbeitet. Das Ergebnis wird zunächst mit einer kurzen Round-Robin-Phase besprochen. Im Anschluss wird ein Ergebnis im Plenum vorgestellt.

Das Arbeitsblatt 4 wird mit einem Lehrerimpuls eingeführt. Die Aufgaben 1 und 2 werden in Form eines Gruppenpuzzles bearbeitet. Mitglieder der Gruppe 1 erarbeiten Aufgabe 1 und erklären diese im Anschluss Mitgliedern der Gruppe 2. Mitglieder der Gruppe 2 verfahren entsprechend mit Aufgabe 2. Ein Ergebnis wird im Plenum vorgestellt.

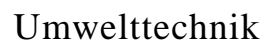

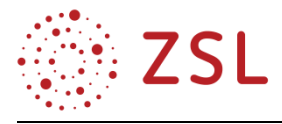

Das Arbeitsblatt 5 stellt den Tiefsetzsteller der H-Brücke während der beiden Halbwellen und während der PWM-Phasen gegenüber. Das Arbeitsblatt wird als Lerntempoduett bearbeitet. Die Aufgaben können in Moodle bereitgestellt werden und somit entsprechend dem Arbeitsfortschritt bearbeitet werden. Die Ergebnisse werden zusammenfassend im Plenum besprochen.

#### **UNTERRICHTSSTUNDE 2**

Die Eingangsmotivation findet durch einen Lehrerimpuls statt. Hierbei wird an die Vorgängerstunde angeknüpft. Das Arbeitsblatt 6 wird im Rahmen eines Unterrichtsgesprächs bearbeitet.

Das Arbeitsblatt 7 wiederholt die Umwelteinflüsse auf die Spannung eines Solargenerators und stellt die Anforderungen an den Wechselrichter heraus. Das Arbeitsblatt wird mit einem Round Table bearbeitet, welcher mit einer kurzen Round-Robin-Phase abgeschlossen wird. Ein Ergebnis wird im Plenum vorgestellt.

Das Arbeitsblatt 8 wiederholt zunächst mit den Aufgaben 1 und 2 den bekannten Tiefsetzsteller. Aufgabe eins wird in Einzelarbeit bearbeitet. Als Hilfestellung kann die Formelsammlung verwendet werden. Die Aufgabe 2 wird als Quick-Write bearbeitet. Anschließend wird eine gemeinsame Lösung festgehalten. Die Aufgabe 3 wird in Gruppen zu 4 Schülerinnen und Schüler bearbeitet. Jedes Gruppenmitglied erhält nur einen Teil der Hinweise. Ein Ergebnis wird im Plenum vorgestellt.

Das Arbeitsblatt 9 festigt das neu erworbene Wissen zum Hochsetzsteller, es wird im Rahmen eines Round Table bearbeitet, welcher von einem kurzen Round Robin gefolgt wird. Ein Ergebnis wird im Plenum vorgestellt.

Das Arbeitsblatt 10 fasst mit einem Unterrichtsgespräch die bisherigen Ergebnisse zusammen.

Das Arbeitsblatt 11 fasst die Ergebnisse der Unterrichtsstunden 1 und 2 zusammen. Aufgabe 1 wird im Rahmen eines Round Table bearbeitet, welcher von einem kurzen Round Robin gefolgt wird. Ein Ergebnis wird im Plenum vorgestellt. Die Aufgabe 2 wird mit einem Quick-Write bearbeitet. Anschließend wird eine gemeinsame Lösung festgehalten.

#### **UNTERRICHTSSTUNDE 3**

Die Eingangsmotivation findet durch einen Lehrerimpuls statt. Hierbei wird an die Vorgängerstunde angeknüpft. Das Arbeitsblatt 12 wird als Lerntempoduett bearbeitet. Die Aufgaben können in Moodle bereitgestellt werden und somit entsprechend dem Arbeitsfortschritt bearbeitet werden. Die Ergebnisse werden zusammenfassend im Plenum besprochen.

Das Arbeitsblatt 13 wird im Rahmen eines Round Table bearbeitet, welcher von einem kurzen Round Robin gefolgt wird. Ein Ergebnis wird im Plenum vorgestellt.

Das Arbeitsblatt 14 fasst die Ergebnisse der gesamten Unterrichtseinheit zusammen. Es wird im Rahmen eines Unterrichtsgesprächs bearbeitet.

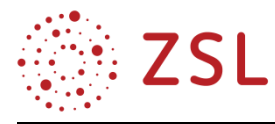

#### **3.2.5 ARBEITSMATERIALIEN/AUFGABEN**

#### **ARBEITSBLATT 1 – SPANNUNGSSYSTEME**

Einzelne Solarmodule werden zu einem Solargenerator zusammen geschaltet und sollen an das öffentliche Stromnetz angeschlossen werden.

**Aufgabe 1:** Begründen Sie, ob der Anschluss eines Solargenerators direkt an das öffentliche Stromnetz technisch möglich ist. Betrachten Sie hierzu die Spannungen des Solargenerators und des öffentlichen Stromnetzes.

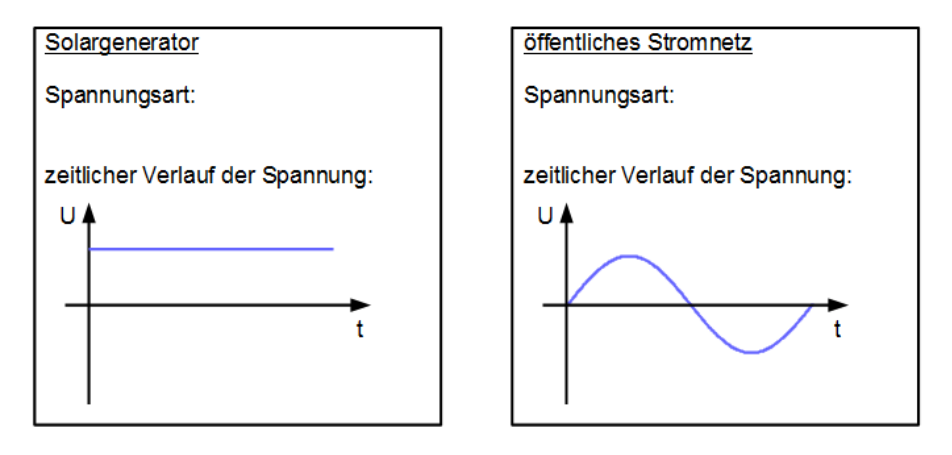

Lösung: Die Spannungsformen passen nicht zusammen. Eine Gleichspannungsquelle kann nicht an ein Wechselspannungssystem angeschlossen werden.

#### **ARBEITSBLATT 2 – UMPOLUNG**

Aus der Gleichspannung des Solargenerators muss eine Wechselspannung erzeugt werden. Charakteristisch für eine Wechselspannung ist, dass sich die Spannung am Verbraucher und damit die Stromflussrichtung im Verbraucher periodisch umkehrt.

Das Prinzip der Umpolung wurde bereits bei der Drehrichtungsumkehr beim Elektromotor verwendet. Die Abbildung zeigt die H-Brücke mit Elektromotor in unterschiedlichen Betriebszuständen.

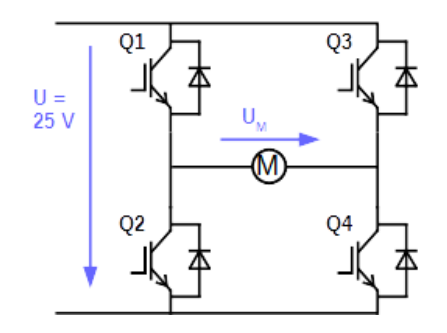

Transistoren Q1 und Q4 leiten Transistoren Q2 und Q3 leiten

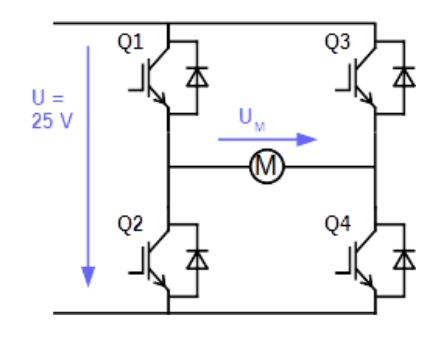

Transistoren Q2 und Q3 sperren Transistoren Q1 und Q4 sperren

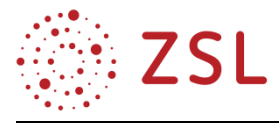

**Aufgabe 1:** Zeichnen Sie den Strompfad vom Plus- zum Minuspol für die beiden Zustände in die Abbildung ein.

Lösung:

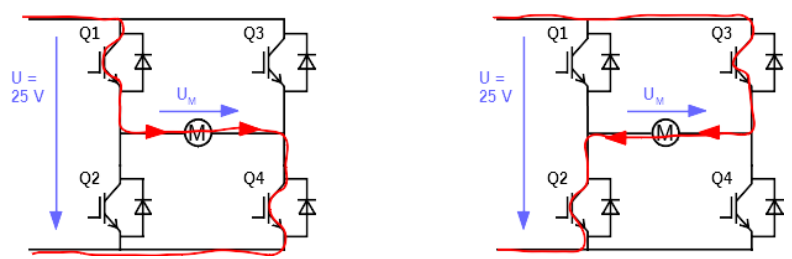

**Aufgabe 2:** Ergänzen Sie den Verlauf von  $U_M$  im unten stehenden Diagramm.

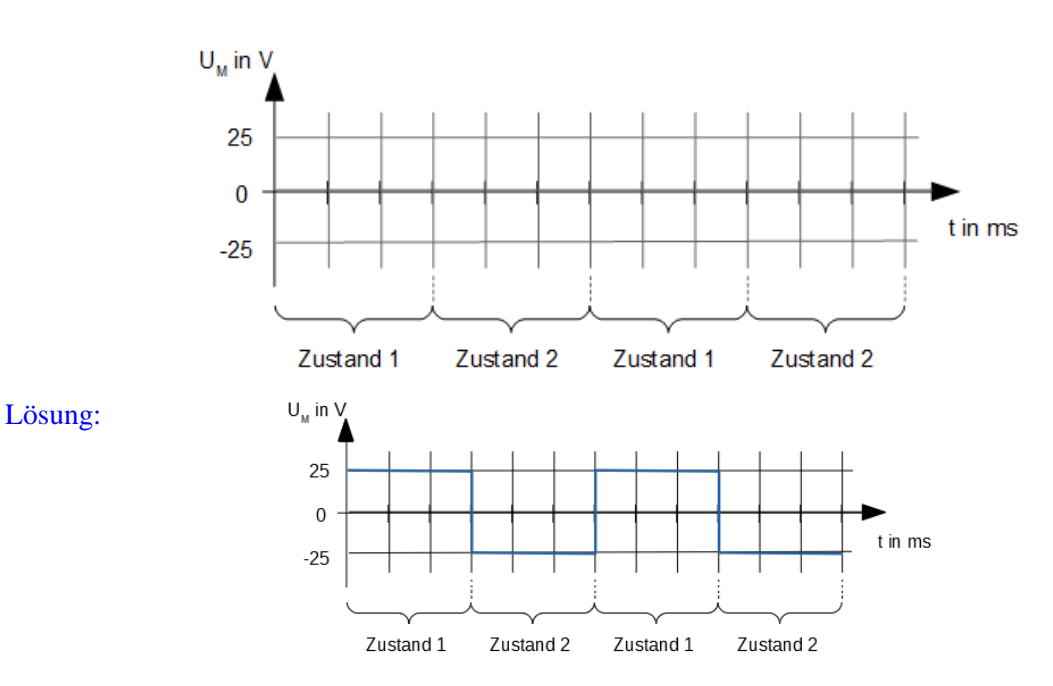

Aufgabe 3: Beschreiben Sie den Verlauf von  $U_M$  vergleichen Sie diesen Spannungsverlauf mit dem Spannungsverlauf der Wechselspannung des öffentlichen Stromnetzes.

Lösung: Die Spannung  $U_M$  hat genauso wie die Wechselspannung des öffentlichen Stromnetzes positive und negative Anteile. Sie hat jedoch keinen sinusförmigen, sondern einen rechteckigen Verlauf.

#### **ARBEITSBLATT 3 – PWM UND TIEFSETZSTELLER**

Die Wechselspannung des öffentlichen Stromnetzes ist keine rechteckige Wechselspannung, sondern eine sinusförmige. Aus diesem Grund reicht es nicht aus, dass nur periodisch umgepolt wird, sondern die Spannungshöhe muss auch innerhalb einer Halbwelle verändert werden.

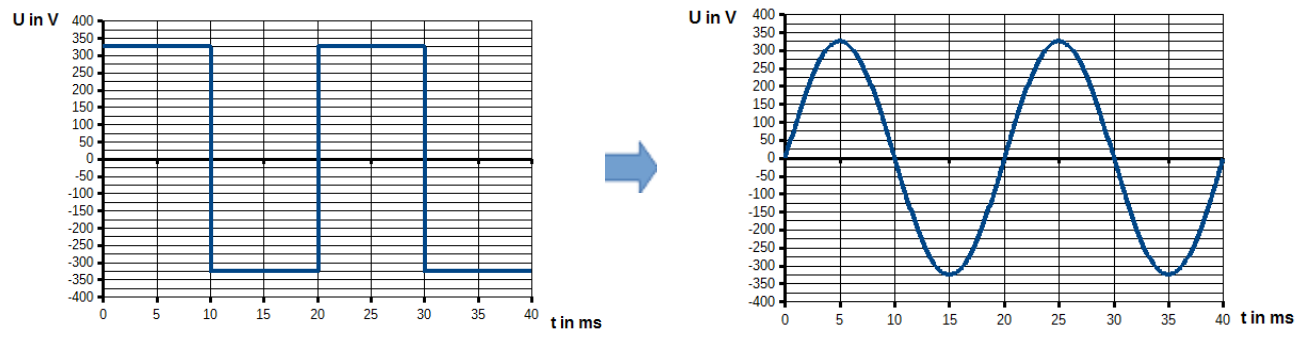

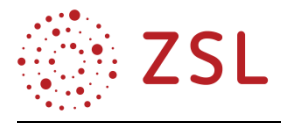

Die Höhe einer Spannung kann mithilfe eines Tiefsetzstellers verringert werden. Die Spannungshöhe wird hierbei vom Tastgrad bestimmt. Der Tastgrad ist das Verhältnis von Impulsdauer  $t_i$  zu Periodendauer T. Weiterhin gibt er das Verhältnis von der mittleren Ausgangsspannung  $U_M$  zur Eingangsspannung U an:  $\textit{Tastgrad} = \frac{t_i}{T}$  $\frac{t_i}{T} = \frac{U_M}{U}$ U

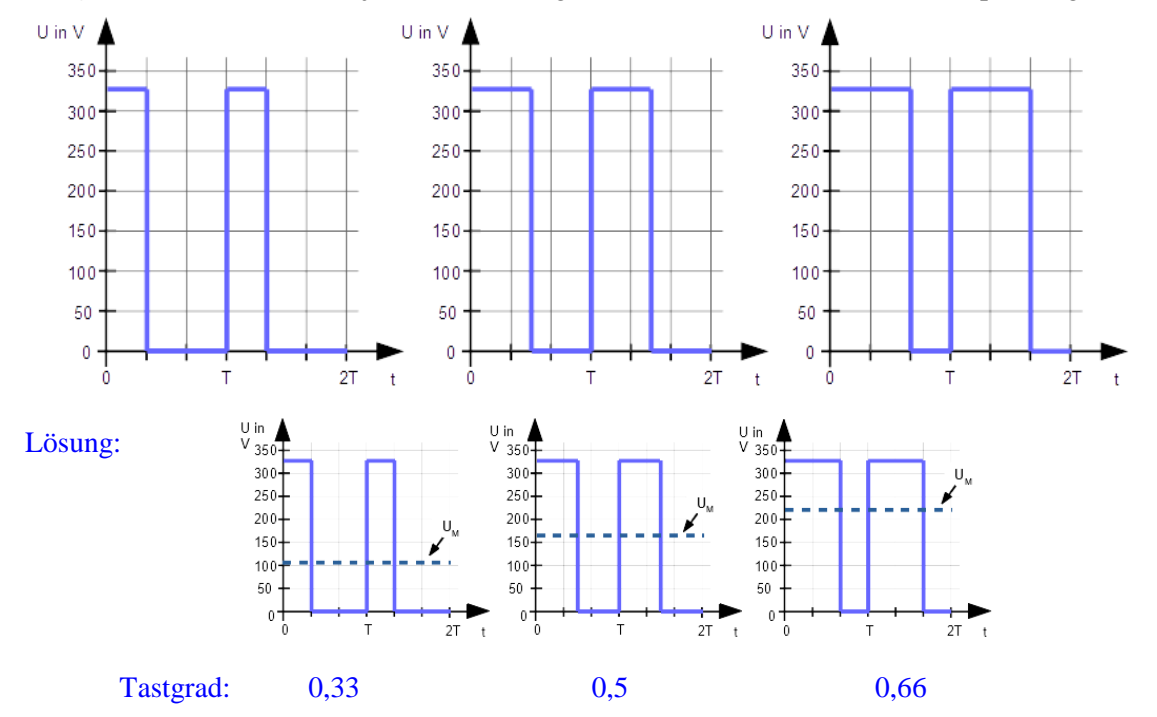

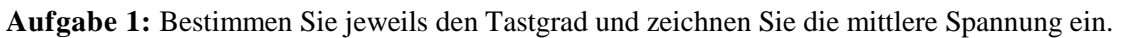

**Aufgabe 2:** Im folgenden Diagramm sind neben dem Spannungsverlauf auch abschnittsweise die Mittelwerte der Spannung eingetragen. Bestimmen Sie für jeden Abschnitt den Tastgrad und tragen Sie je Abschnitt eine Periode des PWM-Signals in das Diagramm ein.

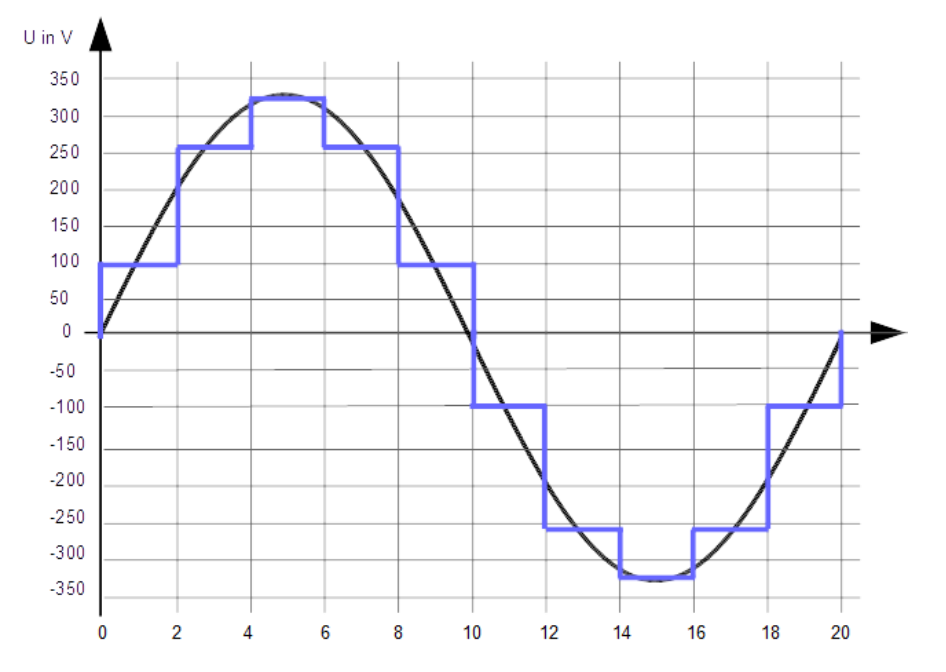

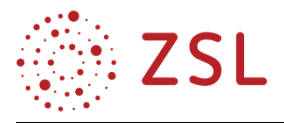

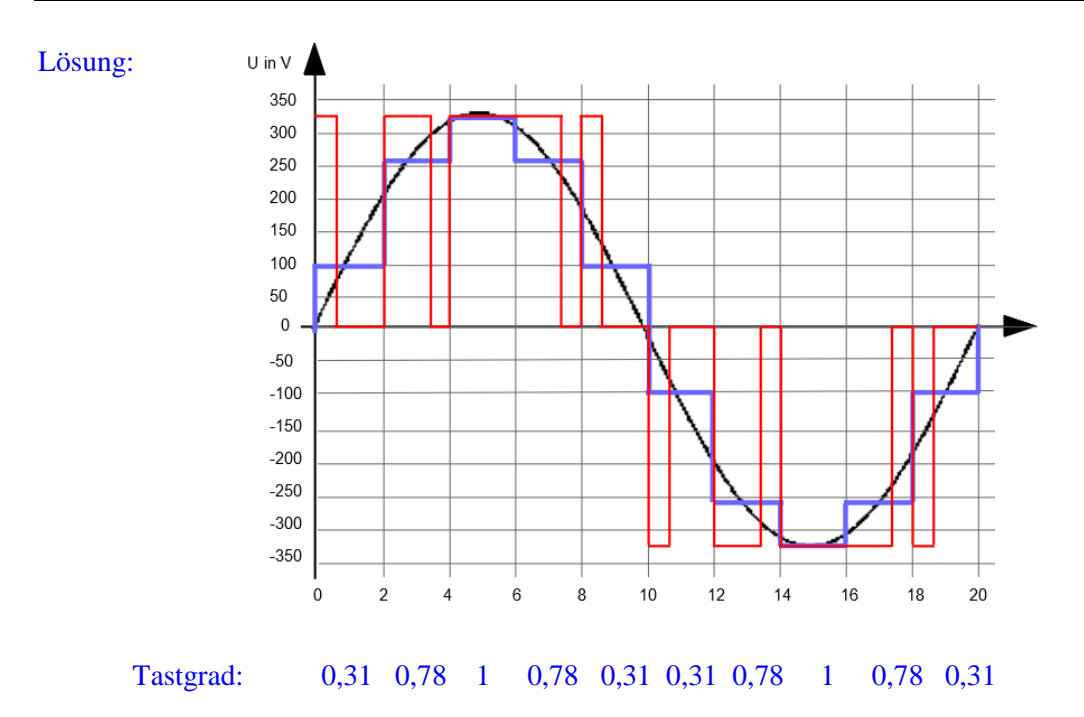

#### **ARBEITSBLATT 4 – ZUSAMMENFÜHRUNG UMPOLUNG UND TIEFSETZSTELLER MIT PWM**

An die Stelle des Motors in der H-Brücke tritt das öffentliche Stromnetz. Dieses wird durch einen Widerstand symbolisiert.

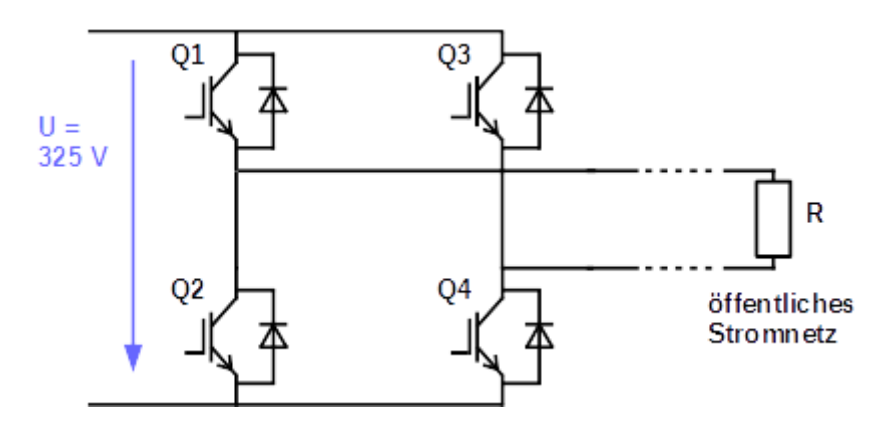

Vergleicht man die H-Brücke mit der Schaltung des Tiefsetzstellers, fällt auf, dass die H-Brücke noch keine Spule besitzt.

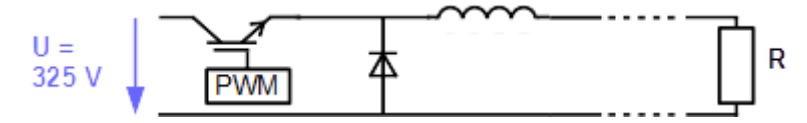

Damit die vollständige Funktionalität des Tiefsetzstellers gegeben ist, wird eine Spule hinzugefügt. Da diese auch als Filter dient, wird sie aufgrund der Symmetrie in zwei Teile aufgeteilt. Zusätzlich wird ein Kondensator integriert. Dieser dient als weiterer Filterbaustein.

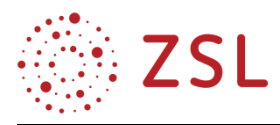

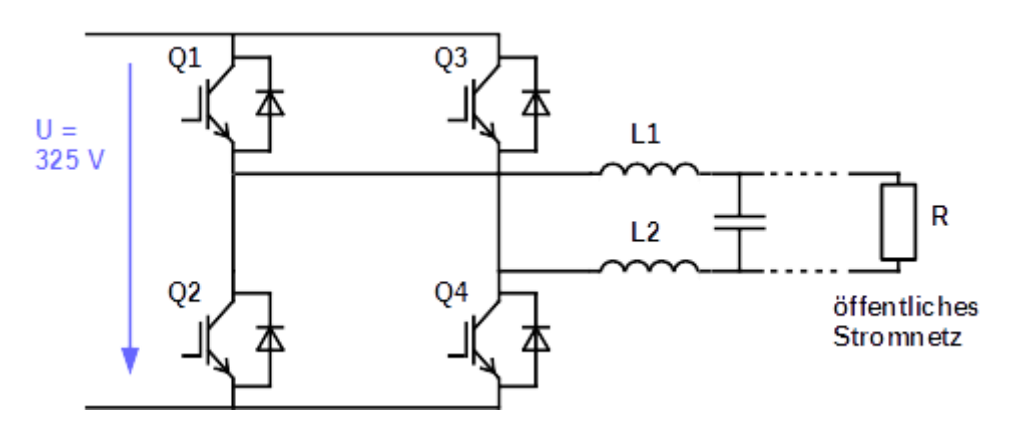

**Aufgabe 1:** Reduzieren Sie für die positive Halbwelle die H-Brücke so weit, dass nur noch ein Tiefsetzsteller übrigbleibt. Verwenden Sie hierfür folgende Hinweise:

- Bei der pos. Halbwelle sperren die Transistoren Q2 und Q3.
- Der Transistor Q4 leitet dauerhaft.
- Der Transistor Q1 wird mit dem PWM-Signal angesteuert.
- Ein dauerhaft sperrender Transistor kann als Unterbrechung des Stromkreises gezeichnet werden.
- Ein Transistor, der dauerhaft leitet, kann als Leitung gezeichnet werden.
- Eine dauerhaft in Sperrrichtung betriebene Diode kann als Unterbrechung gezeichnet werden.
- Eine Diode, die parallel zu einer Leitung gezeichnet ist, kann weggelassen werden.
- Die Diode bei Q2 bleibt so, wie sie ist.

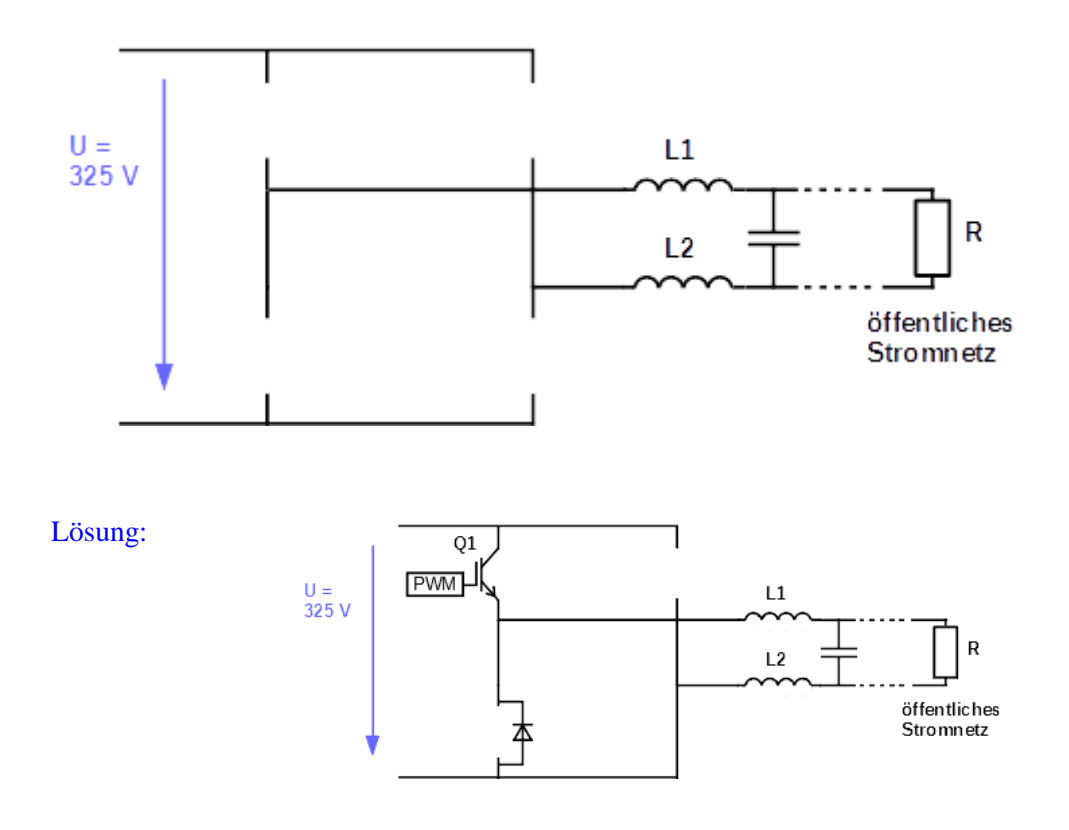

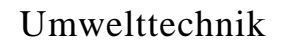

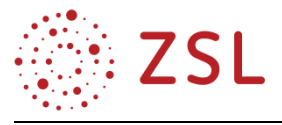

**Aufgabe 2:** Reduzieren Sie für die negative Halbwelle die H-Brücke so weit, dass nur noch ein Tiefsetzsteller übrigbleibt. Verwenden Sie hierfür folgende Hinweise:

- Bei der negativen Halbwelle sperren die Transistoren Q1 und Q4.
- Der Transistor Q2 leitet dauerhaft.
- Der Transistor Q3 wird mit dem PWM-Signal angesteuert.
- Ein dauerhaft sperrender Transistor kann als Unterbrechung des Stromkreises gezeichnet werden.
- Ein Transistor, der dauerhaft leitet, kann als Leitung gezeichnet werden.
- Eine dauerhaft in Sperrrichtung betriebene Diode kann als Unterbrechung gezeichnet werden.
- Eine Diode, die parallel zu einer Leitung gezeichnet ist, kann weggelassen werden.
- Die Diode bei Q4 bleibt so, wie sie ist.

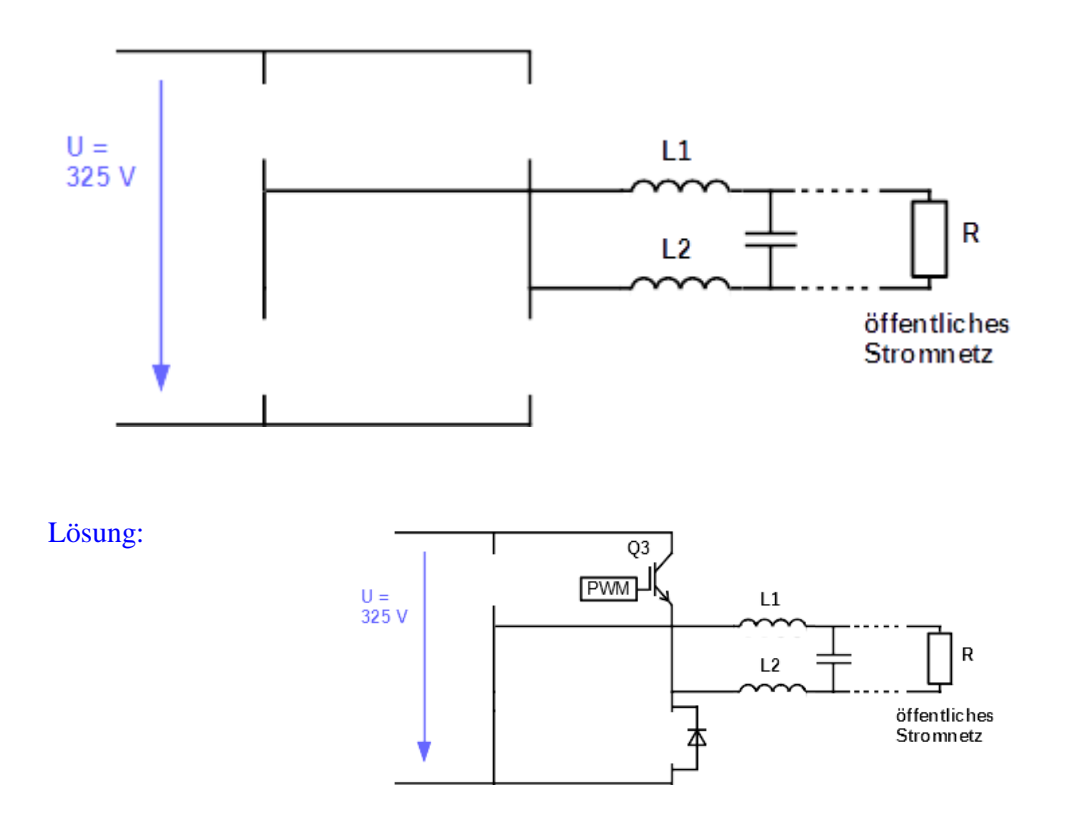

#### **ARBEITSBLATT 5 – VERGLEICH TIEFSETZSTELLER UND H-BRÜCKE**

**Aufgabe 1:** Vergleichen Sie die H-Brücke mit einem Tiefsetzsteller während der positiven Halbwelle. Zeichnen Sie hierzu jeweils den Strompfad in die Schaltungen ein.

 $PWM-Signal = 1$ 

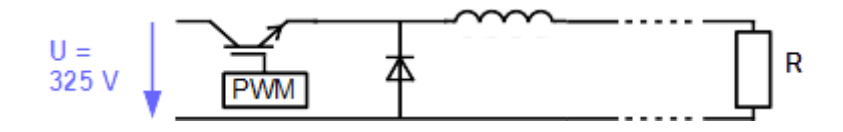

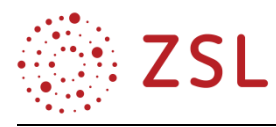

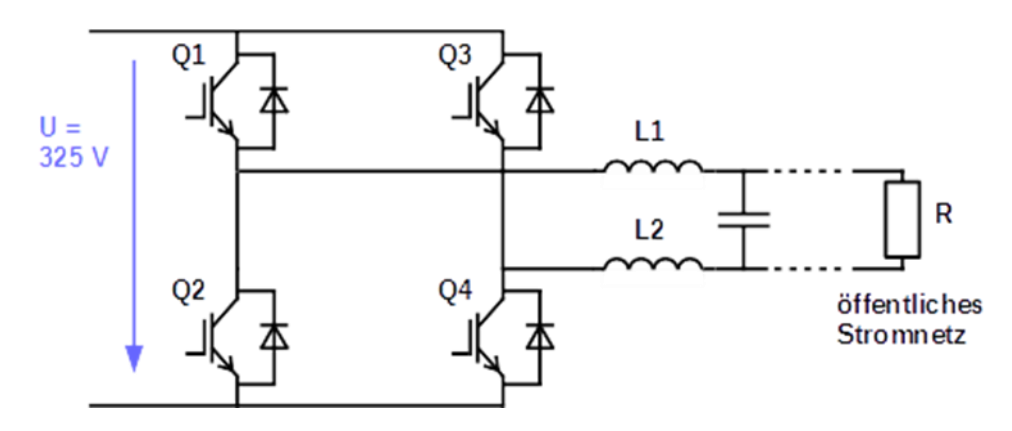

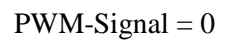

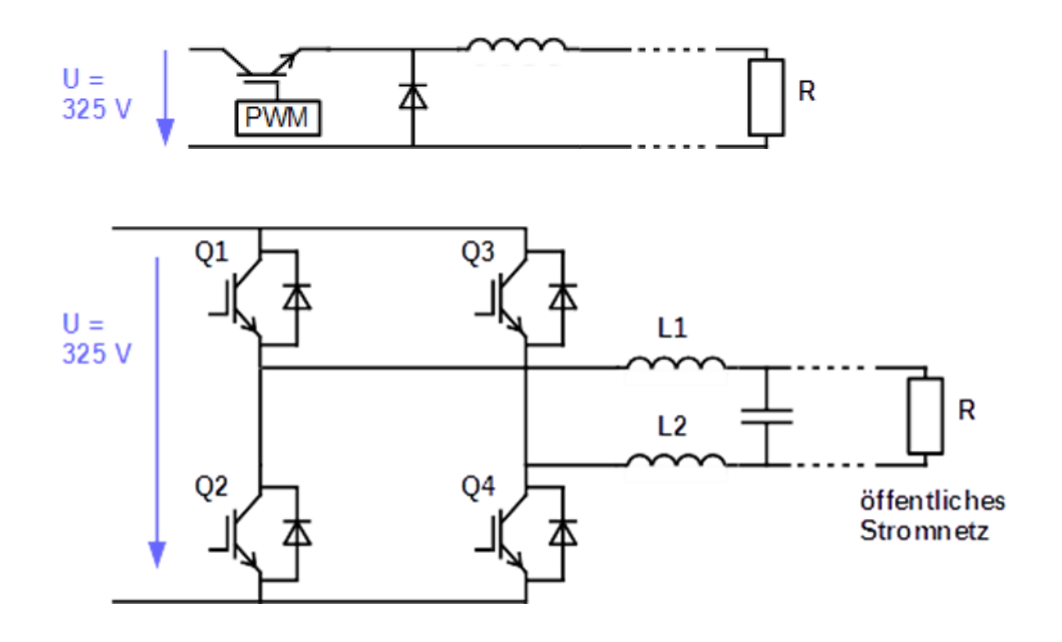

Lösung: PWM-Signal = 1 PWM-Signal = 0

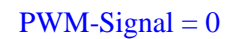

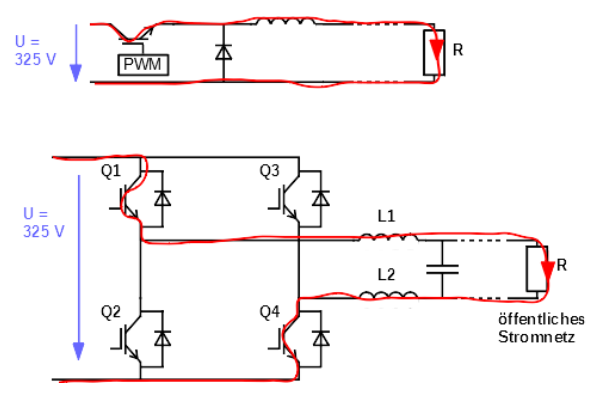

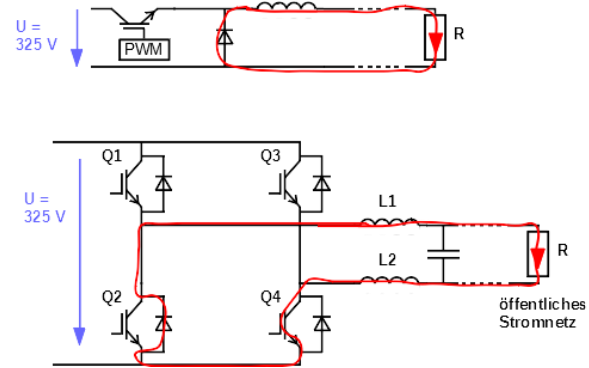

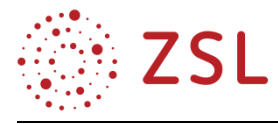

**Aufgabe 2:** Vergleichen Sie die H-Brücke mit einem Tiefsetzsteller während der negativen Halbwelle. Zeichnen Sie hierzu jeweils den Strompfad in die Schaltungen ein.

 $PWM-Signal = 1$ 

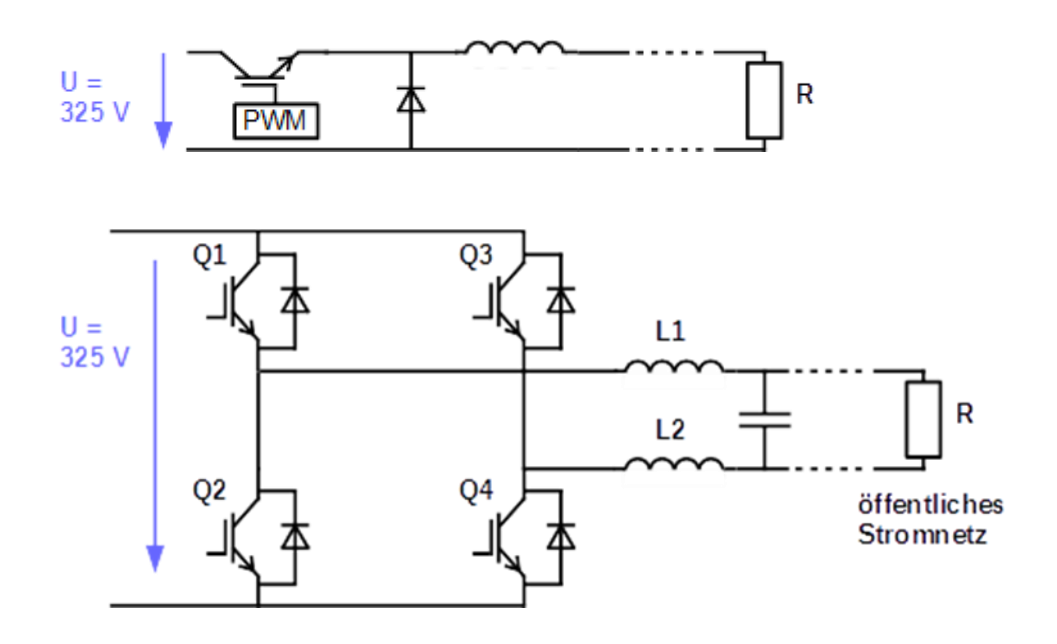

 $PWM-Signal = 0$ 

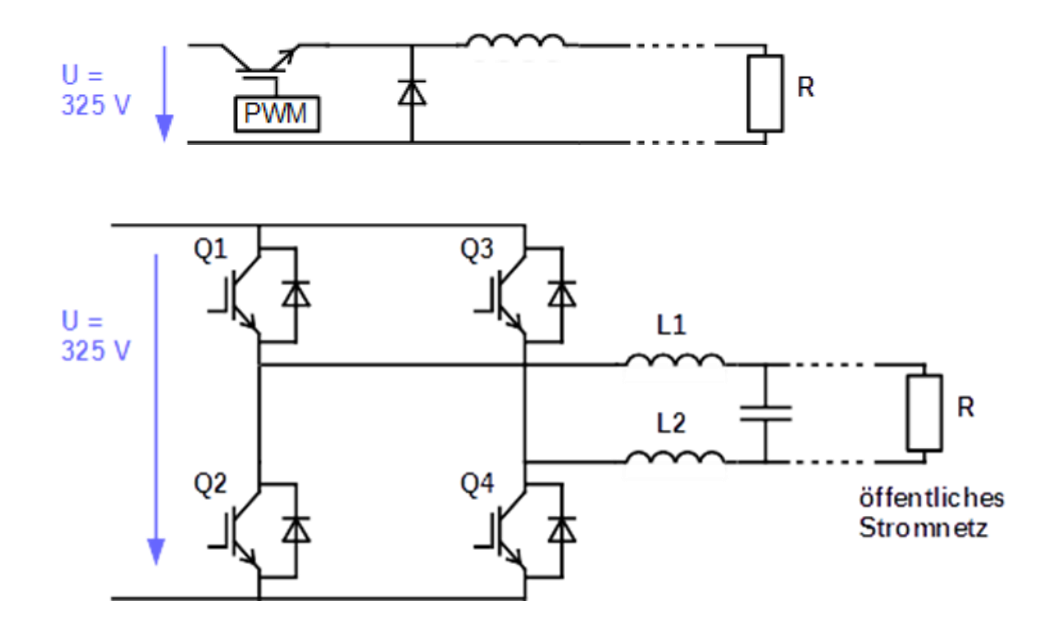

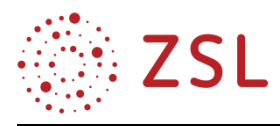

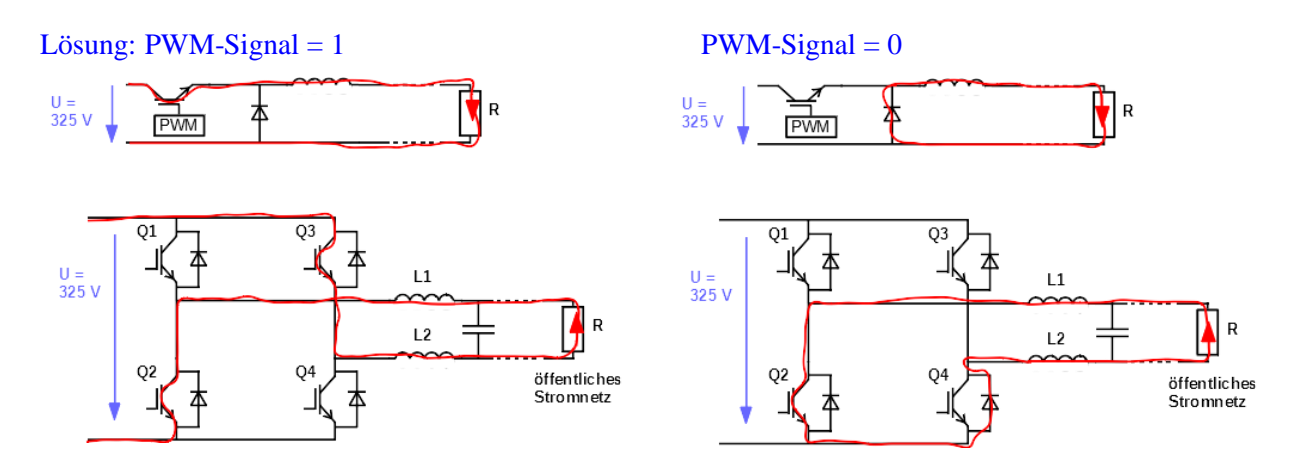

#### **ARBEITSBLATT 6 – WECHSELSPANNUNG**

Der Wechselrichter benötigt für die Erzeugung der Wechselspannung den Spitzenwert der Wechselspannung am Eingang der H-Brücke.

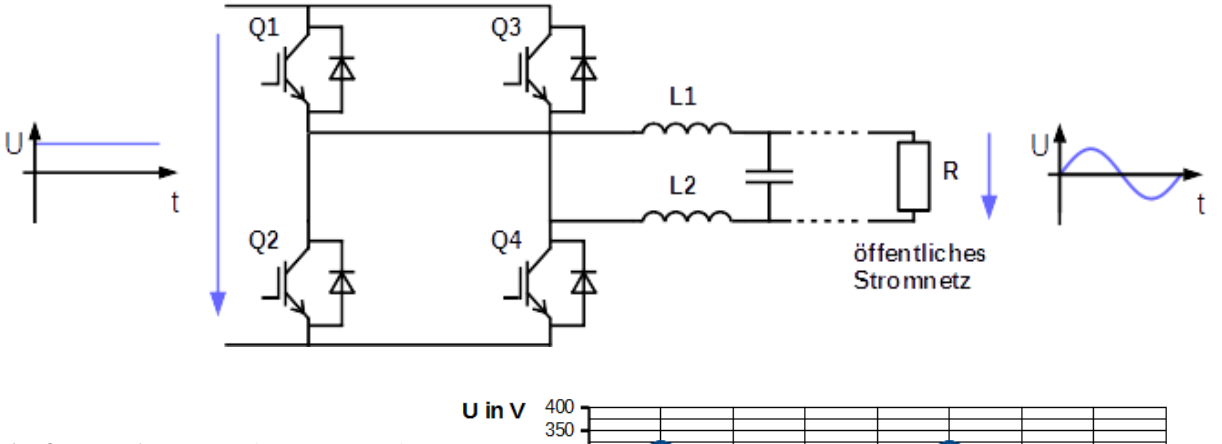

**Aufgabe 1:** Das Diagramm zeigt den zeitlichen Verlauf der Wechselspannung des öffentlichen Stromnetzes. Bestimmen Sie den Spitzenwert der Wechselspannung.

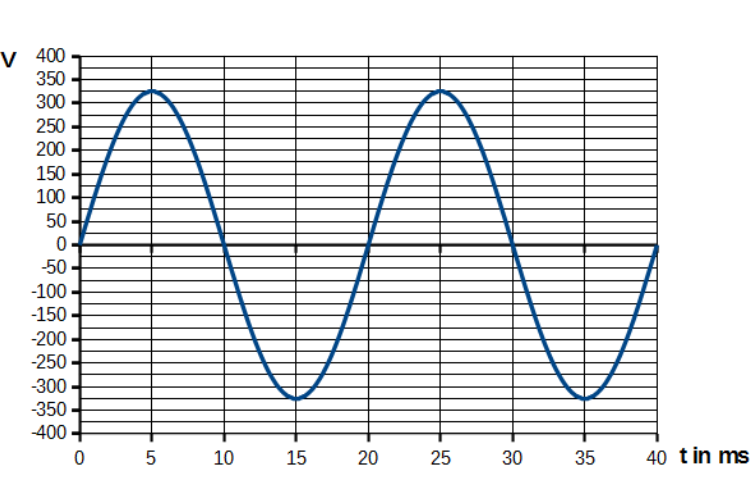

### Lösung:  $U_s = 325 V$

#### **Arbeitsblatt 7 – Spannung des Solargenerators**

Der tatsächliche Verlauf der Gleichspannung des Solargenerators an einem beispielhaften wolkenlosen Tag ist unten dargestellt.

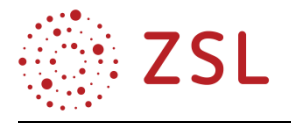

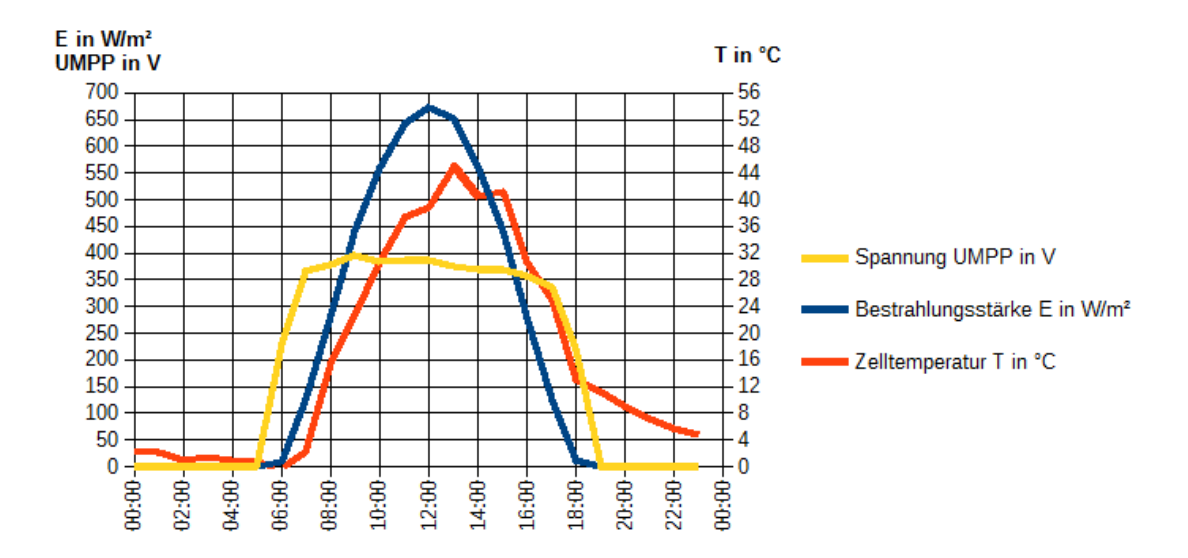

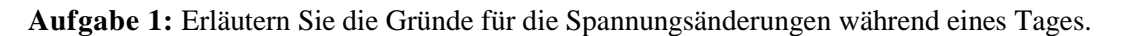

Lösung: Die Spannung des Solargenerators ist abhängig von der Zelltemperatur und von der Bestrahlungsstärke. Beide Einflüsse ändern sich im Laufe eines Tages. Die Spannung nimmt mit steigender Bestrahlungsstärke zu. Jedoch sinkt die Spannung mit steigender Zelltemperatur. Beide Einflüsse wirken gegensätzlich. Daher ändert sich die Spannung innerhalb eines großen Zeitfensters nur wenig.

**Aufgabe 2:** Ermitteln Sie die minimale und die maximale Spannung im Zeitraum zwischen 06:00 Uhr und 18:00 Uhr.

Lösung:  $U_{min} = 200 V$   $U_{max} = 400 V$ 

#### **Arbeitsblatt 8 Gleichspannungswandlung**

Die Gleichspannung des Solargenerators kann Werte unterhalb und oberhalb des Spitzenwertes der Wechselspannung (325 V) annehmen. Die Solargeneratorspannung muss daher erhöht oder verringert werden.

Das Prinzip der Spannungsverringerung ist bereits bekannt.

**Aufgabe 1:** Zeichnen Sie die Schaltung eines Tiefsetzstellers.

Lösung:

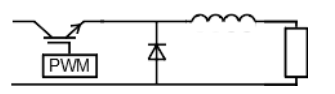

**Aufgabe 2:** Erklären Sie das Funktionsprinzip des Tiefsetzstellers und erklären Sie die Aufgaben der einzelnen Bauteile.

Lösung: Spule und Verbraucher bilden eine Reihenschaltung. Durch das periodische Schalten des Transistors wird die Spule auf- und entladen. Beim Aufladen fällt ein Teil der Eingangsspannung an der Spule ab, dadurch wird die Spannung am Verbraucher reduziert. Beim Entladen ist nur die Spule die Spannungsquelle für den Verbraucher. Sie liefert eine Spannungshöhe, die der Spannungshöhe am Verbraucher während des Aufladens entspricht.
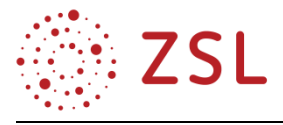

Die Spule dient zur Spannungsreduzierung während der Ein-Zeit des Transistors und als Spannungsquelle während der Aus-Zeit des Transistors.

Der Transistor dient als sehr schneller elektronischer Schalter.

Die Diode schließt den Stromkreis während der Aus-Zeit des Transistors. Während der Ein-Zeit des Transistors verhindert sie einen Kurzschluss der Spannungsquelle.

**Aufgabe 3:** Entwickeln Sie basierend auf den Funktionsprinzipien des Tiefsetzstellers eine Schaltung zur Spannungserhöhung (Hochsetzsteller). Verwenden Sie dabei folgende Hinweise:

Folgenden Bauteile werden benötigt:

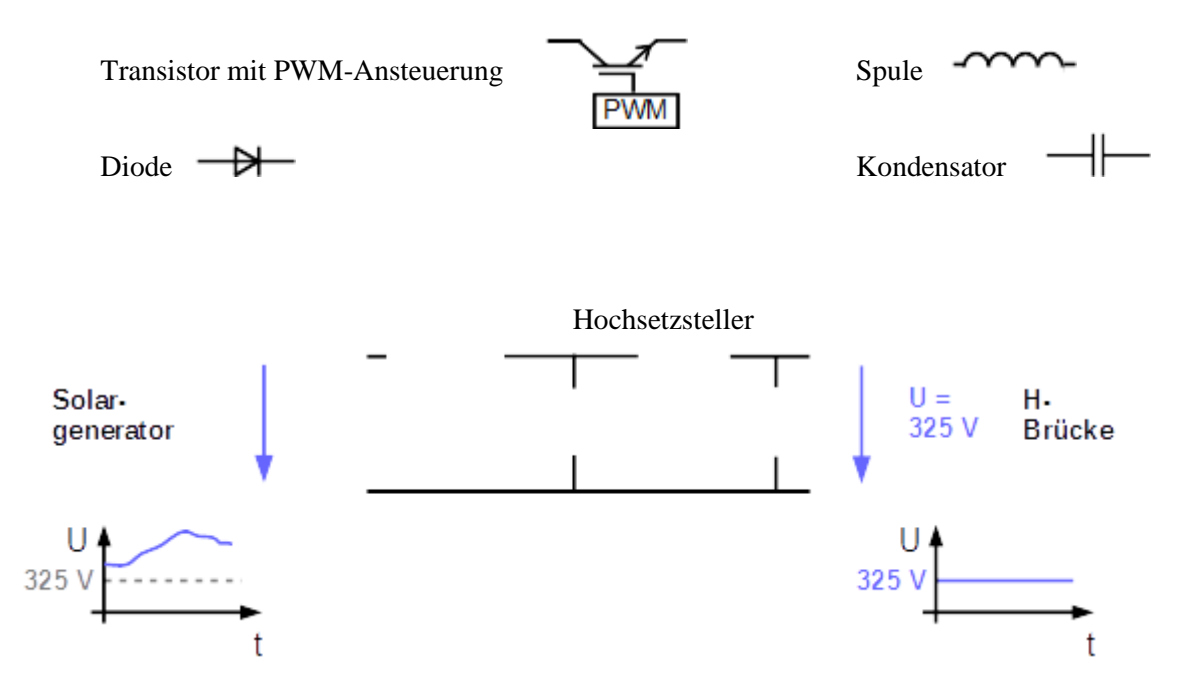

- Die Spule wird aufgeladen, während der Transistor leitet. Die Spule wird entladen, während der Transistor sperrt.
- Während des Aufladens der Spule fließt von der Spannungsquelle nur Strom durch die Spule und den Transistor.
- Während des Entladens der Spule ist die Spule in einer Reihenschaltung mit der Spannungsquelle.
- Der Kondensator ist die Spannungsquelle für den Ausgang des Hochsetzstellers während des Aufladens der Spule.
- Die Diode verhindert, dass sich der Kondensator über den Transistor entlädt.
- Während des Entladens der Spule ist der Kondensator parallel zum Ausgang des Hochsetzstellers geschaltet und wird aufgeladen.
- Während des Entladens der Spule fließt Strom von der Spannungsquelle durch die Spule und die Diode zum Ausgang des Hochsetzstellers.

#### Lösung:

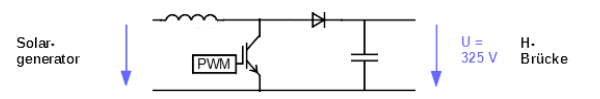

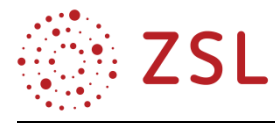

## **Arbeitsblatt 9 – Hochsetzsteller**

**Aufgabe 1:** Zeichnen Sie den Strompfad in die Schaltung ein.

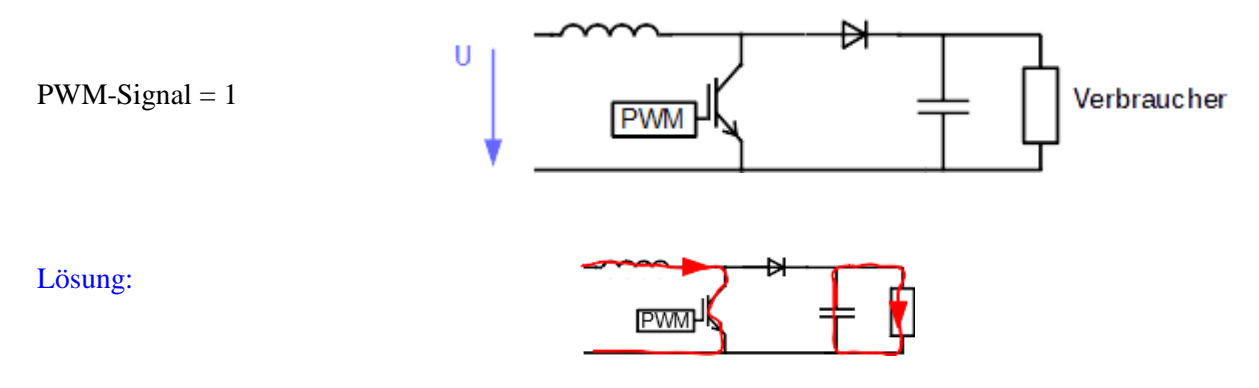

**Aufgabe 2:** Zeichnen Sie den Strompfad in die Schaltung ein.

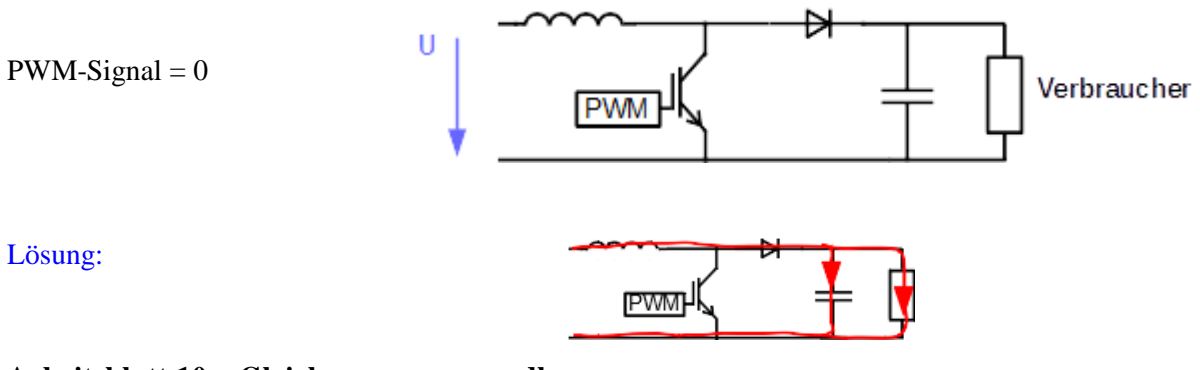

## **Arbeitsblatt 10 – Gleichspannungswandler**

Die Funktionen des Tiefsetzstellers und des Hochsetzstellers werden zum Gleichspannungswandler zusammengefasst.

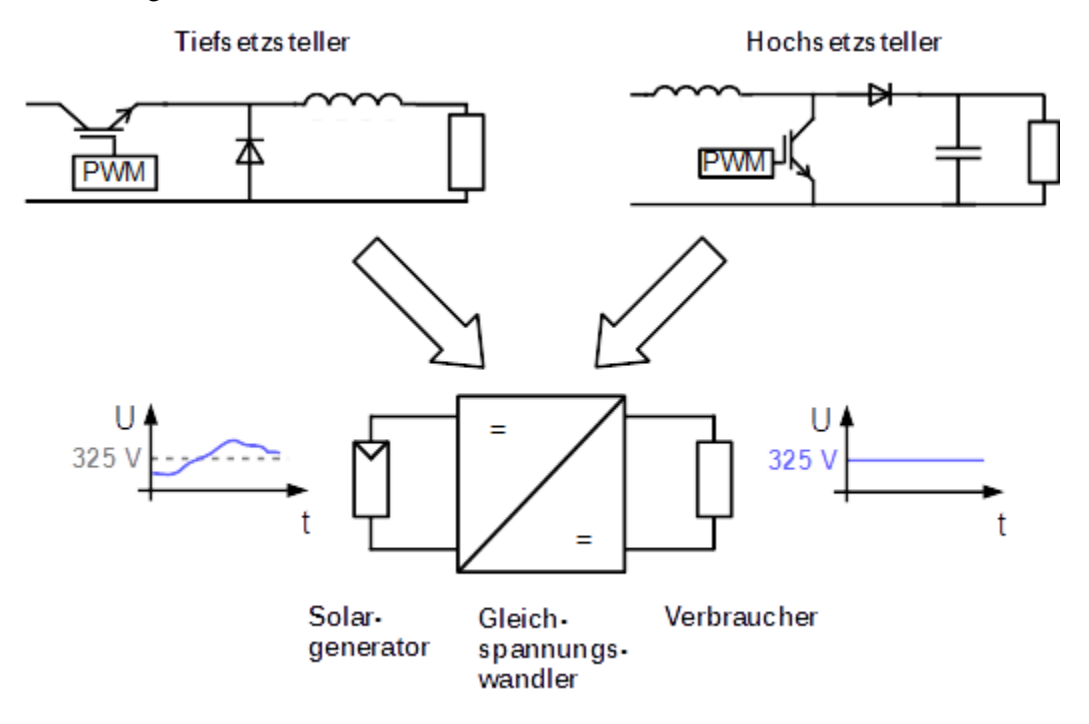

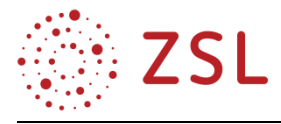

## **Arbeitsblatt 11 – Wechselrichter**

Die Komponenten Gleichspannungswandler und H-Brücke werden zu einem Wechselrichter zusammengesetzt. Die Verbindung beider Komponenten bildet der Zwischenkreis.

Die folgende Abbildung zeigt den Schaltplan des Wechselrichters mit Solargenerator und öffentlichem Stromnetz.

Wechs elrichter

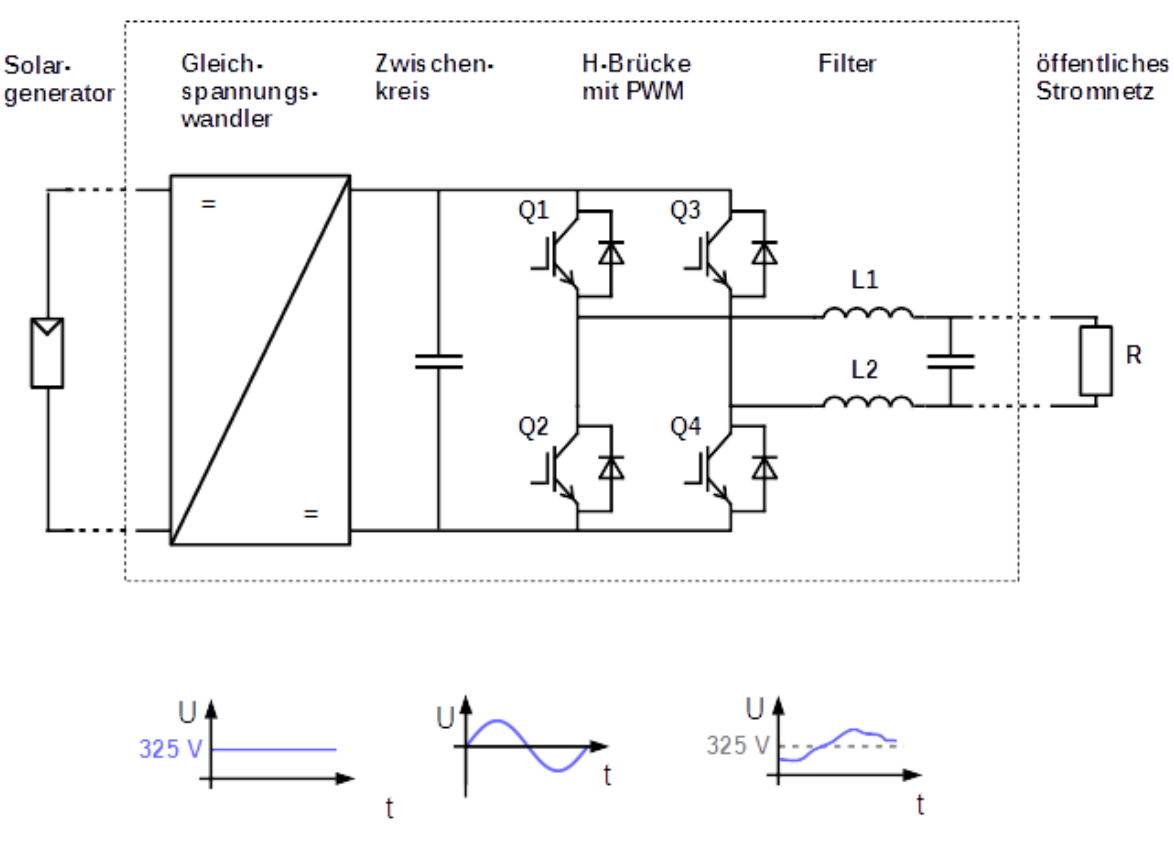

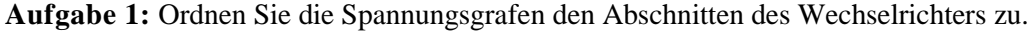

Lösung: Zwischenkreis öffentliches Stromnetz Solargenerator

**Aufgabe 2:** Erklären Sie die Aufgabe des Kondensators im Zwischenkreis.

Lösung: Der Kondensator im Zwischenkreis dient der Spannungsstabilisierung des Zwischenkreises. Somit ist gewährleistet, dass die Zwischenkreisspannung auch bei Belastung (Leistungsabgabe an das öffentliche Stromnetz) stabil bleibt.

#### **ARBEITSBLATT 12 – ARBEITSPUNKTE**

Das Ziel eines Solaranlagenbetreibers ist es, maximale Erträge aus der Anlage zu bekommen. Hierzu reicht es nicht aus, die Spannung des Solargenerators an die Zwischenkreisspannung des Wechselrichters anzupassen. Der Solargenerator muss zusätzlich so belastet werden, dass er die maximal mögliche Leistung abgibt, also im MPP betrieben wird.

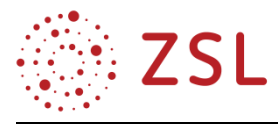

Bisher wurde die Anpassung der Spannung des Solargenerators an die Zwischenkreisspannung ohne Berücksichtigung des Stromes betrachtet. Dies bedeutet, der Solargenerator wurde im Leerlauf betrieben.

Aufgabe 1: Zeichnen Sie im unten stehenden Diagramm den Arbeitspunkt "Leerlauf" (AL) ein und bestimmen Sie die Leistungsabgabe des Solargenerators.

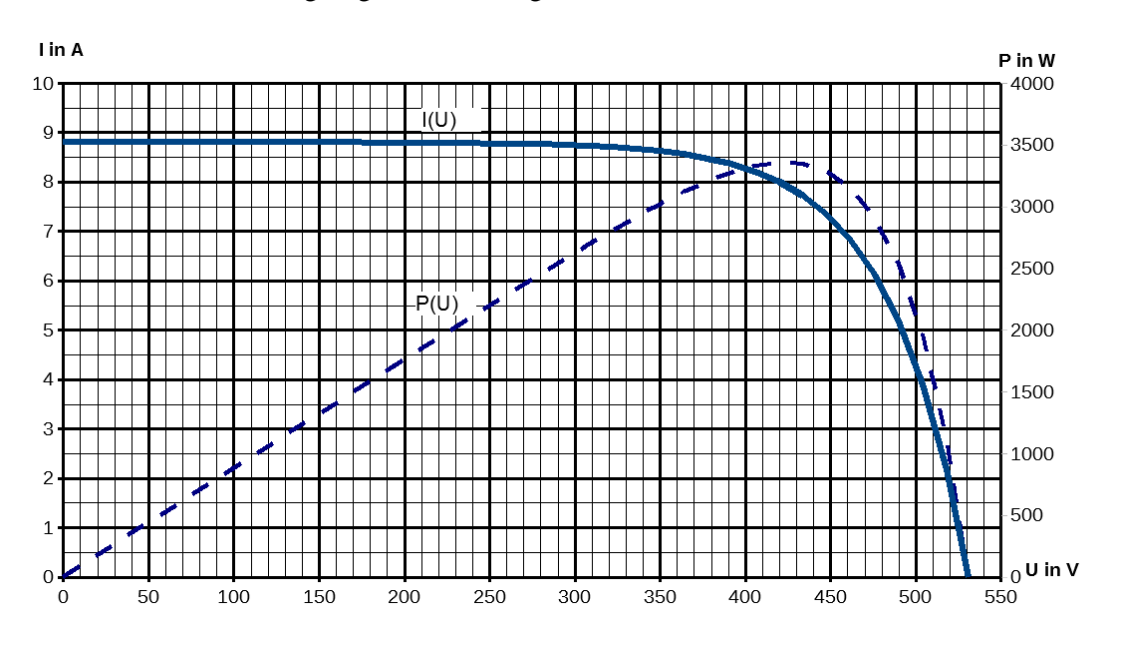

### Lösung:  $P = 0$  W

Damit der Solargenerator Leistung abgeben kann, muss der Gleichspannungswandler (DC-DC-Wandler) einen Strom fließen lassen. Der Stromfluss verändert wiederum die Spannung des Solargenerators.

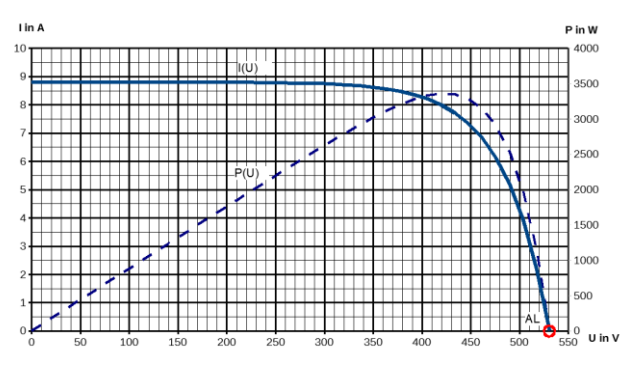

**Aufgabe 2:** Zeichen Sie die Arbeitspunkte A1 ( $I = 7A$ ), A2 ( $I = 8A$ ) und A3 ( $I = 8,5A$ ) ein und geben Sie für diese Arbeitspunkte die Spannungen an.

Lösung:

A1:  $U = 455 V$ 

A2:  $U = 420 V$ 

A3:  $U = 375 V$ 

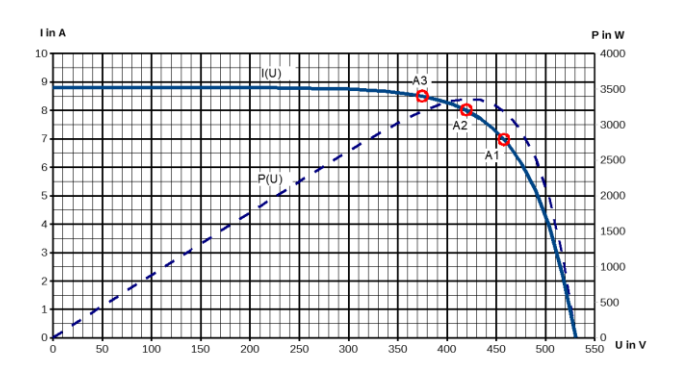

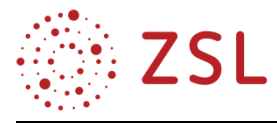

**Aufgabe 3:** Bestimmen Sie für die Arbeitspunkte A1 bis A3 die Leistungen.

Lösung: A1:  $P = 3185$  W A2:  $P = 3360$  W A3:  $P = 3188$  W

Der DC-DC-Wandler ermöglicht die Entkopplung des Strom- und des Spannungswertes des Solargenerators vom Strom- und Spannungswert des Zwischenkreises. Jedoch sind bei einem idealen DC-DC-Wandler ( $\eta = 1$ ) die Leistung am Eingang und die Leistung am Ausgang gleich groß.

Aufgabe 4: Berechnen Sie jeweils für die Arbeitspunkte AL, A1, A2 und A3 den Strom  $I_2$ , der aus dem DC-DC-Wandler zum Zwischenkreis fließt. Nehmen Sie den DC-DC-Wandler als ideal an.

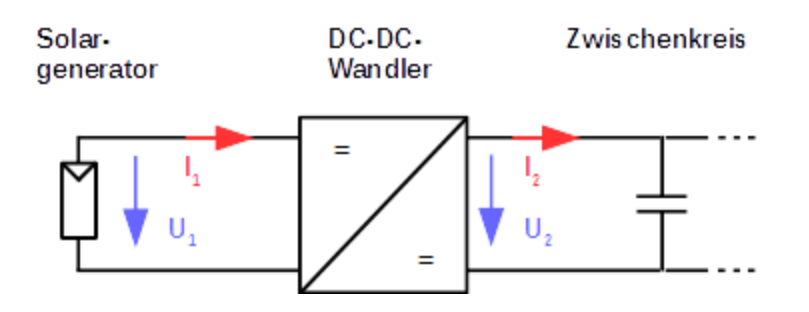

Lösung:

AL: 
$$
I_2 = \frac{P}{325 V} = \frac{0 W}{325 V} = 0 A
$$
  
\nA1:  $I_2 = \frac{P}{325 V} = \frac{3185 W}{325 V} = 9,8 A$   
\nA2:  $I_2 = \frac{P}{325 V} = \frac{3360 W}{325 V} = 10,3 A$   
\nA3:  $I_2 = \frac{P}{325 V} = \frac{3188 W}{325 V} = 9,8 A$ 

Die Stromstärke kann verändert werden, indem der Tastgrad des DC-DC-Wandlers verändert wird:

größerer Tastgrad => größerer Strom  $I_1$  und kleinere Spannung  $U_1$  (vgl. Solargeneratorkennlinie)

## **Arbeitsblatt 13 – MPP-Tracking**

Die Aufgabe des Wechselrichters besteht darin, den Solargenerator im MPP zu betreiben. Diese Aufgabe erfüllt der MPP-Tracker. Dies ist eine Regelung, die den Tastgrad des DC-DC-Wandlers verändert, bis der Solargenerator im MPP betrieben wird.

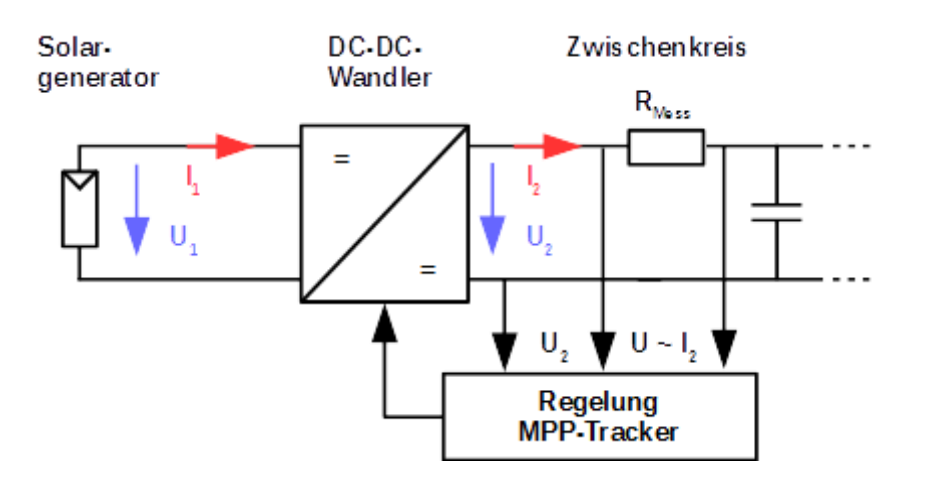

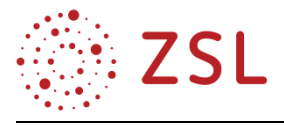

Zur Bestimmung der Leistung  $P$  werden  $U$  und  $I$  am Eingang oder am Ausgang des DC-DC-Wandlers gemessen.

Der MPP-Tracker merkt sich die gemessene Leistung und verstellt leicht den Tastgrad des DC-DC-Wandlers. Wenn die nun gemessene Leistung größer ist, wird der Tastgrad weiter in die "gleiche Richtung" solange verstellt, bis die Leistung nicht mehr weiter steigt. Wird die Leistung kleiner, so wird der Tastgrad "in die andere Richtung" verstellt. Der MPP-Tracker sucht daher dauernd "durch Probieren" nach der maximalen Leistungsabgabe.

Die meisten MPP-Tracker starten bei der Leerlaufspannung der Solarmodule. Daher muss der Wechselrichter auf jeden Fall für die unter ungünstigsten Bedingungen auftretende maximale Leerlaufspannung ausgelegt sein.

Die Regelung erfolgt nach dem Prinzip des Suchschwingverfahrens. Ausgehend vom Leerlauf (bei  $U_{OC}$ ) wird der Tastgrad verändert, die neue Leistung mit der davor gemessenen verglichen und der Tastgrad optimiert bis der MPP erreicht ist.

Durch das Verfahren wandert der Arbeitspunkt des Solargenerators entlang der Kennlinie bis zum MPP.

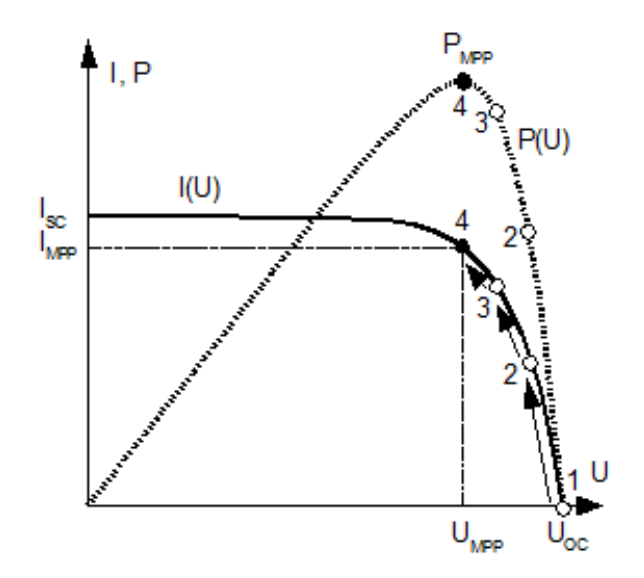

**Aufgabe 1:** Ordnen Sie die folgenden Beschriftungen dem Ablaufdiagramm des Suchschwingverfahrens zu.

- Der Wert von  $P_{alt}$  wird durch den Wert von  $P_{neu}$  ersetzt
- Start
- Tastgrad vergrößern
- $U$  und *I* messen,  $P_{alt} = U \cdot I$
- Tastgrad verkleinern
- *U* und *I* messen,  $P_{neu} = U \cdot I$
- Ist  $P_{neu} > P_{alt}$ ?

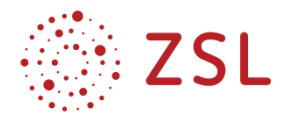

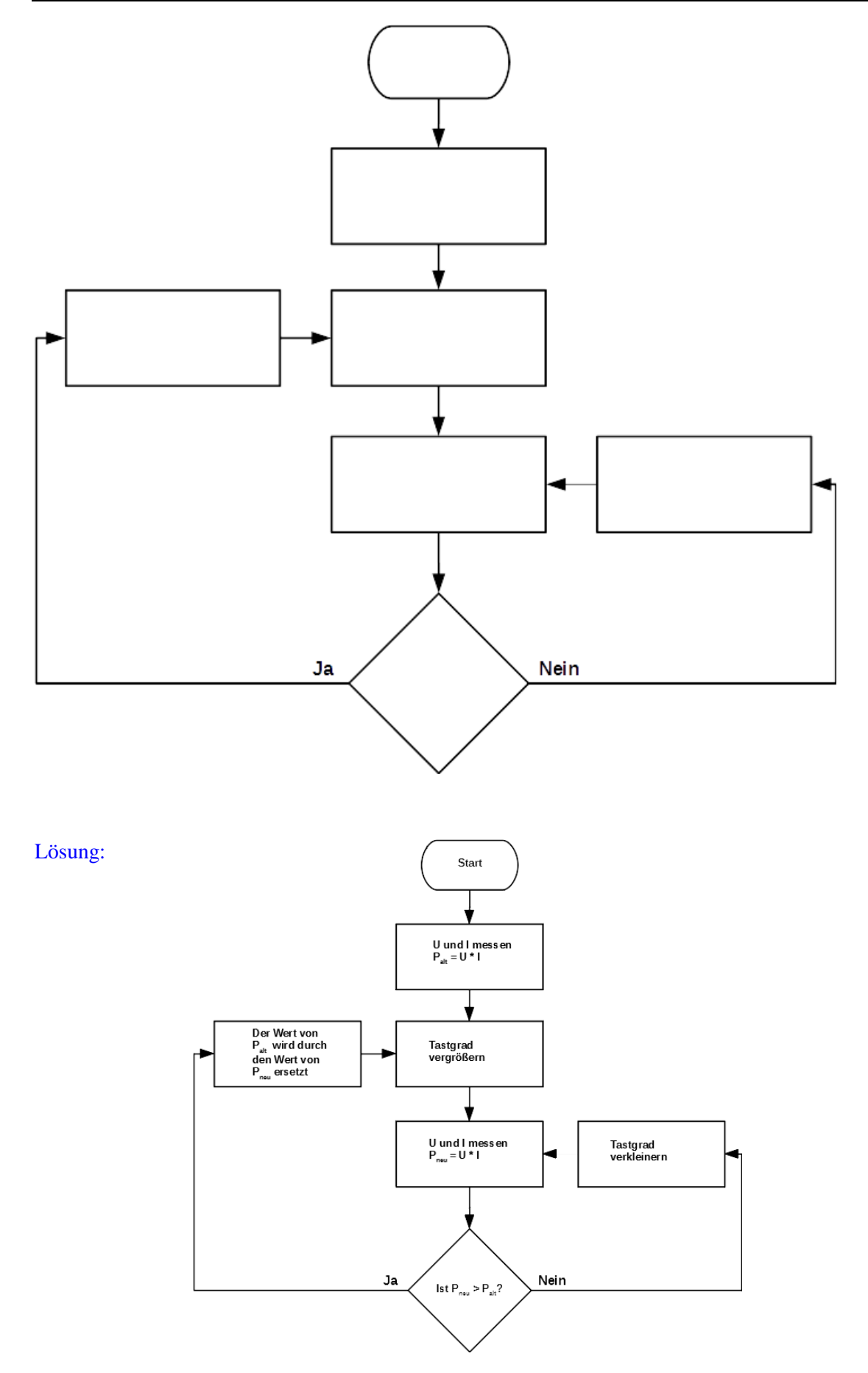

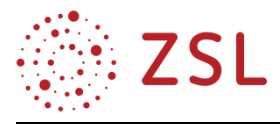

## **Arbeitsblatt 14 – Aufgaben eines Wechselrichters**

Zusätzlich zu den bisher bekannten Bestandteilen erhält der Wechselrichter die Regelung der Wechselrichtung und eine Netzabschaltung bzw. Netzüberwachung. Daraus ergibt sich das unten stehende Schaltbild eines transformatorlosen einphasigen Wechselrichters.

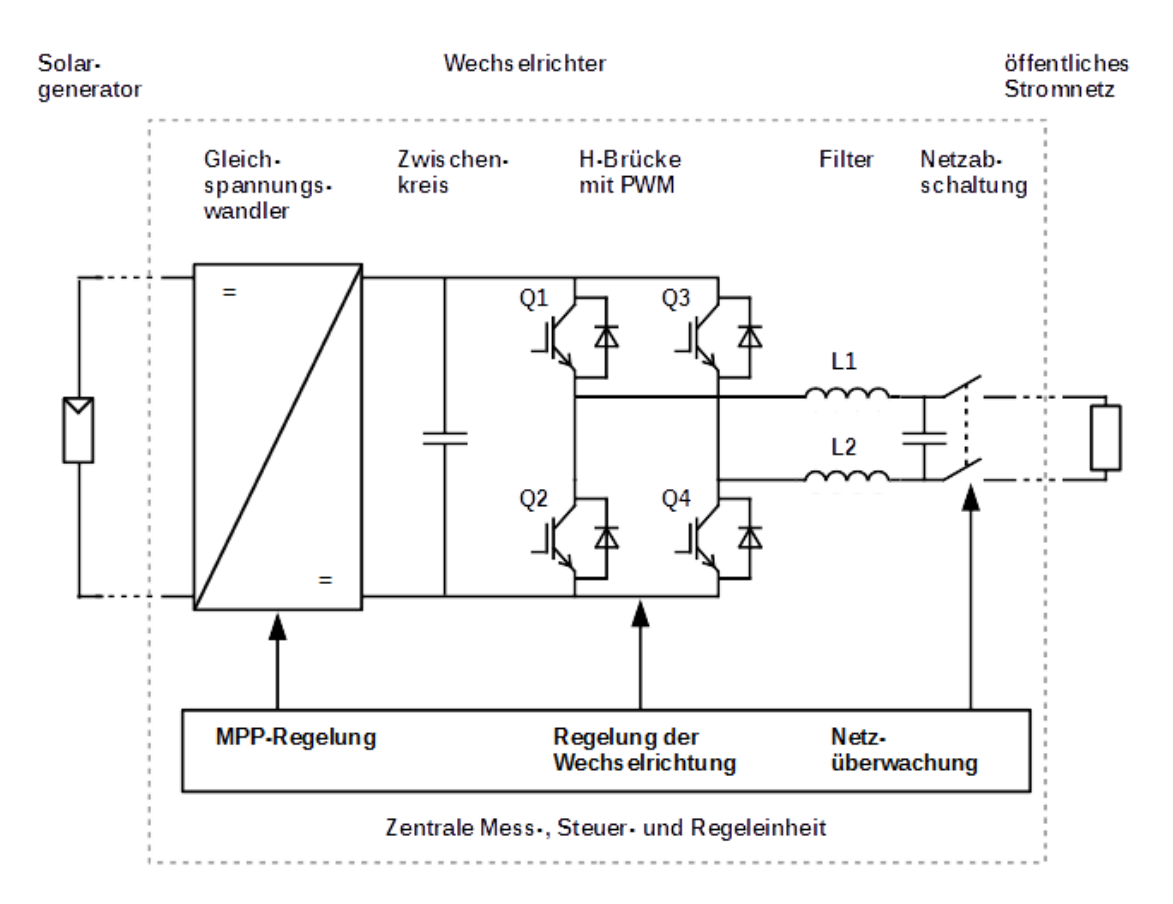

**Aufgabe 1:** Ordnen Sie die folgenden Aufgaben eines Wechselrichters den einzelnen Funktionsblöcken des Wechselrichters zu.

- 1. Wechselrichtung der Gleichspannung und Anpassung der Wechselspannung an die richtige Spannung, Frequenz und Phase (wo ist der Nulldurchgang des Netzes)
- 2. Solarzelle im MPP belasten, um die maximal mögliche Energieausbeute zu erzielen
- 3. Trennung der Anlage vom Netz bei Netzausfall, bei zu kleiner Frequenz (Netz überlastet) oder bei zu großer Frequenz (zu viel Energie im Netz)
- 4. Blindleistungskompensation: Durch zeitliche Verschiebung von Strom und Spannung kann ein Wechselrichter als Kondensator oder Spule wirken.

## Lösung:

- 1. H-Brücke mit PWM
- 2. Gleichspannungswandler und MPP-Regelung
- 3. Netzüberwachung
- 4. H-Brücke mit PWM

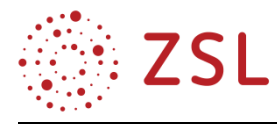

### **3.2.6 WEITERFÜHRENDE HINWEISE/LINKS**

Die Arbeitsblätter wurden in dieser Handreichung sehr kompakt gehalten. Sie finden sich in einer für den Unterricht besser nutzbaren Form und mit detaillierteren Arbeitsaufträgen in der Handreichung zur BPE 9 (Photovoltaik).

Dieses und weiteres Material für den Unterricht und zur Unterrichtsvorbereitung befindet sich auf dem Landesbildungsserver unter der Webadresse [https://www.schule-bw.de/faecher-und](https://www.schule-bw.de/faecher-und-schularten/berufliche-schularten/berufliches-gymnasium-oberstufe/bg_tg/umwelttechnik)[schularten/berufliche-schularten/berufliches-gymnasium-oberstufe/bg\\_tg/umwelttechnik.](https://www.schule-bw.de/faecher-und-schularten/berufliche-schularten/berufliches-gymnasium-oberstufe/bg_tg/umwelttechnik)

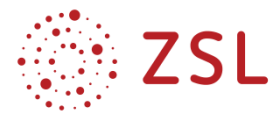

# 3.3 Wärme erzeugen – Wärmepumpe (BPE 10)

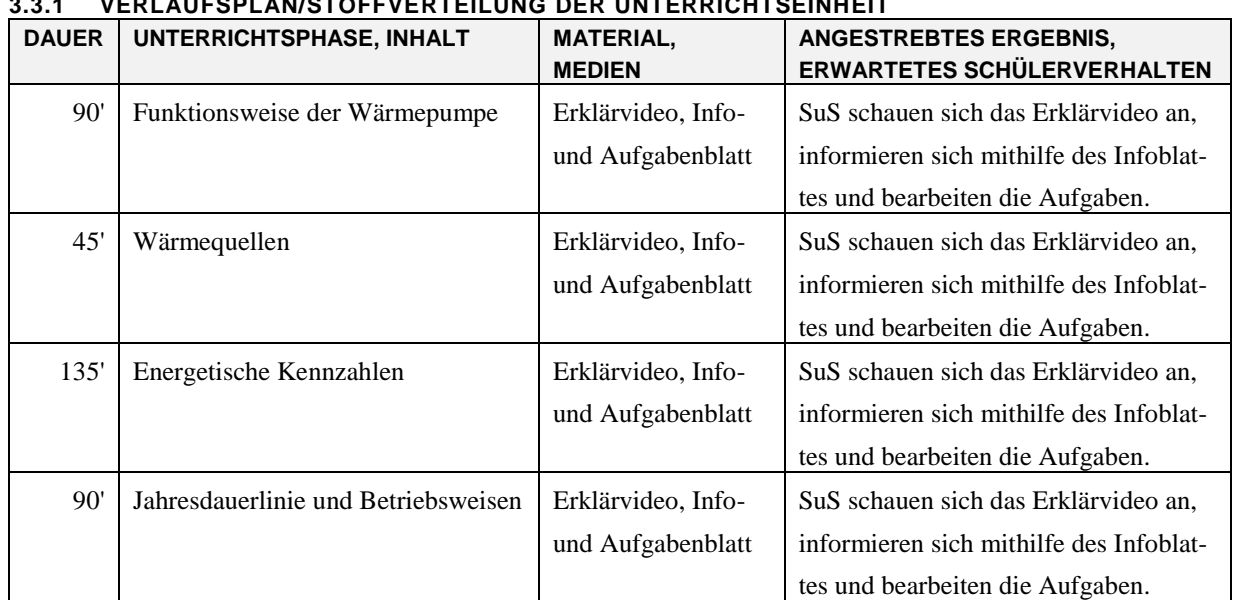

#### **3.3.1 VERLAUFSPLAN/STOFFVERTEILUNG DER UNTERRICHTSEINHEIT**

#### **3.3.2 FACHLICHE HINWEISE**

Die Wärmepumpe gilt als eine Technologie der Zukunft für den Bereich Wärmeversorgung. Sie nutzt elektrische Energie und die Wärme einer Umweltwärmequelle zur Erzeugung von Heizungswärme oder der Erwärmung von Trinkwasser. In Kombination mit PV-Anlagen und einem elektrischen Batteriespeicher kann sie eine autarke und regenerative Wärmeversorgung über das ganze Jahr leisten. Im Unterricht des Profilfachs Umwelttechnik am Technischen Gymnasium soll es schwerpunktmäßig um das Funktionsprinzip von Wärmepumpen, die zur Verfügung stehenden Wärmequellen, energetische Kennzahlen und die verschiedenen Betriebsweisen gehen.

#### **3.3.3 METHODISCH-DIDAKTISCHE HINWEISE**

Die vorliegende Unterrichtseinheit zum Thema Wärmepumpe soll nach dem Flipped-Classroom-Konzept unterrichtet werden. Bei dem Flipped-Classroom-Konzept wird der klassische Unterricht "auf den Kopf gestellt" (engl. flipped). Die Vermittlungsphase von Unterrichtsinhalten, die klassischerweise in der Schule stattfindet, wird durch den Einsatz von Erklärvideos (Screencasts) und/oder Infoblätter nach Hause verlegt und die Übungsphase, die durch Hausaufgaben zu Hause stattfand, soll hier während der Unterrichtszeit in der Schule stattfinden. Dabei beginnt der Unterricht in der Schule mit einem Quiz (einer niederschwelligen Abfrage der zu lernenden Inhalte), um sich ein Bild zu verschaffen, ob sich die Schülerinnen und Schüler in ausreichendem Maße mit den beauftragten Inhalten zu Hause auseinandergesetzt haben. Anschließend beschäftigen sich die Schülerinnen und Schüler mit zum Thema gestellten Aufgaben. Sie sollen diese in Gruppen oder zu zweit lösen, um sich bei offenen Fragen gegenseitig unterstützen zu können.

Das Flipped-Classroom-Konzept hat unterschiedliche Vorteile: So kann das Erklärvideo beliebig oft angehalten, gespult und wiederholt angeschaut werden. Der Vortrag kann dadurch der Lerngeschwin-

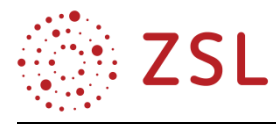

digkeit der Schülerinnen und Schüler angepasst werden. Bei Fehlzeiten kann das Verpasste zu Hause einfach nachgearbeitet werden. Eine Schwäche des Flipped-Classroom-Konzepts ist allerdings, dass kein Dialog unmittelbar möglich ist.

Link zum Erklärvideo "Flipped-Classroom-Konzept":<https://vimeo.com/394179347>

### **3.3.4 ARBEITSMATERIALIEN/AUFGABEN**

#### **FUNKTIONSWEISE DER WÄRMEPUMPE**

Link zum Erklärvideo:<https://vimeo.com/398199487>

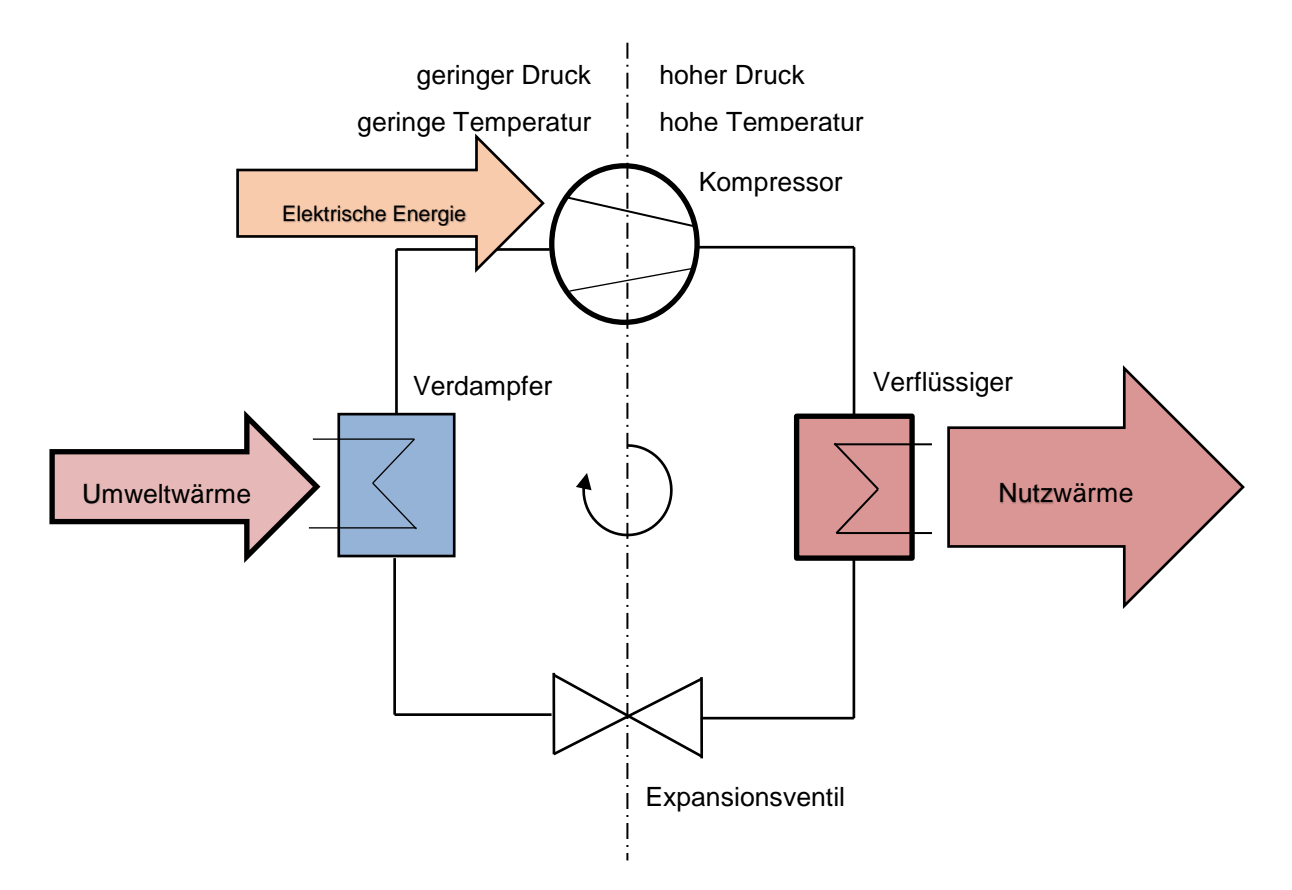

Eine Wärmepumpe ist eine technische Anlage, die in einem Wärmepumpenkreislauf entgegen dem natürlichen Wärmestrom von warm zu kalt, Wärme von einem kalten in einen wärmeren Bereich befördern kann. Für den Wärmetransport befindet sich im Wärmepumpenkreislauf ein sogenanntes Kältemittel. Die für den Wärmetransport entscheidende Eigenschaft des Kältemittels ist, dass es bereits bei geringen Temperaturen verdampft. Hier kommen aufgrund ihrer Eigenschaften sogenannte HFKW oder FKW (teilhalogenierte Fluorkohlenwasserstoffe oder Fluorkohlenwasserstoffe) zum Einsatz.

Der Kompressor oder Verdichter schafft auf der Seite der Wärmequelle einen Unterdruck im Leitungssystem der Wärmepumpe. Durch Wärmezufuhr aus einer Umweltwärmequelle verdampft das Kältemittel im Verdampfer oder Wärmetauscher vollständig bei gleichbleibend geringem Druck. Im Übergang von flüssig zu gasförmig, dem sogenannten Phasenübergang, ist die Verdampfungswärme oder auch latente Wärme gespeichert. Anschließend wird das Kältemittel im Verdichter oder Kompressor elektrisch verdichtet. Durch die zugeführte Arbeit steigen Temperatur und Druck auf der Seite

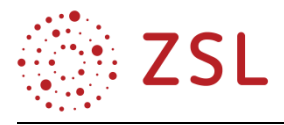

des Heizungskreislaufs (Wärmesenke) im Wärmepumpenkreislauf stark an. Das heiße, komprimierte Gas kann dann über einen Verflüssiger oder Kondensator (Wärmetauscher) seine Wärme an das Wasser des Heizungskreislaufs abgeben. Dabei kühlt es sich ab und wird vollständig flüssig, es kondensiert. Hierbei wird auch die sogenannte Kondensationswärme des Arbeitsgases (latente Wärme) an den Heizungskreislauf übergeben. Beim anschließenden Passieren des Expansionsventils (Drossel) wird das flüssige Kältemittel entspannt oder expandiert, der Druck und die Temperatur werden dadurch stark abgesenkt. Dadurch verdampft das Kältemittel teilweise, da durch den Druckabfall der Siedepunkt überschritten wird. Nun durchläuft das Kältemittel den bereits erwähnten Verdampfer, der an die Wärmequelle angeschlossen ist. Dabei verdampft das Kältemittel wiederum vollständig und entzieht der Wärmequelle Wärme. Das Kältemittel ist nun gasförmig und wird vom elektrisch betriebenen Kompressor angesaugt und verdichtet. Der Prozess beginnt von Neuem.

#### **KREISPROZESS DER WÄRMEPUMPE**

Mit Wärmepumpen ist es möglich, Wärme gegen den natürlichen Wärmefluss zu transportieren (natürlich: von warm nach kalt), d. h. von einem kalten Raum in einen wärmeren. Die Wärmepumpe ist in der Abbildung schematisch dargestellt. Es gibt hier zwei Wärmebereiche: Einen kalten mit der Tempe-

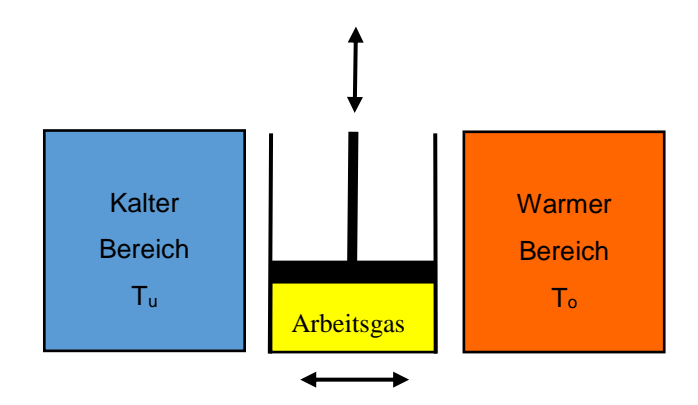

ratur  $T_u$  und einen warmen mit der Temperatur  $T_o$ . Zwischen den Bereichen befindet sich ein Arbeitszylinder mit einem Arbeitsgas. Dieser Zylinder kann mit dem warmen und dem kalten Bereich in Kontakt gebracht werden, sodass Wärme zwischen dem Arbeitszylinder und den Bereichen transportiert werden kann. Der Wärmepumpenprozess kann in vier Prozessschritte aufgeteilt werden:

**1. Schritt:** Das Arbeitsgas wird im Arbeitszylinder expandiert (entspannt), bis die Temperatur unterhalb von  $T_u$  liegt.

**2. Schritt:** Der Arbeitszylinder wird nun mit dem kalten Bereich in Verbindung gebracht. Da die Temperatur des Arbeitsgases unter  $T_u$  liegt, fließt die Wärme aus dem kalten Bereich in das Arbeitsgas und erwärmt es.

**3. Schritt:** Der Zylinder wird nun vom kalten Bereich gelöst und das Arbeitsgas wird im Arbeitszylinder komprimiert, bis die Temperatur über  $T<sub>o</sub>$  liegt.

**4. Schritt:** Jetzt wird der Arbeitszylinder mit dem warmen Bereich in Kontakt gebracht. Aufgrund des Wärmegefälles fließt die Wärme vom Arbeitsgas in den warmen Bereich und erwärmt dieses.

Der Zylinder wird nun wieder gelöst und der Prozess beginnt erneut.

So ist es möglich, Wärme von einem kälteren in ein wärmeres Reservoir zu transportieren. Je größer die Temperaturdifferenz  $\Delta T = T_o - T_u$  ist, desto mehr Arbeit muss der Arbeitszylinder verrichten, um das Arbeitsgas zu komprimieren und zu expandieren. Daher wird die Wärmepumpe ineffizienter und

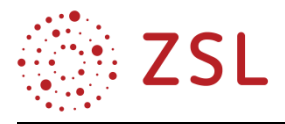

unwirtschaftlicher. Wärmepumpen sind Maschinen, bei denen das Arbeitsgas einen linksgängigen Kreisprozess durchläuft. Mit der Wärmepumpe wird Arbeit aufgenommen und Wärme abgegeben.

Die Prozesse, die bei Kompressionswärmepumpen stattfinden, sind eher Dampfprozesse als Gasprozesse. Das im Kreis geführte Kältemittel ist also zeitweilig flüssig und dampfförmig (Dampf = Gas in der Nähe des Verdampfungspunkts). Das hat den Vorteil, dass die Wärmeaufnahme nicht zu einer Temperaturerhöhung führt, sondern zur Verdampfung, also zur Aufnahme von Verdampfungswärme bei konstanter Temperatur. Das Entsprechende gilt für die Kondensation: Abgabe von Kondensationswärme bei konstanter höherer Temperatur. Vorteil deshalb, weil dadurch nicht allzu hohe Temperaturen auftreten, die Werkstoffe also thermisch nicht stark belastet werden. Nachteil demzufolge, dass je nach Medium und Betriebsweise keine sehr hohen Heiztemperaturen möglich sind. Auch aus diesem Grund sind die Wärmepumpen eher für Niedertemperaturheizungen geeignet.

Da reale Dämpfe relativ stark vom idealen Gaszustand abweichen, treten bei der Anwendung der Gasgesetze große Fehler auf. Auch die Verwendung des p,V–Diagramms für Dämpfe ist nicht richtig, da hier die Phasenübergänge des Arbeitsgases nicht korrekt dargestellt werden können. Vielmehr werden hierzu sogenannte Dampftafeln, also Tabellenwerke mit den entsprechenden T,s- oder auch h,s- Diagrammen eingesetzt. Daher wird an dieser Stelle auf die Darstellung des Wärmepumpenprozesses im p,V-Diagramm verzichtet.

#### **QUIZFRAGEN ZU FUNKTIONSWEISE UND KREISPROZESS DER WÄRMEPUMPE**

Hinweis für Lehrkräfte: Die richtigen Antworten sind mit einem  $\odot$  gekennzeichnet.

Das Quiz kann unter dem folgenden Link auch als Kahoot im Klassenverband gespielt werden:

<https://play.kahoot.it/v2/?quizId=18784732-b2a0-49f6-b3f1-a0cd302a2e0d>

- Wie heißen die vier Takte im Wärmepumpenkreislauf?
	- Verdampfung, Verdichtung, Kondensation, Abkühlung
	- Verdichtung, Kondensation, Expansion, Erwärmung
	- Kondensation, Verdichtung, Verdampfung, Explosion
	- Expansion, Verdichtung, Verdampfung, Kondensation  $\odot$
- Welche Aussage zum Verdampfer ist richtig?
	- Der Verdampfer wird mit elektrischer Energie betrieben.
	- Am Verdampfer kondensiert das Kältemittel.
	- Hier findet der Phasenübergang des Kältemittels statt.  $\odot$
	- Am Verdampfer liegt eine hohe Temperatur vor.
- Welche Aussage zum Kompressor ist richtig?
	- Der Kompressor entspannt das Kältemittel.
	- Der Kompressor sorgt für einen Niederdruck.  $\odot$
	- Nach dem Kompressor verdampft das Kältemittel.
	- Der Kompressor wird mit Wärmeenergie betrieben.

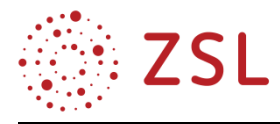

- Welche Aussage zum Verflüssiger ist richtig?
	- Der Verflüssiger arbeitet auf der Niederdruckseite der WP.
	- Er gewinnt Kondensationswärme aus dem Kältemittel.  $\odot$
	- Der Verflüssiger heizt das Kältemittel auf.
	- Der Verflüssiger expandiert das Kältemittel.
- Welche Aussage zum Expansionsventil ist richtig?
	- Vor dem Expansionsventil liegt das Kältemittel flüssig vor.  $\odot$
	- Nach dem Expansionsventil liegt das Kältemittel flüssig vor.
	- Durch das Expansionsventil wird der Druck gesteigert.
	- Durch das Expansionsventil wird das Kältemittel komprimiert.
- Welche Aussage zur Effizienz der Wärmepumpe ist richtig?
	- Eine Wärmequelle ist immer effizient.
	- Effizienz ist abhängig vom  $\Delta T$  der Wärmequelle und -senke.  $\odot$
	- Bei Minustemperaturen der Wärmequelle ist sie besonders gut.
	- Hohe Temperaturen der Wärmesenke steigern die Effizienz.
- Welche Aussage zum Kreisprozess ist richtig?
	- Arbeit wird abgegeben und Wärme aufgenommen.
	- Arbeit wird aufgenommen und Wärme abgegeben.  $\odot$
	- Wärmepumpen durchlaufen einen rechtsgängigen Kreisprozess.
	- Wärmepumpen durchlaufen einen linksgängigen Kreisprozess. ۞

#### **AUFGABEN ZUR FUNKTIONSWEISE VON WÄRMEPUMPEN**

Aufgabe 1: Ergänzen Sie eine Kurzbeschreibung der 4 "Takte" des Wärmepumpenkreislaufs und die Angaben zum Zustand des Kältemittels: Temperatur niedrig/steigt/hoch/sinkt, Druck niedrig/steigt/hoch/sinkt.

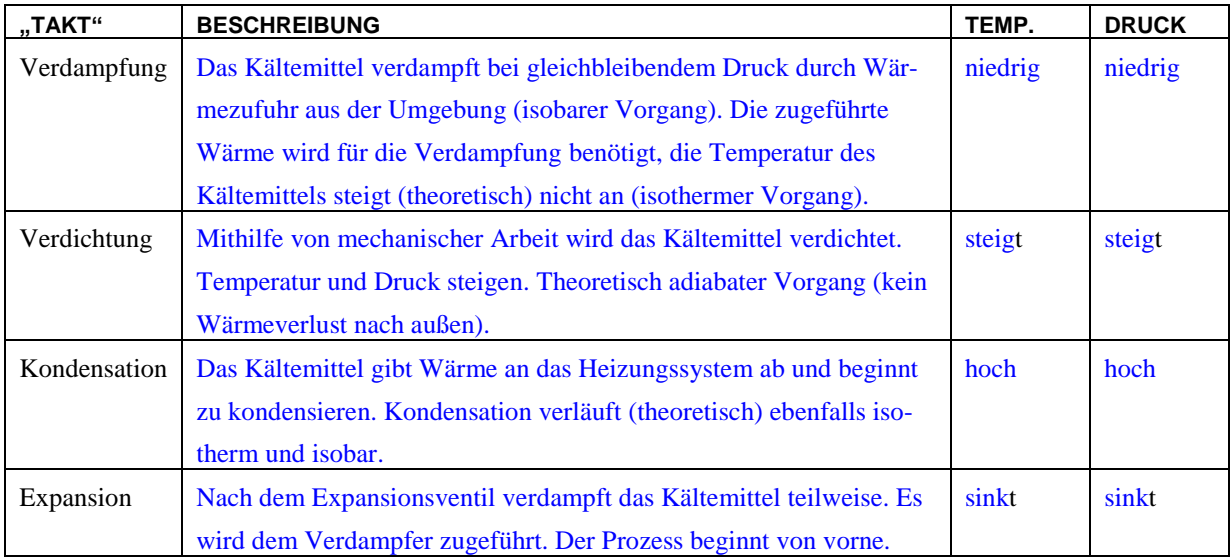

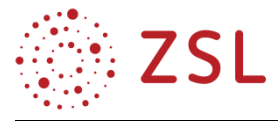

**Aufgabe 2:** Erklären Sie die Besonderheit des Wärmetransports beim Betrieb einer Wärmepumpe.

Bei der Wärmepumpe kann Wärme entgegen dem natürlichen Wärmefluss transportiert werden. Also von einer kälteren Wärmequelle zu einer wärmeren Wärmesenke.

**Aufgabe 3:** Vergleichen Sie eine Wärmepumpe, die für den Betrieb eines Kühlschranks eingesetzt wird mit einer Wärmepumpe, die für die Heizungsanlage eines Gebäudes verwendet wird.

Der in der Wärmepumpe ablaufende Kreisprozess ist identisch mit dem im Kühlschrank. Die "Nutzwärme" der Wärmepumpe ist im Fall des Kühlschranks die "Abwärme", die "Umweltwärme" wird im Fall des Kühlschranks aus dem Kühlschrankinneren entnommen.

**Aufgabe 4:** Begründen Sie die Eigenschaft des Kältemittels einen geringeren Siedepunkt als die Wärmequelle zu haben.

Die wesentliche Eigenschaft des Kältemittels ist, dass der Siedepunkt deutlich unterhalb der verwendeten Umweltwärmequelle ist. Da auf diese Art und Weise die latente Wärme des Arbeitsgases genutzt werden kann. Das Arbeitsgas transportiert damit die im Phasenübergang gespeicherte Wärme ohne Temperaturanstieg.

**Hinweis für die Lehrkraft:** Zusätzlich bieten sich an dieser Stelle allgemeine Überlegungen zu den Umwelteigenschaften des Kältemittels an. Hintergrundinformationen zum Kältemittel: Verwendbare Kältemittel sind in der DIN EN 378-1 "Kälteanlagen und Wärmepumpen" aufgelistet. In der Regel werden Fluorkohlenwasserstoffe (FKW) verwendet, die ein sehr hohes Treibhauspotenzial haben, z. B. R134a, R404A, R407C, R410A. Fluorchlorkohlenwasserstoffe wurden wegen der extremen Schädlichkeit für die Ozonschicht 1995 verboten. Im Fall einer Leckage ist das Kältemittel fast nicht zurückzuhalten, da es bei Umgebungsbedingungen sofort verdampft. Daneben sind sogenannte "natürliche" Kältemittel wie Propan (R290), Propen (R1270) und Butan (R600a) im Einsatz. Sie haben den Nachteil, dass sie brennbar sind. Aus ökologischer Sicht zu bevorzugen ist Kohlendioxid als Kältemittel (R744). Die thermodynamischen Eigenschaften stellen wegen der erforderlichen hohen Drücke hohe Anforderungen an das Rohrsystem sowie an den Verdichter und den Verdampfer.

Aufgabe 5: Überlegen Sie, welche Voraussetzungen die "Umweltwärme" und das Heizungssystem im Haus erfüllen müssen, um einen möglichst effizienten Betrieb zu ermöglichen.

Je höher das Temperaturniveau der "Umweltwärme" ist, desto effizienter kann die Wärmepumpe betrieben werden. Im noch stärkeren Maß als bei der Brennwerttechnik hängt die Effizienz der Wärmepumpe von einer möglichst niedrigen Vorlauftemperatur im Gebäudeheizungssystem ab. Idealerweise wird für die Wärmepumpe eine Flächenheizung (Fußboden-, Wandheizung) als Heizungssystem vorgesehen.

**Aufgabe 6:** Erstellen Sie ein energetisches Blockschaltbild und ein Energieflussdiagramm einer Wärmepumpe. Der Anteil der elektrischen Energie an der Nutzwärme soll dabei 30 % betragen.

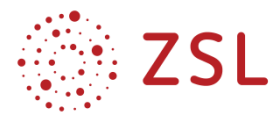

## Energetisches Blockschaltbild Energieflussdiagramm

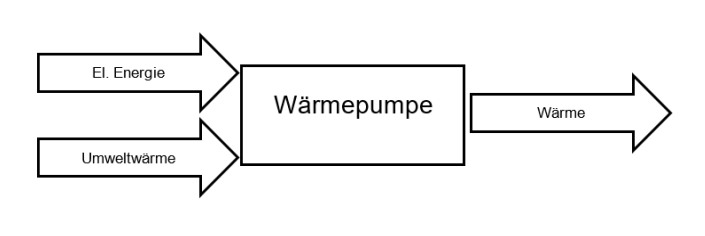

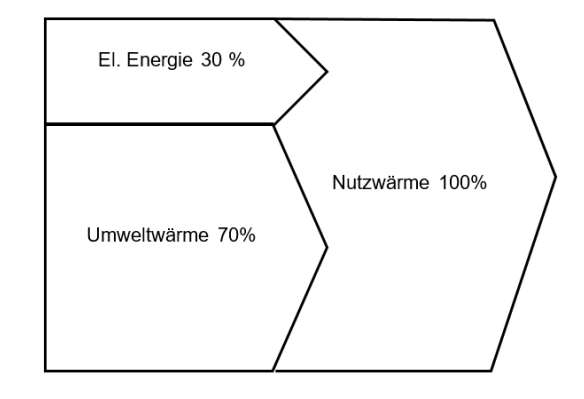

#### **WÄRMEQUELLEN VON WÄRMEPUMPEN**

Link zum Erklärvideo:<https://vimeo.com/394792864>

Als Umweltwärme stehen vor allem die Wärmequellen Erdreich, Grundwasser und Umgebungsluft zur Verfügung. Nach diesen Wärmequellenarten unterscheidet man Sole-Wasser-, Wasser-Wasserund Luft-Wasser-Wärmepumpen. Neben den hier beschriebenen Wärmepumpentypen ist noch die Luft-Luft-Wärmepumpe in Verwendung, bei der Luft als Wärmeträgermedium für die Heizungsanlage verwendet wird und die Gebäudeheizung in die Lüftungsanlage integriert ist.

#### **Sole-Wasser-Wärmepumpen**

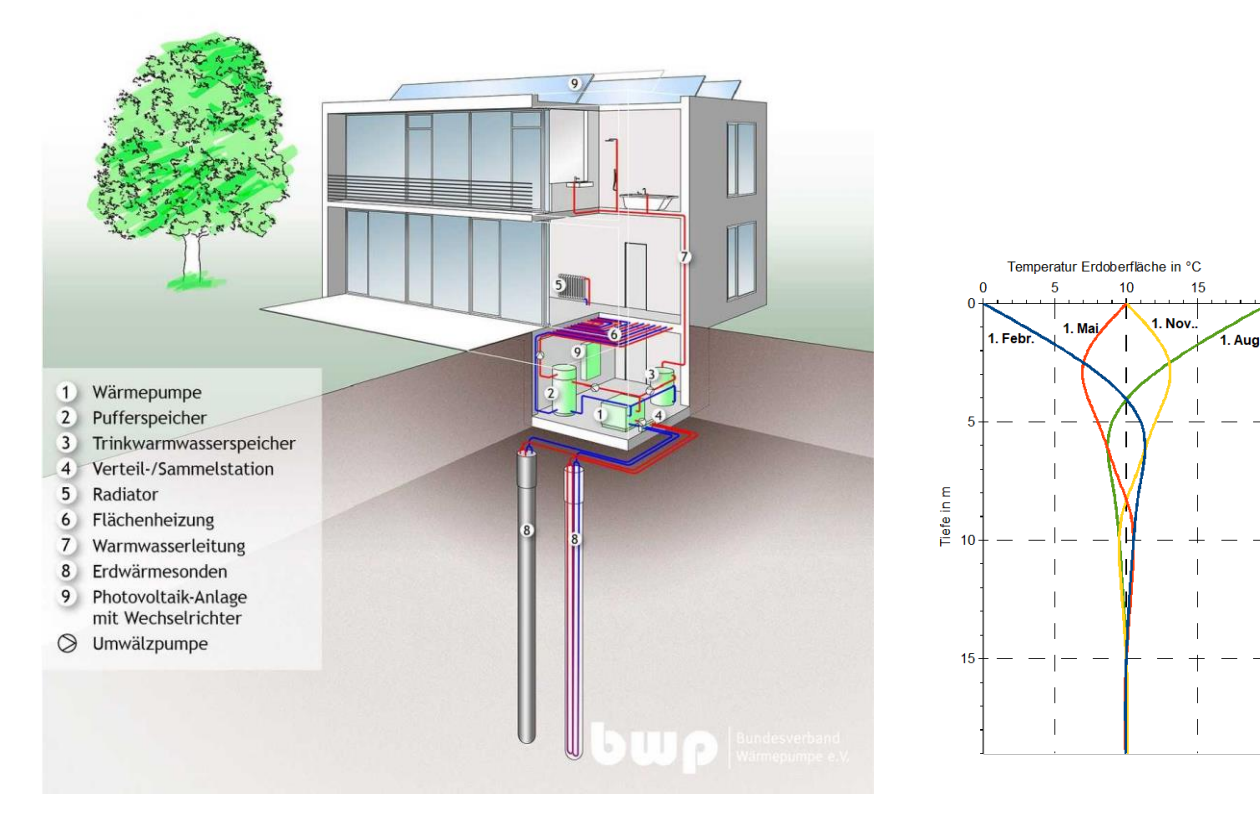

*Sole-Wasser-Wärmepumpe. Quelle: Bundesverband Wärmepumpe e. V. Temperaturverlauf im Boden.*

 $20^{\circ}$ 

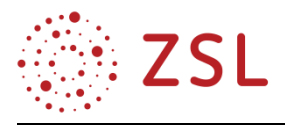

Bei Sole-Wasser-Wärmepumpen zirkuliert unterirdisch die sogenannte Sole (Gemisch aus Wasser und Frostschutzmittel) und nimmt Erdwärme auf. Die aufgenommene Wärme steht für den Wärmepumpenprozess bereit.

In einem Meter Tiefe variiert die Temperatur zwischen 3 °C und 18 °C. In etwa 15 m Tiefe beträgt sie nahezu konstant über das Jahr 10 °C und nimmt mit zunehmender Tiefe pro 33 m im Mittel etwa 1 °C zu. Hier wird die starke Abhängigkeit der oberflächennahen Temperatur von der Außenlufttemperatur und der Sonneneinstrahlung deutlich.

Erdwärme kann bei der Sole-Wasser-Wärmepumpe durch Erdkollektoren oder Erdsonden gewonnen werden. Erdkollektoren benötigen eine größere Fläche als Erdsonden und werden in einer Tiefe von 80 bis 120 cm horizontal unter der Erdoberfläche verlegt. Überschlägig kann man davon ausgehen, dass die Erdkollektorfläche ungefähr der zu beheizenden Wohnfläche entspricht. Erdsonden benötigen weniger Fläche als Erdkollektoren, jedoch ist die Installation aufwendiger. Üb-

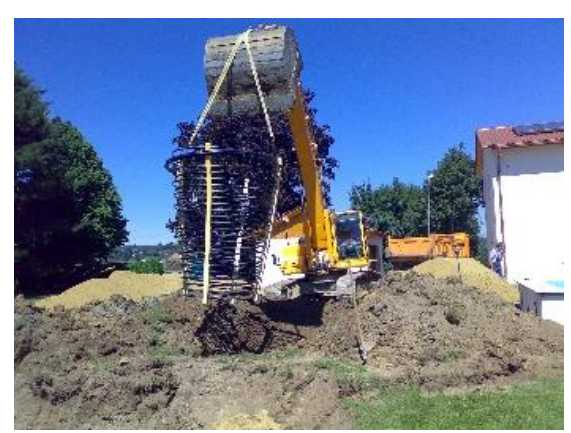

*Erdwärmekorb. Quelle: BetaTherm GmbH & Co. KG.* 

licherweise liegen die Bohrungstiefen (Sondentiefe) zwischen 25 m und 200 m. Da Bohrungen über 100 m bergrechtlich genehmigt werden müssen, beschränken sich viele Nutzer bei ihren Anlagen auf diese Tiefe. Die Erdwärme wird von der zirkulierenden Sole in einem Wärmetauscher an das Kältemittel übergeben. Ein Kompromiss zwischen Erdsonden und Erdkollektoren sind sogenannte Erdwärmekörbe. Der Flächenbedarf ist hierbei nur ca. 10 m² pro kW Heizleistung und es ist keine bergrechtliche Genehmigung erforderlich, da sie in geringen Tiefen installiert werden.

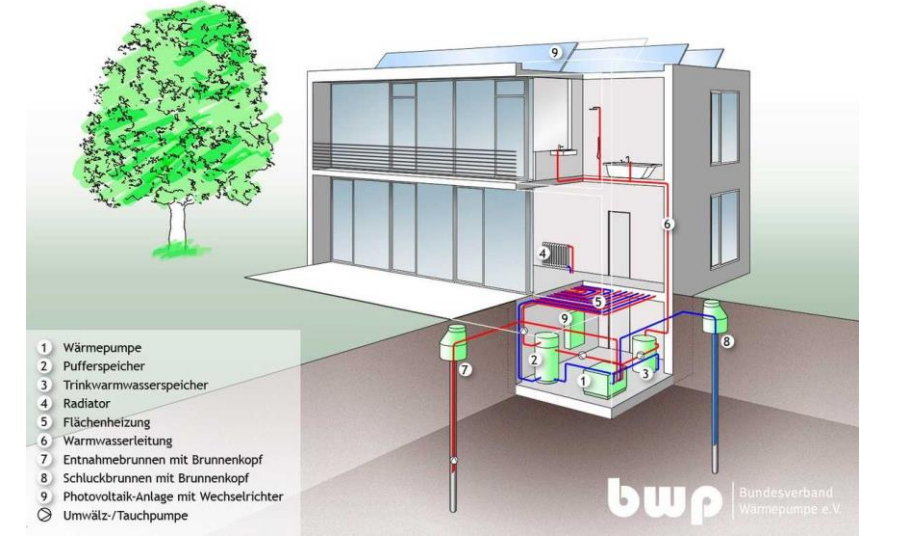

#### **Wasser-Wasser-Wärmepumpen**

*Wasser-Wasser-Wärmepumpe. Quelle: Bundesverband Wärmepumpe e. V.*

Wasser-Wasser-Wärmepumpen entziehen dem Grundwasser die Wärme. Im Vergleich zu anderen Wärmequellen ist das Grundwasser energetisch betrachtet die beste Wärmequelle, weil Wasser mit seiner hohen Wärmekapazität eine besonders große Wärmeentnahme ermöglicht.

Die Außentemperatur nimmt kaum einen Einfluss auf die Wärmequelle, was zu hohen Leistungszif-

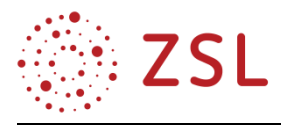

fern und einer konstanten Heizleistung führt. Zum Betrieb einer Wasser-Wasser-Wärmepumpe benötigt man mindestens zwei Brunnen, einen Zapf- und einen Schluckbrunnen. Das Wasser aus dem Zapfbrunnen gibt die Umweltwärme im Wärmetauscher an das Kältemittel ab und wird im Schluckbrunnen wieder in das Erdreich abgegeben.

Bevor eine Wasser-Wasser-Wärmepumpe installiert wird, benötigt man für den Bau eine wasserrechtliche Genehmigung. Je nach Grundwasserbestand sind die Brunnen 4 m bis 50 m tief. Es muss eine Wasseranalyse durchgeführt werden, ob die Grundwasserqualität und -menge ausreicht. Ihr Marktanteil ist allerdings eher bescheiden, da anstehendes Grundwasser erforderlich ist und die wasserrechtlichen Anforderungen hoch sind.

## **Luft-Wasser-Wärmepumpen**

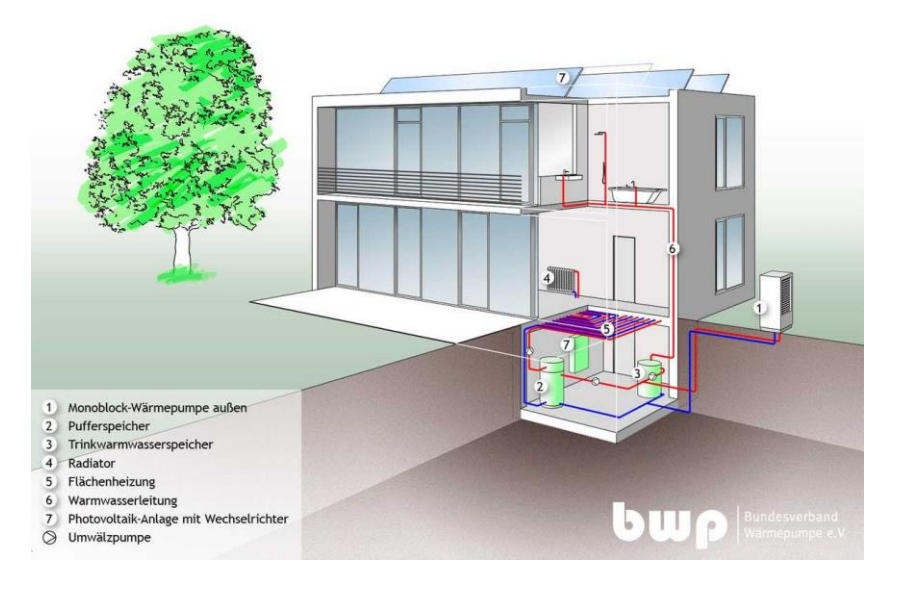

Luft-Wasser-Wärmepumpen entziehen der

Umgebungsluft die Wärme. Sie führen die Wärme über einen Wärmeüberträger einer Heizungsanlage zu. Auch das Warmwasser (Brauchwasser) kann mittels Luft-Wasser-Wärmepumpen aufbereitet werden. Allerdings ist der Betrieb hierbei häufig ineffizient, da in Brauchwasserspeichern aus Hygienegründen eine hohe

*Luft-Wasser-Wärmepumpe. Quelle: Bundesverband Wärmepumpe e. V.*

Temperatur von mindestens 60 °C gefordert wird. Luft-Wasser-Wärmepumpen erreichen in der Regel eine geringere Jahresarbeitszahl als Sole-Wasser- oder Wasser-Wasser-Wärmepumpen. Da die Effizienz in hohem Maß vom Temperaturniveau der Umweltwärme abhängt, ist diese in der kalten Jahreszeit, in der der höchste Wärmebedarf besteht, besonders schlecht. Eine Luft-Wasser-Wärmepumpe ist daher als alleinige Wärmequelle nicht verwendbar.

Dafür sind keine Genehmigungen für Bohrungen oder Brunnen erforderlich und der Aufwand ist grundsätzlich geringer. Aufgrund der baulichen Gegebenheiten sind sie häufiger eine Alternative im Gebäudebestand. Der Betrieb von Luft-Wasser-Wärmepumpen kann zum Beispiel komplett im Freien erfolgen. Dann muss die gewonnene Wärme über gut gedämmte Rohre zur Heizung im Haus gebracht werden. Gegebenenfalls müssen Probleme aufgrund von Geräuschbelastungen mit den Nachbarn beachtet werden. Oder die Wärmepumpe wird komplett im Gebäude aufgestellt. Hierbei muss aber die Außenluft über gut wärme- und schallgeschützte Luftkanäle zur Wärmepumpe gefördert und die abgekühlte Luft wieder nach draußen gebracht werden.

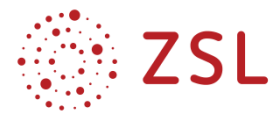

## **QUIZFRAGEN ZU WÄRMEQUELLEN VON WÄRMEPUMPEN**

Hinweis für Lehrkräfte: Die richtigen Antworten sind mit einem  $\odot$  gekennzeichnet.

Das Quiz kann unter dem folgenden Link auch als Kahoot im Klassenverband gespielt werden:

<https://play.kahoot.it/v2/?quizId=c76515c9-bf99-4005-b314-d2d1a40200b7>

- Welche Wärmequellen können zum Betrieb einer Wärmepumpe unterschieden werden?
	- Luft, Wind und Sonne
	- Luft, Wasser und Gas
	- Luft, Grundwasser und Erdreich  $\odot$
	- Wind, Wetter und Sonne
- Bei Sole/Wasser Wärmepumpen ist die folgende Aussage richtig.
	- Wärmequelle ist hier das Grundwasser.
	- Wärmequelle ist hier das Erdreich.  $\odot$
	- Wärmequelle ist hier ein Salzstock.
	- Wärmequelle ist hier die Umgebungsluft.
- Welche Aussage(n) zu Erdwärmekörben ist richtig?
	- Bergrechtliche Genehmigung erforderlich.
	- Nur punktuelle Grabungen zur Installation erforderlich.  $\odot$
	- Sie werden in großen Tiefen eingesetzt.
	- Wärmequelle ist hier auch die Luft.
- Welche Aussage zum Temperaturverlauf im Boden ist richtig?
	- Im Boden ist immer die gleiche Temperatur von ca. 10° C.
	- Der Einfluss von Lufttemperatur und solarer Einstrahlung ist im Boden nicht nachweisbar.
	- In 15 m Tiefe herrscht über das Jahr eine konstante Temperatur von ca. 10° C. ☺
	- Je tiefer man in den Boden vordringt, umso geringer wird die Temperatur.
- Welche Aussage zu Wasser/Wasser Wärmepumpen ist richtig?
	- Hier ist das Erdreich die Wärmequelle.
	- Wärmequelle hat eine sehr konstante Temperatur.  $\odot$
	- Sie sind einfach zu installieren.
	- Die Wärmeträgerflüssigkeit ist ein Kältemittel.
- Welche Aussagen zu Luft/Wasser Wärmepumpen sind richtig?
	- Die Temperatur der Wärmequelle variiert stark. ۞
	- Die Leistungsabgabe der WP ist hier konstant.
	- Sie sind die effizientesten Wärmepumpen.
	- Schallbelastung ist kein Problem bei dieser Art der Wärmepumpe.

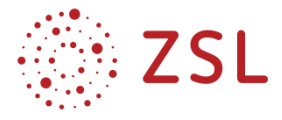

#### **AUFGABEN ZU WÄRMEQUELLEN VON WÄRMEPUMPEN**

**Aufgabe 1:** Dokumentieren und begründen Sie tabellarisch den baulichen Aufwand und den Betrieb/die Effizienz der verschiedenen Wärmequellen von Wärmepumpen.

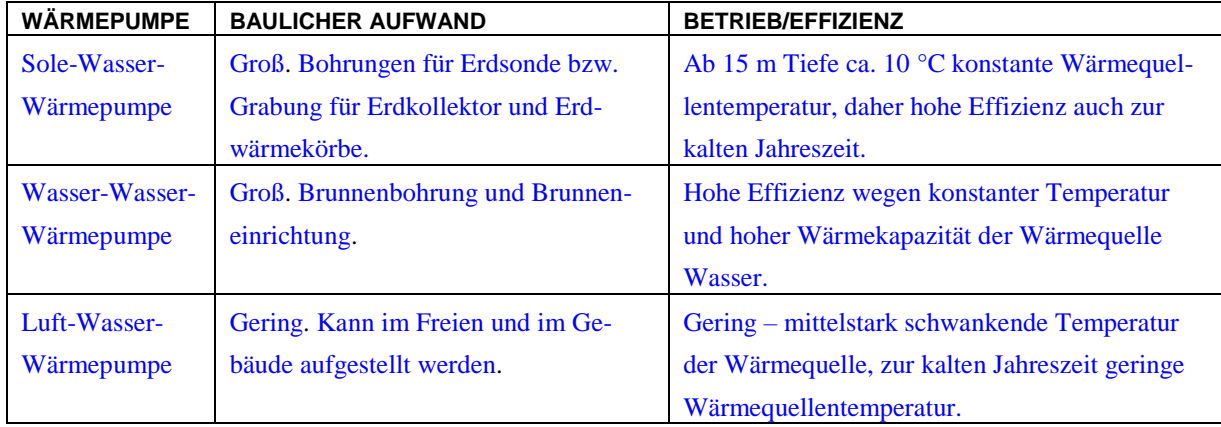

**Aufgabe 2:** Erklären Sie den Unterschied zwischen der Luft-Luft Wärmepumpe und der Luft-Wasser Wärmepumpe.

Die Luft-Wasser Wärmepumpe übergibt die aus der Umgebungsluft gewonnene Wärme an den Wasserkreislauf einer Heizungsanlage. Die Luft-Luft Wärmepumpe übergibt die aus der Umgebungsluft gewonnene Wärme an eine Wohnraumlüftungsanlage, über die die Beheizung der Wohnräume erfolgt.

**Aufgabe 3:** Beschreiben Sie den Unterschied zwischen Erdkollektoren und Erdsonden. Aus welchem Grund ist der Erdwärmekorb ein Kompromiss der beiden Kollektoren?

Für Erdsonden werden punktuell tiefe Bohrungen durchgeführt, um an die konstanten und höheren Temperaturen der tiefen Lagen zu kommen. Erdkollektoren werden in 1- 2 m Tiefe flächig im Erdreich vergraben, so profitiert man von höheren Temperaturen als bei der Wärmequelle Luft, allerdings benötigt man hierbei große Flächen. Der Erdwärmekorb nutzt die Wärmequelle Boden mit seiner vergleichsweise konstanten Temperatur (ab einer bestimmten Tiefe) in Kombination mit einer vergleichsweise unaufwändigen Installation.

**Aufgabe 4:** Energieversorgungsunternehmen fördern die Anschaffung von Wärmepumpen für Privathaushalte. Nehmen Sie dazu begründet Stellung!

Natürlich wünschen sich die elektrischen Energieversorger Kunden, die verlässlich ihre Energie kaufen werden. Die Umweltwärme wird bei den üblichen Wärmepumpen mittels elektrischer Energie auf das Temperaturniveau des Gebäudeheizungssystems "gepumpt". "Hochwertige" elektrische Energie wird dabei in die "minderwertige" Energieform Wärme überführt. Der Einsatz von Wärmepumpen ist aus energetischer Sicht daher nur sinnvoll, wenn das Gesamtsystem optimal ausgelegt betrieben wird.

**Aufgabe 5:** Erläutern Sie Faktoren, die durch die Wärmequellen beeinflusst werden, die die Effizienz einer Wärmepumpenanlage verbessern oder verschlechtern.

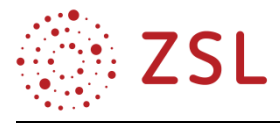

Neben dem anzustrebenden möglichst hohen Temperaturniveau der Umweltwärme ist eine möglichst niedrige Vorlauftemperatur des Gebäudeheizungssystems für die Effizienz der Anlage relevant. Eine Flächenheizung ist daher für den effizienten Betrieb unabdingbar.

#### **ENERGETISCHE KENNZAHLEN VON WÄRMEPUMPEN**

#### Link zum Erklärvideo:<https://vimeo.com/394793286>

Für die Vergleichbarkeit der Effizienz unterschiedlicher Wärmepumpentypen werden verschiedene Kennzahlen definiert. Dabei wird unterschieden, ob die Effizienz beim aktuellen Betriebszustand (Leistungsziffer ε bzw. COP) oder über einen langen Zeitraum (Jahresarbeitszahl β) verglichen werden soll. Um zu betrachten, wie gut eine einzelne Anlage die thermodynamisch maximal mögliche Effizienz erreicht, wird die Carnot-Leistungszahl und der Gütegrad definiert.

Ähnlich wie bei einem Wirkungsgrad werden Nutzen und Aufwand zueinander ins Verhältnis gesetzt. Der "Nutzen" ist im Fall der Wärmepumpe die Nutzwärme, die im Kondensator abgegeben wird. Der

"Aufwand" ist die zugeführte Fremdenergie, i. d. R. elektrische Energie, mit der der Kompressor betrieben wird, um die Wärme, die aus der Umwelt über den Verdampfer zugeführt wird, an den Kondensator weiterzugeben. Da mehr Wärmeenergie ab- als elektrische Energie zugeführt wird, sind die hier betrachteten Kennzahlen immer größer als 1.

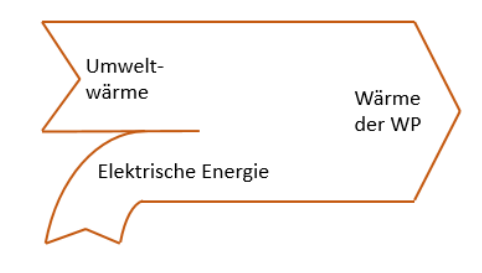

## **Leistungsziffer ε** (in manchen Quellen auch Leistungszahl genannt)

Die Leistungsziffer ε (Epsilon) ist das Verhältnis von abgegebener thermischer Leistung einer Wärmepumpe  $\dot{Q}_{WP}$  zur elektrischen Leistung  $P_{el,V}$ , die dem Verdichter zugeführt wird:

Leistungsziffer  $\varepsilon = \frac{\dot{Q}_{WP}}{R}$  $P_{el,V}$ 

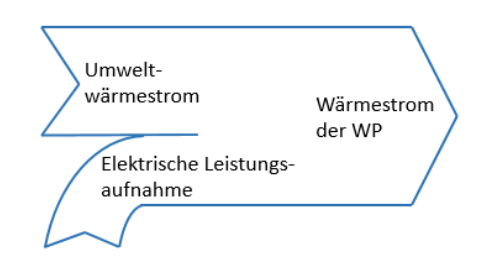

Dabei erfolgt die Messung bei einem bestimmten Betriebspunkt unter Normbedingungen. Unter Realbedingungen ändert sich dieser Wert permanent, da sich gewisse Parameter (beispielsweise Heizungsvorlauftemperatur), die in die Berechnungen einfließen, ändern. Die Leistungsziffer ε berücksichtigt keine elektrischen Hilfsaggregate, die nicht unmittelbar zum Wärmepumpenprozess gehören (z. B. Grundwasserförderpumpe).

#### **COP-Wert** (Coefficient of Performance)

Der COP-Wert beschreibt das Verhältnis von abgegebener thermischer Leistung einer Wärmepumpe  $\dot{Q}_{WP}$  zur elektrischen Leistung  $P_{el,V+Hilf}$ , die dem Verdichter und den Hilfsaggregaten zugeführt wird:

Coefficient of Performance  $\dot{Q}_{WP}$  $P_{el,V+Hilf}$ 

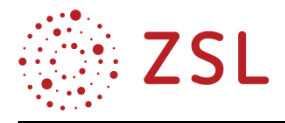

Der COP-Wert ist immer kleiner als ε, weil Hilfsaggregate wie Solepumpen oder Ventilatoren zusätzlich elektrische Energie verbrauchen. Er stellt die realistischere Kenngröße dar, weil es letzten Endes den Betreiber nicht interessiert, wie hoch der Anteil des Energieverbrauchs des Kompressors am gesamten Energieverbrauch ist. In der Literatur und in Herstellerangaben werden die beiden Kennzahlen oft gleichgesetzt. Die angewandten Messverfahren zur Ermittlung des COP-Wertes sind nach DIN EN 255 definiert.

## **Jahresarbeitszahl β** (auch als JAZ bezeichnet)

Die Jahresarbeitszahl β ist eine wichtige Größe für Verbraucher, da diese Zahl das tatsächliche Verhältnis von abgegebener Wärmemenge  $Q_{WP}$  (Heizwärme) und zugeführter elektrischer Energie  $W_{el,V+Hilf}$  unter Realbedingungen zeigt:

Jahresarbeitszahl 
$$
\beta = JAZ = \frac{Q_{WP}}{W_{el,V+Hilf}}
$$

Die Jahresarbeitszahl wird über ein ganzes Jahr ermittelt und beinhaltet auch den Energiebedarf der Hilfsaggregate (ähnlich COP-Wert). Die Jahresarbeitszahl erfasst alle Faktoren, die zur Effizienz von Wärmepumpenanlagen gehören. Neben der Wärmepumpe selbst beeinflussen die Wärmequelle, das Wärmeleitsystem, der Dämmstandard des Gebäudes und nicht zuletzt das Nutzerverhalten der Hausbewohner den JAZ-Wert. Nach einem Feldtest des Fraunhofer-Instituts erreichen in der Praxis Luft-Wasser-Wärmepumpen Jahresarbeitszahlen zwischen 2,6 und 3,0, Sole-Wasser-Wärmepumpen zwischen 3,3 und 3,8 und Wasser-Wasser-Wärmepumpen Werte um die 3,5. Aufgrund des Strommixes in Deutschland ist eine Wärmepumpen-Heizanlage aus primär-energetischer Sicht nur sinnvoll, wenn aus 1 kWh elektrischer Energie mindestens 3 kWh Wärmeenergie erzeugt werden können, was einer Jahresarbeitszahl (JAZ) von 3 entspricht.

#### **Carnot-Leistungszahl und Gütegrad**

Welche maximale Leistungszahl theoretisch (d. h. durch die thermodynamischen Randbedingungen bedingt) erreicht werden kann, sagt die Carnot-Leistungszahl aus:

Carnot-Leistungszahl 
$$
\varepsilon_C = \frac{T_{warm}}{T_{warm} - T_{kalt}}
$$

Die Carnot-Leistungszahl berechnet sich aus den absoluten Temperaturen in K. Daran kann man gut erkennen, dass die Effizienz einer Wärmepumpe stark davon abhängt, wie groß die Differenz zwischen der "warmen" Temperatur (Heizkreis-Vorlauf) und der "kalten" Temperatur (Umweltwärme) ist. Der Zähler der Gleichung hat, da die absolute Temperatur betrachtet wird, keinen sehr großen Einfluss auf das Ergebnis. Wenn man die reale Leistungsziffer ε mit der Carnot-Leistungszahl vergleicht, kann man ermitteln, wie gut die Wärmepumpe die theoretisch erreichbare Wärmenutzung erreicht:

Gütegrad ε  $\varepsilon_{\mathcal{C}}$ 

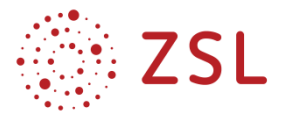

#### **QUIZFRAGEN ZU ENERGETISCHE KENNZAHLEN VON WÄRMEPUMPEN**

Hinweis für Lehrkräfte: Die richtigen Antworten sind mit einem  $\odot$  gekennzeichnet.

Das Quiz kann unter dem folgenden Link auch als Kahoot gespielt werden:

<https://play.kahoot.it/v2/?quizId=4d77307f-a8f5-4a90-8d46-f0b94464c328>

- Die Leistungsziffer ε ist das Verhältnis von …
	- thermischer Leistung der WP zur Wärmezufuhr im Verdampfer der WP
	- thermische Leistung der WP zur elektr. Leistungsaufnahme des Kompressors  $\odot$
	- thermische Leistung der WP zur elektr. Leistungsaufnahme der Wärmepumpe
	- abgegebener Wärmemenge und zugeführter elektrischer Energie
- Der COP-Wert ist das Verhältnis von …
	- thermischer Leistung der WP zur Wärmezufuhr im Verdampfer der WP
	- thermische Leistung der WP zur elektr. Leistungsaufnahme des Kompressors
	- thermische Leistung der WP zur elektr. Leistungsaufnahme der Wärmepumpe  $\odot$
	- abgegebener Wärmemenge und zugeführter elektrischer Energie
- Die Jahresarbeitszahl JAZ (β) ist das Verhältnis von …
	- der Temperatur der Wärmequelle zur ΔT zwischen Wärmequelle und Wärmesenke
	- der Leistungsziffer ε zur Carnot-Leistungszahl εC
	- thermische Leistung der WP zur elektr. Leistungsaufnahme des Kompressors
	- abgegebener Wärmemenge und zugeführter elektrischer Energie  $\odot$
- Die Carnot-Leitungszahl ist das Verhältnis von …
	- der Temperatur der Wärmequelle zur ΔT zwischen Wärmequelle und Wärmesenke  $\odot$
	- der Leistungsziffer ε zur Carnot-Leistungszahl εC
	- thermische Leistung der WP zur elektr. Leistungsaufnahme des Kompressors
	- abgegebener Wärmemenge und zugeführter elektrischer Energie
- Der Gütegrad ist das Verhältnis von …
	- der Temperatur der Wärmequelle zur ΔT zwischen Wärmequelle und Wärmesenke
	- der Leistungsziffer ε zur Carnot-Leistungszahl εC ☺
	- thermische Leistung der WP zur elektr. Leistungsaufnahme des Kompressors
	- abgegebener Wärmemenge und zugeführter elektrischer Energie
- Die Leistungsziffer und der COP-Wert haben immer einen größeren Wert als 1, weil …
	- der abgeführte Wärmestrom immer kleiner ist, als der aufgenommene Wärmestrom.
	- der aufgenommene Wärmestrom immer größer ist als der aufgenommene Wärmestrom.
	- der abgeführte Wärmestrom immer größer ist als die aufgenommene elektrische Leistung.  $\odot$
	- der aufgenommene Wärmestrom immer größer ist als die aufgenommene elektrische Leistung.

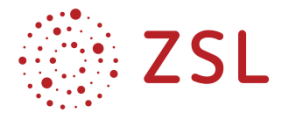

#### **AUFGABEN ZU KENNZAHLEN EINER WÄRMEPUMPE**

### **Wärmpumpe 1 (WP 1): Technische Daten bei unterschiedlichen Betriebszuständen**

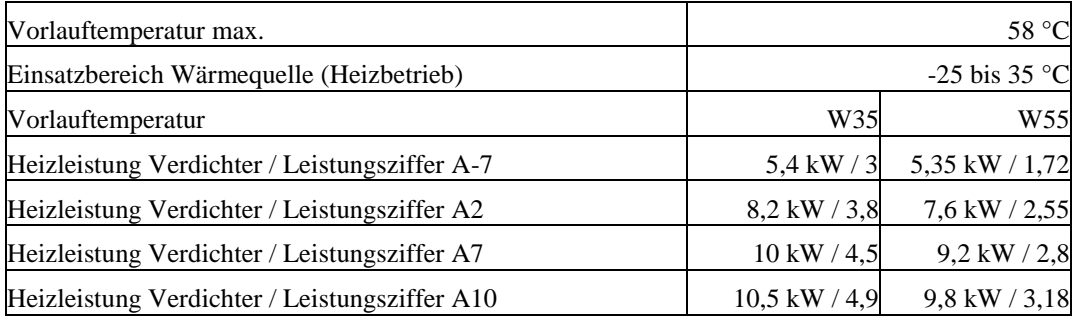

Hinweise: A steht für Wärmequelle Luft, B steht für Wärmequelle Boden und W steht für Wärmequelle Grundwasser; die Zahl hinter der Wärmequellenabkürzung gibt die Temperatur der Wärmequelle an. "A7" bedeutet demnach Wärmequelle Luft mit 7 °C. Die Angaben W35 und W55 bezeichnen das Wärmeträgermedium des Vorlaufs "W" (=Wasser) und dessen Temperatur 35 °C bzw. 55 °C.

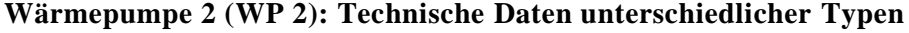

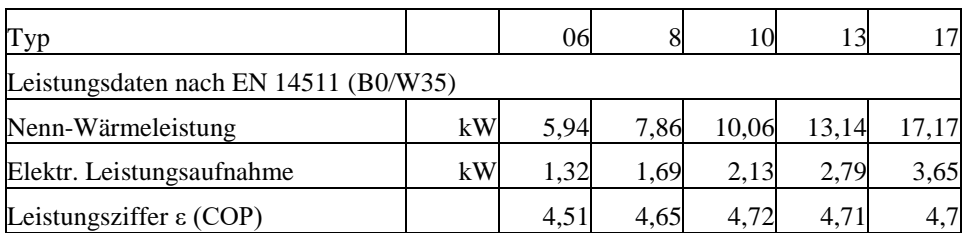

**Aufgabe 1:** Erläutern Sie den prinzipiellen Unterschied zwischen ε und COP einerseits und β andererseits.

COP, ε: Berücksichtigen momentane Betriebszustände, betrachten Leistungsangaben.

JAZ β: Berücksichtigt erzeugte Wärmemenge und benötigte elektrische Arbeit für einen langen Zeitraum, i. d. R. ein Jahr. Macht Aussagen über die reale Effizienz und die Kosten, die den Betreiber interessieren.

**Aufgabe 2:** Begründen Sie, warum der COP-Wert für den Betreiber der Anlage interessanter ist als ε.

COP: Berücksichtigt alle Nebenaggregate, realistischerer Wert.

**Aufgabe 3:** Begründen Sie mithilfe der Carnot-Leistungszahl inwiefern das Temperaturniveau relevant für die Effizienz einer Wärmepumpe ist.

Grundsätzlich ist die Effizienz der Wärmepumpe umso größer, je geringer die Temperaturdifferenz zwischen "kalter" und "warmer" Seite ist. Wenn man die Carnot-Leistungszahl betrachtet, erkennt man, dass sich die Effizienz erhöht, je höher diese Temperaturdifferenz auf der Temperatur-Skala angesiedelt ist.

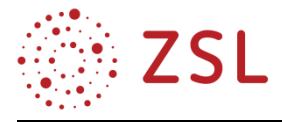

**Aufgabe 4:** Erläutern Sie die Unterschiede zwischen WP 1 und WP 2.

WP 1: Luft-Wasser-Wärmepumpe. Man erkennt den Einfluss der unterschiedlichen Temperaturen der Umweltwärmequelle.

WP 2: Sole-Wasser-Wärmpumpe. Gegeben sind verschiedene Größen einer Wärmepumpe, jedoch bei immer gleichbleibenden Bedingungen ( $\vartheta_{Sole} = 0^\circ C$ ,  $\vartheta_{VL} = 35^\circ C$ )

**Aufgabe 5:** Ermitteln Sie für die WP 1 die Leistungsaufnahme bei den unterschiedlichen Betriebszuständen. Erläutern Sie die Konsequenzen für den Betrieb der Wärmepumpe.

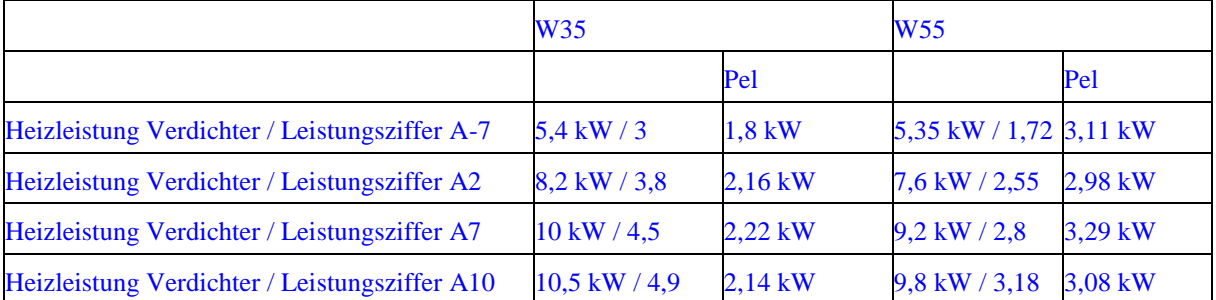

Die elektrische Leistungsaufnahme bleibt nahezu konstant. Die Heizleistung und damit auch die Leistungsziffer ist dagegen stark vom Temperaturniveau der Wärmequelle und vom Temperaturniveau des Heizungssystems abhängig.

**Aufgabe 6:** Im Datenblatt von WP 2 werden für die verschiedenen Wärmepumpentypen Angaben nur zu einem Betriebszustand gemacht. Erläutern Sie, warum eine weitere Unterscheidung nicht notwendig ist.

Die Temperatur der Sole bleibt über das Jahr nahezu konstant.

**Aufgabe 7:** Ermitteln Sie für folgende Betriebszustände die Carnot-Leistungszahl und ermitteln Sie den Gütegrad der Wärmepumpen WP 1: A-7/W35; A10/W55; WP 2: B0/W35 (Typ 06).

Für das erste Beispiel:

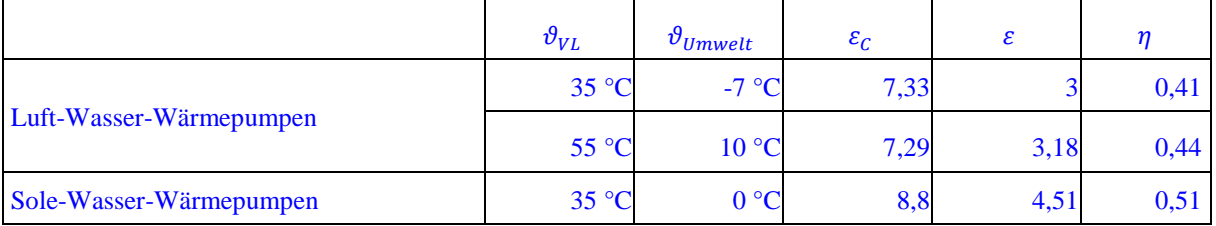

#### **BETRIEBSWEISEN VON WÄRMEPUMPEN**

Link zum Erklärvideo:<https://vimeo.com/394794327>

Wärmepumpen können auf unterschiedlich Art und Weise in die Wärmeversorgung von Gebäuden eingebunden werden. Die möglichen Betriebsarten für Wärmepumpen sind:

- monovalent Wärmepumpe als einzige Heizungsanlage,
- bivalent Wärmepumpe und zusätzliche Heizungsanlage, parallel oder alternierend betrieben,

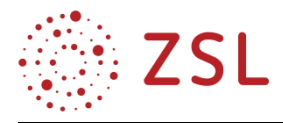

monoenergetisch – Wärmepumpe und elektrische Zusatzheizung.

Die Betriebsweise einer Wärmepumpe ist in erster Linie abhängig von der zur Verfügung stehenden Wärmequelle (Luft, Wasser oder Erdreich). Vor allem Luft-Wasser-Wärmepumpen eignen sich nicht als alleinige Heizungsanlage, da sie an kalten Tagen wenig Wärme aus der Wärmequelle Luft beziehen können und dadurch ineffizient werden.

Eine weitere Voraussetzung für den effizienten Betrieb einer Wärmepumpe ist eine möglichst optimale Wärmedämmung. Dadurch verringert sich die erforderliche Leistung der Wärmepumpe und die benötigte Vorlauftemperatur. Daher sollte zur Dimensionierung einer Wärmepumpe auch eine Wärmebedarfsermittlung für das zu beheizende Gebäude vorliegen.

#### **Jahresdauerlinie der Außentemperatur**

Grundlage für die Auslegung der Wärmepumpe ist die sogenannte Jahresdauerlinie der Außentemperatur am Aufstellort. Sie gibt an, an wie vielen Tagen im Jahr eine bestimmte Außentemperatur unterschritten wird. Mithilfe der Jahresdauerlinie wird ermittelt, wie sich der Betrieb der Wärmepumpe ggf. mit anderen Wärmequellen kombinieren lässt. Der Verlauf der Jahresdauerlinie ist von den örtlichen klimatischen Verhältnissen abhängig. Als Beispiel dient hier die Kurve für die Stadt Stuttgart.

In der hier dargestellten Jahresdauerlinie ist ersichtlich, dass die Temperatur an 300 Tagen im Jahr unter +18 °C liegt und an 120 Tagen werden +5 °C unterschritten.

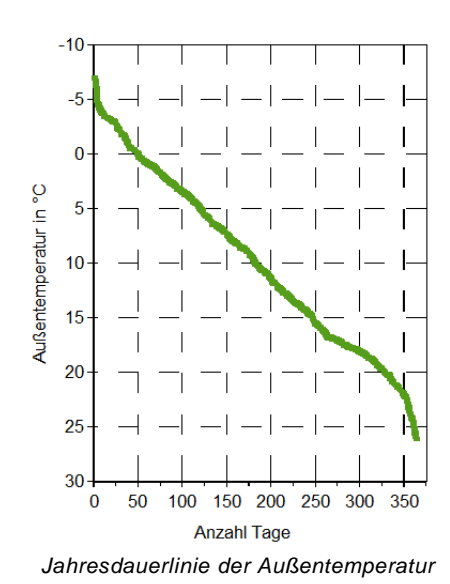

#### **Monovalente Betriebsweise**

Sole-Wasser- und Wasser-Wasser-Wärmepumpen-Anlagen werden i. d. R. monovalent betrieben. Die Auslegung der Wärmepumpe erfolgt mithilfe des Dimensionierungspunkts, damit auch bei niedrigsten Außentemperaturen genügend Leistung zur Verfügung steht. Die Wärmepumpe muss bei dieser Auslegungsart 100 % der zur Deckung des Gebäudewärmebedarfes benötigten Wärmemenge liefern. Eine Folge davon ist, dass die Wärmepumpenheizleistung für den größten Teil des Jahres überdimensioniert ist.

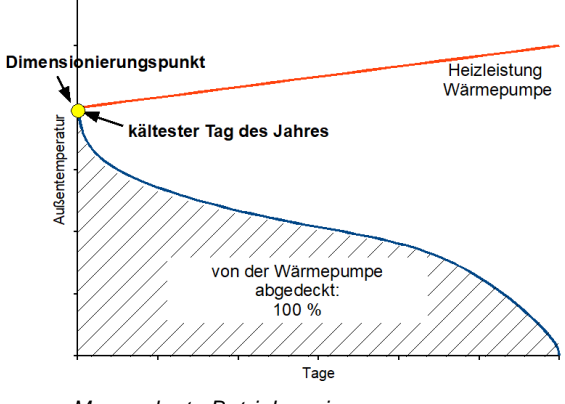

*Monovalente Betriebsweise*

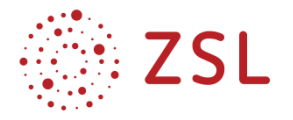

#### **Bivalente Betriebsweise**

Der bivalente Betrieb, für den i. d. R. Luft-Wasser-Wärmepumpen ausgelegt werden, erfordert neben der Wärmepumpe einen weiteren Wärmeerzeuger (Gas, Öl oder Holz), der sie bei tiefen Temperaturen unterstützt.

Die Auslegung der Wärmepumpe erfolgt für die Temperatur, bei der sich die zweite Heizanlage zuschalten soll. Diese Temperatur wird Bivalenzoder Dimensionierungspunkt genannt.

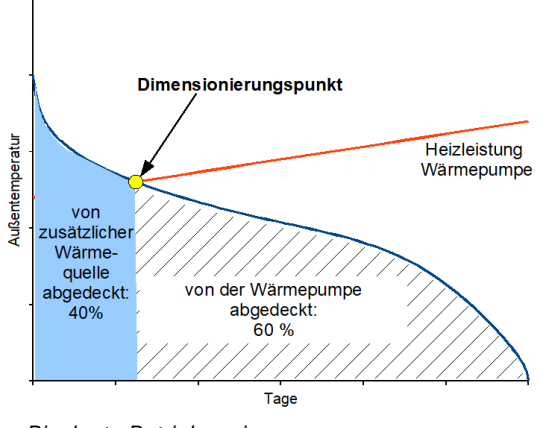

*Bivalente Betriebsweise.*

Bei der bivalent-alternativen Betriebsweise schaltet die Wärmepumpe bei Temperaturen unterhalb des Dimensionierungspunkts ab und die zusätzliche Wärmequelle stellt die gesamte Wärme bereit. Diese Betriebsweise ist vor allem sinnvoll, wenn sehr hohe Vorlauftemperaturen benötigt werden oder die Wärmequelle eine sehr geringe Leistung liefert. Der Deckungsanteil der Wärmepumpe an der jährlichen Heizleistung ist hier mit Werten ab ca. 60 % relativ gering.

Im bivalent-parallelen Betrieb arbeiten die Wärmepumpe und die zweite Heizanlage bei Temperaturen unterhalb des Dimensionierungspunkts parallel. Die Leistung der Wärmepumpe nimmt dabei bei sinkenden Außentemperaturen ab, weil die zur Verfügung stehende Umweltwärme geringer wird.

#### **Monoenergetische Betriebsweise**

Die monoenergetische Betriebsweise ist vergleichbar mit der bivalenten Betriebsweise. Allerdings wird statt einer zusätzlichen Wärmequelle mit anderem Energieträger der Restwärmebedarf durch eine Elektroheizung gedeckt. Dies erfolgt meist durch einen Elektroheizstab, der im Pufferspeicher oder direkt in der Wärmepumpe integriert ist.

Voraussetzung für diese Betriebsweise ist eine sehr gute Gebäudedämmung, damit auch an sehr kalten Tagen nur ein geringer Wärmebedarf besteht und

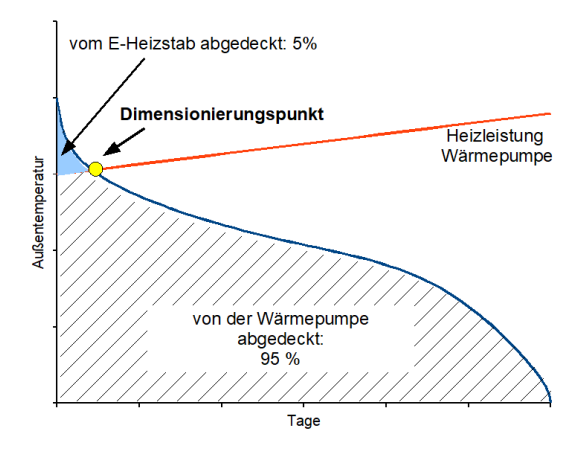

*Monoenergetische Betriebsweise.*

die Wärmepumpe fast die gesamte benötigte Wärme bereitstellen kann. Dadurch ist der Anteil der Heizenergie bei der monoenergetisch ausgelegten Wärmepumpe sehr hoch, er beträgt in der Regel ca. 95 % der Gesamtheizenergie. Dies bedeutet, die elektrische Zusatzheizung erzeugt nur ca. 5 % der gesamten Heizenergie. Der monoenergetische Betrieb findet in der Regel nur bei Luft-Wasser- und in Ausnahmefällen, bei Wasser-Wasser-Wärmepumpen Anwendung. Die Wärmepumpenleistung kann für einen Dimensionierungspunkt zwischen -2 °C und -7 °C ausgelegt werden.

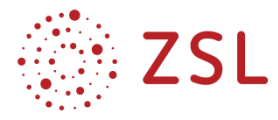

#### **QUIZFRAGEN ZU BETRIEBSWEISEN VON WÄRMEPUMPEN**

Hinweis für Lehrkräfte: Die richtigen Antworten sind mit einem  $\odot$  gekennzeichnet.

Das Quiz kann unter dem folgenden Link auch als Kahoot im Klassenverband gespielt werden:

<https://play.kahoot.it/v2/?quizId=ac2c15a9-510c-47dc-8bdf-c4f5a2ecc279>

- Welche ist keine Betriebsweise für Wärmepumpen?
	- monoenergetisch
	- bivalent
	- bi-energetisch  $\odot$
	- monovalent
- Die Jahresdauerlinie der Außentemperatur zeigt an …
	- …welche Temperatur an einem bestimmten Datum war.
	- …wie groß die Wärmemenge an einem bestimmten Tag im Jahr war.
	- …an wie vielen Tagen im Jahr eine bestimmte Temperatur überschritten wurde.
	- …an wie vielen Tagen im Jahr eine bestimmte Temperatur unterschritten wurde. ☺
- Welche Aussage zur monovalenten Betriebsweise ist richtig?
	- Die WP wird durch eine elektrische Zusatzheizung unterstützt.
	- Die WP ist für die meisten Tage im Jahr überdimensioniert.  $\odot$
	- Eine gute Gebäudedämmung ist bei dieser Betriebsweise eher unwichtig.
	- Die WP muss ca. 95 % der benötigten Wärmemenge liefern.
- Welche Aussage zur bivalenten Betriebsweise ist richtig?
	- Die WP wird durch eine elektrische Zusatzheizung unterstützt.
	- Die WP kann nur alternativ zu einer anderen Heizanlage betrieben werden.
	- Die WP wird durch eine weitere Heizanlage unterstützt.  $\odot$
	- Die WP muss ca. 95 % der benötigten Wärmemenge liefern.
- Welche Aussage zur bivalenten Betriebsweise ist richtig?
	- Die WP kann nur parallel zu einer anderen Heizanlage betrieben werden.
	- Die WP wird durch keine weitere Heizanlage unterstützt.
	- Beim bivalent-alternativen Betrieb liefert die WP nur ca. 60 % der Wärmeenergie.  $\odot$
	- Die WP muss ca. 95 % der benötigten Wärmemenge liefern.
- Welche Aussage zur monoenergetischen Betriebsweise ist richtig?
	- Die Wärmeversorgung wird mit zwei verschiedenen Energieträgern gewährleistet.
	- Die Heizanlage ist dabei an den sehr kalten Tagen im Jahr vergleichsweise effektiv.
	- die WP liefert nur ca. 60 % der Jahreswärmeenergie.
	- Ca. 5 % der benötigten Heizenergie wird über einen elektrischen Heizstab erzeugt.  $\odot$

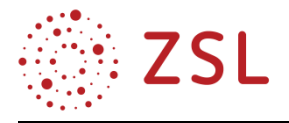

#### **AUFGABEN ZU BETRIEBSWEISEN VON WÄRMEPUMPEN**

**Aufgabe 1:** Erläutern Sie die Aussagen der Jahresdauerlinie. Tragen Sie die Dauerlinie von Stuttgart, Mannheim und den Feldberg in ein selbst erstelltes Diagramm ein und begründen Sie den Verlauf.

In der Abb. sind die Kurven für Stuttgart, den Feldberg und Mannheim ergänzt. Man erkennt deutlich die sehr viel niedrigeren Temperaturen auf dem Feldberg. Die Temperaturen in Mannheim sind etwas höher als in Stuttgart. Jahresdauerlinien können auch aus aufsummierten Stundenwerten für das ganze Jahr erstellt werden: Es werden alle Stunden des Jahres nach der Temperatur sortiert und erst anschließend immer 24 Werte zu Tageswerten zusammengefasst. Auf diese Weise fällt die Kurve noch deutlich extremer aus, weil z. B. alle kalten Winternachtstunden zusammen mehrere "Tage" mit Temperaturen unter -15 °C ergeben können.

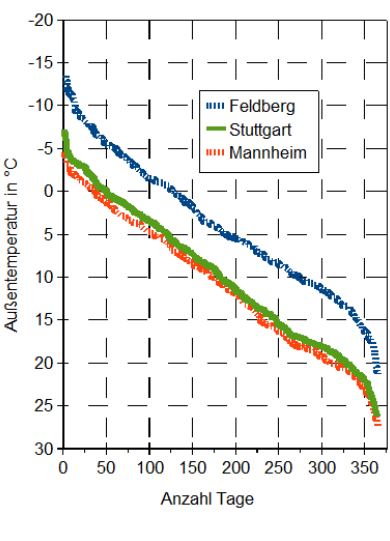

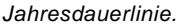

**Aufgabe 2:** Erläutern Sie die Aussagen, die man zum Betrieb bzw. zur Effizienz einer Wärmepumpe mithilfe der Jahresdauerlinie machen kann.

Mithilfe der Jahresdauerlinie kann man ermitteln, an wie vielen Tagen im Jahr ein sinnvoller (d. h. einigermaßen effizienter) Betrieb der Wärmepumpe möglich ist. Einerseits soll die Wärmepumpe möglichst lange Zeit laufen. Andererseits ist aber bei zu kalten Temperaturen kein effizienter Betrieb von Luft-Wasser-Wärmepumpen möglich.

**Aufgabe 3:** Begründen Sie Vor- und Nachteile der einzelnen Betriebsweisen.

Monovalente Betriebsweise: Geringe Anschaffungskosten, da nur eine Heizungsanlage betrieben wird. Jedoch muss sie auf den kältesten Tag des Jahres ausgelegt werden (Dimensionierungspunkt), daher für die meiste Zeit des Jahres überdimensioniert. Eine Luft-Wasser-Wärmepumpe ist bei dieser Betriebsweise insbesondere an kalten Tagen äußerst ineffizient.

Bivalente Betriebsweise (alternativ und parallel): Höhere Anschaffungskosten, wegen der zweiten Heizungsanlage, wird aber dafür für einen besseren Dimensionierungspunkt (höhere Außentemperatur) ausgelegt. Im Bereich niederer Temperaturen wird die Wärmeerzeugung entweder von einer anderen Anlage komplett übernommen (alternativ) oder die Wärmepumpe wird im Betrieb unterstützt (parallel). Beide bivalenten Betriebsweisen unterstützen oder ersetzen die Wärmepumpe in ihrem nicht so effizienten Bereich.

Monoenergetische Betriebsweise: Es muss hier die Zuleitung von nur einem Energieträger, nämlich elektr. Energie vorgesehen werden, daher ist diese Betriebsweise in der Anschaffung günstig, im Betrieb, insbesondere an kalten Tagen vergleichsweise teuer, da hier die Wärmeerzeugung über einen elektrischen Heizstab gewährleistet werden muss.

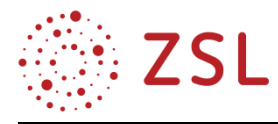

### **3.3.5 WEITERFÜHRENDE HINWEISE/LINKS**

Weiteres Material für den Unterricht und zur Unterrichtsvorbereitung befindet sich auf dem Landesbildungsserver unter der Webadresse [https://www.schule-bw.de/faecher-und-schularten/berufliche](https://www.schule-bw.de/faecher-und-schularten/berufliche-schularten/berufliches-gymnasium-oberstufe/bg_tg/umwelttechnik)[schularten/berufliches-gymnasium-oberstufe/bg\\_tg/umwelttechnik.](https://www.schule-bw.de/faecher-und-schularten/berufliche-schularten/berufliches-gymnasium-oberstufe/bg_tg/umwelttechnik)

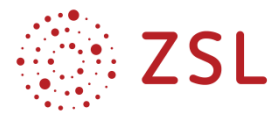

## 3.4 Bewertung von energie- und umwelttechnischen Systemen (BPE 17)

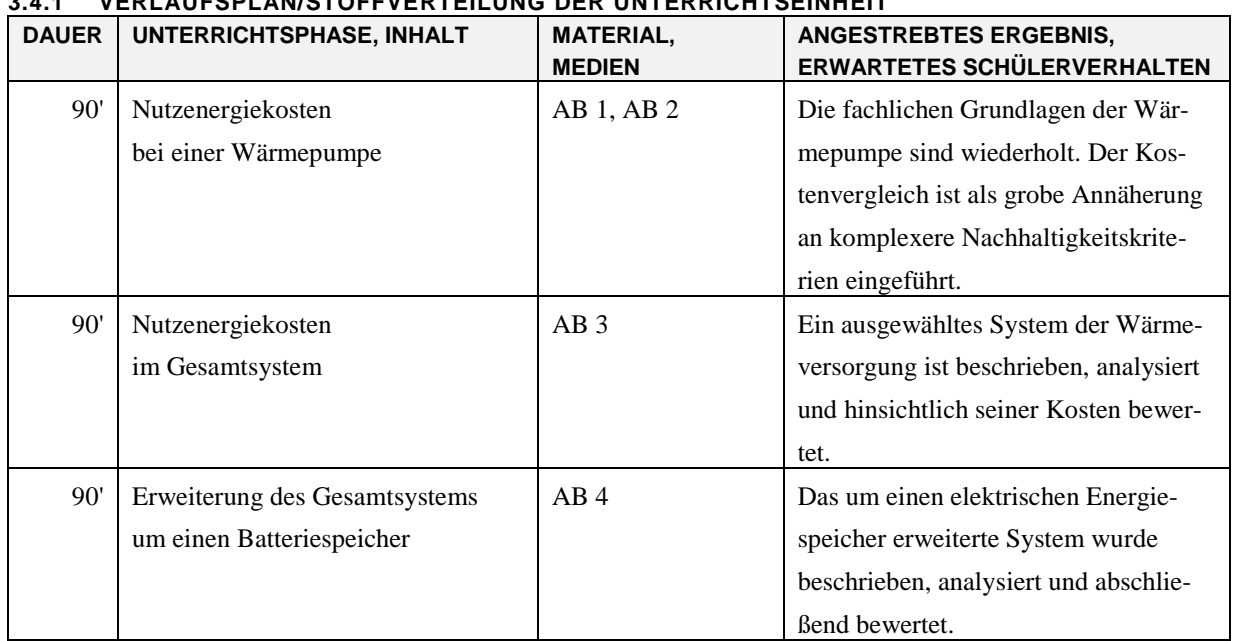

**3.4.1 VERLAUFSPLAN/STOFFVERTEILUNG DER UNTERRICHTSEINHEIT**

Es handelt sich hier um eine Unterrichtseinheit im Umfang von 6 h aus der mit einem Richtwert von 25 h ausgewiesenen BPE 17 (Bewertung von energie- und umwelttechnischen Systemen). Sie beschränkt sich auf BPE 17.1 und hat ein Energiesystem zur Bereitstellung von Warmwasser zum Thema.

#### **3.4.2 FACHLICHE HINWEISE**

In der BPE 17.1 werden Systembestandteile, die in vorgelagerten BPE behandelt wurden, zu einem komplexeren Gesamtsystem zusammengestellt. Dies erfolgt bei der hier beschriebenen Unterrichtseinheit anhand eines Systems zur häuslichen Warmwasserbereitung (WW-Bereitung).

In der vollen Ausbaustufe enthält dieses System die Komponenten

- Hausanschluss des Elektrizitätsversorgungsunternehmens (EVU)
- Photovoltaikanlage (PV)
- Batterie als elektrischer Energiespeicher
- Wärmepumpe (WP)
- Elektrischer Warmwasserbereiter (WW-Bereiter)
- Warmwasserspeicher (WW-Speicher)

Es werden die auf die Nutzenergie bezogenen Kosten für die WW-Bereitung in verschiedenen Betriebsweisen des Gesamtsystems verglichen und bewertet. Dabei steht der Kostenvergleich repräsentativ für die Bewertung der Nachhaltigkeit. Wäre die Kostenstruktur ausschließlich an Nachhaltigkeitskriterien orientiert, wäre sie sogar das Bewertungskriterium schlechthin.

Das Gesamtsystem wird im Laufe der Unterrichtseinheit schrittweise aufgebaut.

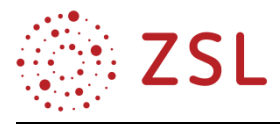

Im **1. Schritt** beziehen sich Aufgaben nur auf die **Nutzenergiekosten bei einer Wärmepumpe**. Hierbei wird auf die Kosten für Anschaffung, Wartung und Betrieb eingegangen, sowie auf die Abhängigkeit der Kosten von der Betriebsweise.

Im **2. Schritt** werden die **Nutzenergiekosten im Gesamtsystem** betrachtet. Dabei werden verschiedene Szenarien zu WW-Bereitung verglichen und bewertet:

- EVU versorgt elektrischen WW-Bereiter
- EVU versorgt WP nachts
- EVU versorgt WP tags
- PV versorgt WP tags und Speicherung der Wärme in WW-Speicher

Im **3. Schritt** erfolgt die **Erweiterung des Gesamtsystems um einen Batteriespeicher**. Hier wird zunächst die Warmwassermenge und die dafür benötigte Energie bestimmt, um die Bewohner eines Hauses mit Warmwasser (hier z. B. zum Duschen) zu versorgen.

Nun werden zwei Szenarien verglichen und bewertet, die grundsätzlich vernünftig erscheinen, den WW-Bedarf der Bewohner zu befriedigen und von der Sonnenscheinzeit zu entkoppeln:

- PV zur Versorgung einer WP und Speicherung in WW-Speicher
- PV lädt Batteriespeicher, dieser versorgt WP zur WW-Bereitung

Hinweis: Der Begriff Akkumulator oder Akku wurde in diesem Text durch Batterie ersetzt. Eine Verschaltung von mehreren Einzelzellen wird sowohl im Englischen, als auch im Französischen schon immer als Batterie bezeichnet und wurde faktisch längst im Deutschen so übernommen. Selbst in deutscher Sprache verfasste Datenblätter von aktuellen Produkten verwenden ausschließlich das Wort Batterie. Diese Anpassung des Sprachgebrauchs wird hier übernommen.

#### **3.4.3 METHODISCH-DIDAKTISCHE HINWEISE**

Nachhaltigkeitskriterien fließen zunehmend in die Preisbildung von Energie und Produkten ein (z. B. CO2-Steuer). Auch wenn dies noch nicht konsequent umgesetzt ist, bietet ein Kostenvergleich eine erste Indikation für die Nachhaltigkeit verschiedener Ansätze. Hier dient die Beschränkung auf einen Kostenvergleich der Reduktion der Systemvariablen von ohnehin komplexen Systemen. Sie werden dadurch überhaupt erst einer Berechnung zugänglich.

Im **1. Schritt** (**Nutzenergiekosten einer Wärmepumpe**) werden die Grundlagen aus der zurückliegenden BPE 10 wiederholt und es erfolgt eine erste Einführung einer Kostenrechnung.

Im **2. Schritt** (**Nutzenergiekosten im Gesamtsystem**) liegt der Schwerpunkt auf verschiedenen Betriebsweisen des Gesamtsystems. Die zentrale Frage lautet: Wie komme ich am günstigsten zum Ergebnis, nämlich warmem Wasser (z. B. zum Duschen). Im Mittelpunkt steht eine schematische Darstellung des Gesamtsystems, aus der zu verschiedenen Energieflüssen auch die entsprechenden Kosten zu entnehmen sind.

Im **3. Schritt** (**Erweiterung des Gesamtsystems um einen Batteriespeicher**) geht es nun darum, genau zu bewerten, mit welcher tragfähigen Lösung das Warmwasser auch zeitlich entkoppelt vom

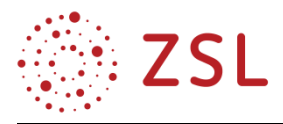

Sonnenschein bereitgestellt werden kann. Intuitiv denken Schülerinnen und Schüler hier immer an die Überlegenheit der Batteriespeicher. Den Warmwasserspeicher sehen sie häufig als groß und mit Wärmeverlusten behaftet. Dass er aber das überlegene Speichermittel darstellt und dass sich dies aus dem Gang der Aufgaben so verstehen lässt, kann spannend und motivierend vermittelt werden.

Die hier dargestellten Aufgaben zum Thema sind so gehalten, dass der abschließende Vergleich und die Bewertung immer auf Basis von vorher durch Rechnung gewonnene Einzelergebnisse erfolgt. Der Unterricht sollte sich aber nicht hierauf beschränken. Vielmehr sollte der dargestellte Gang der Aufgaben 1 – 14 an geeigneter Stelle und nach Interessenslage der Schüler unterbrochen und erweitert werden. Geeignete Anknüpfungspunkte sind hier sicher Fragen wie:

- Wie müssten Preise gestaltet sein, damit ein Kostenvergleich auch in jedem Fall das nachhaltigste System erkennen lässt? Was genau heißt Nachhaltigkeit?
- Welche Stellschrauben gibt es, um Grundbedürfnisse (hier Warmwasser zum Duschen) auf nachhaltigste Weise zu befriedigen.
- Sind die Bewertungen, die wir im Gang der Aufgaben erreicht haben, dauerhaft gültig? Oder gibt es Kennwerte, die in Zukunft andere Bewertungsergebnisse nahelegen (z. B. sinkende Batteriespeicherpreise, steigende Energiepreise)?
- Muss das Bedürfnis nach Warmwasser auch in Zukunft in dem Umfang befriedigt werden, wie wir es heute gewohnt sind?

## **3.4.4 ARBEITSMATERIALIEN/AUFGABEN**

## **ARBEITSBLATT 1 – MOTIVATION/KOSTENVERGLEICH UND NACHHALTIGKEIT**

Wären die Preise von Waren und Energie ausschließlich an ihrer Ökobilanz orientiert, hieße das:

Die Herstellung, der Betrieb und die Entsorgung eines Produktes würden in der Summe weniger kosten, wenn sie in der Summe weniger von den folgenden Ressourcen verbrauchen bzw. geringere Emissionen aufweisen würden:

- CO2-Emissionen
- Emissionen sonstiger Schadstoffe
- Wasserverbrauch
- Verbrauch von seltenen Rohstoffen
- Verbrauch von sonstigen Rohstoffen
- Arbeitskraft. Denn die Personen, die zu Herstellung, Betrieb und Entsorgung eines Produktes benötigt werden, verbrauchen ja selbst die oben genannten Ressourcen.
- Energie. Zur Erzeugung der benötigten Energie werden die oben genannten Ressourcen benötigt.

Preise werden heute stärker von marktwirtschaftlichen als von ökologischen Kriterien geprägt. Es setzt sich jedoch zunehmend die Erkenntnis durch, dass der Verbrauch von Ressourcen und die Verursachung von Emissionen stärker in die Preisbildung einfließen müssen. Die neu eingeführte CO2- Abgabe ist ein Beispiel hierfür.

Eine überschlägige Bewertung der Nachhaltigkeit von Wärmepumpen und deren Betriebsweisen ist durch einen Vergleich der Kosten pro kWh Nutzenergie daher näherungsweise möglich. Vor diesem Hintergrund sind die folgenden Arbeitsmaterialien und Aufgaben zu Nutzenergiekosten zu sehen.

## **ARBEITSBLATT 2 – NUTZENERGIEKOSTEN BEI EINER WÄRMEPUMPE**

Die folgenden Aufgaben beziehen sich auf den Betrieb einer Luft-Wasser-Wärmepumpe mit:

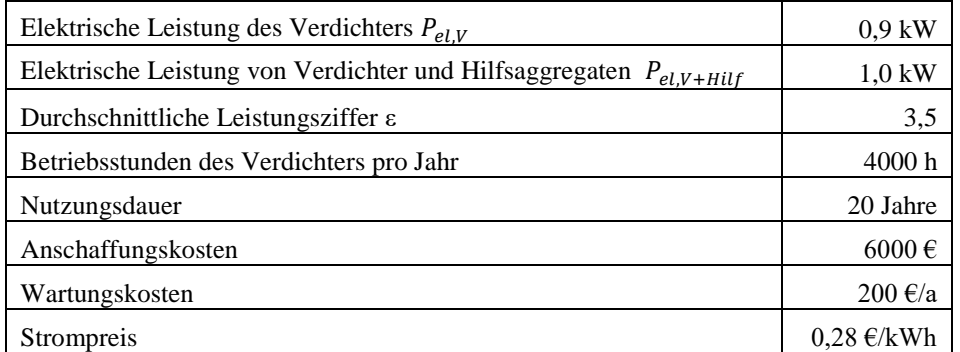

**Aufgabe 1:** Erstellen Sie ein energetisches Blockschaltbild der Wärmepumpe und berechnen Sie alle darin vorkommenden Teilenergien für ein Jahr.

Hinweis: Gehen Sie vereinfachend davon aus, dass die elektrische Hilfsenergie in Verlustwärme umgewandelt wird. Dies gilt z. B. überwiegend für den größten elektrischen Hilfsenergieverbraucher, dem Gebläse zum Ansaugen der Außenluft.

 $W_{el V+ Hilf} = P \cdot t = 1 kW \cdot 4000 hP = 4000 kWh$  $W_{el, Hilf} = W_{el, V+Hilf} - W_{el, V} = (P_{el, V+Hilf} - P_{el, V}) \cdot t = (1 kW - 0.9 kW) \cdot 4000 h = 400 kWh$  $Q_{Verlust} = W_{el, Hilf} = 400 \, kWh$  $Q_{Nutz} = W_{el,V} \cdot \varepsilon = P_{el,V} \cdot t \cdot \varepsilon = 0.9 \, kW \cdot 4000 \, h \cdot 3.5 = 12\,600 \, kWh$  $Q_{U mwell} = Q_{Nutz} - W_{el,V} = Q_{Nutz} - P_{el,V} \cdot t = 12\,600\,kWh - 0.9\,kW \cdot 4000\,ht = 9000\,kWh$ 

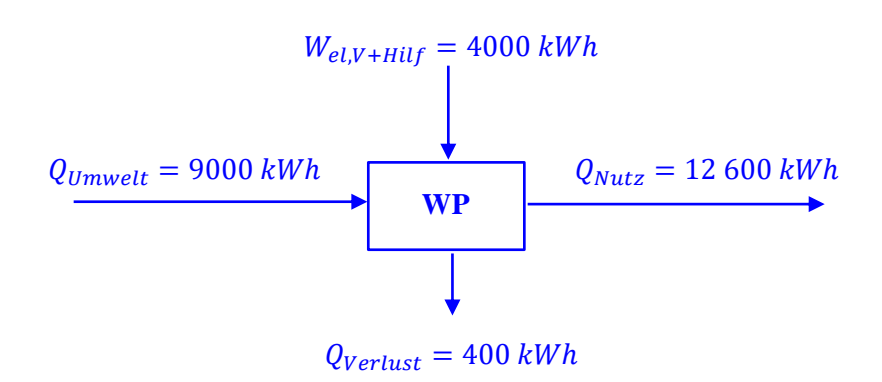

**Aufgabe 2:** Berechnen Sie die Kosten K pro kWh Nutzenergie der Wärmepumpe, die nur von der Anschaffung und Wartung verursacht werden.

 $K = K_{Anschaff.} + K_{Warting} = \frac{6000 \text{ E}}{20.9 \times 12.600 \text{ E}}$  $\frac{6000 \text{ } \infty}{20 a \cdot 12600 \text{ } kWh/a} + \frac{200 \text{ } \infty}{1 a \cdot 12600}$  $\frac{200 \text{ } \epsilon}{1 \text{ } a \cdot 12 \text{ } 600 \text{ } kWh/a} = 0,0397 \frac{\epsilon}{kWh}$ 

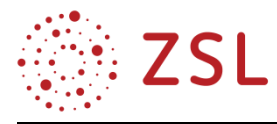

**Aufgabe 3 (Standardniveau):** Bisher gingen wir von einer durchschnittlichen Leistungszahl von  $\varepsilon = 3.5$  aus. Tatsächlich ist  $\varepsilon$  aber nicht konstant, sondern abhängig von den Temperaturen  $T_{kalt}$  und  $T_{warm}$ . Berechnen Sie die fehlenden Werte in der Tabelle.

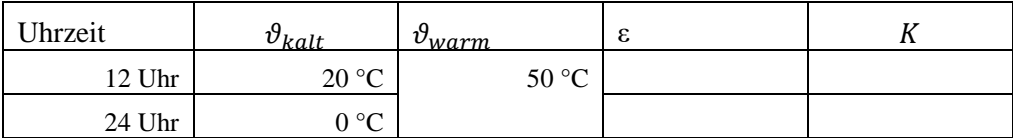

Hinweis 1: Gehen Sie davon aus, dass die WP weiterhin 4000 h pro Jahr läuft und die Nutzungsdauer 20 Jahre beträgt. Der Gütegrad beträgt 0,4.

$$
\varepsilon(12 \text{ Uhr}) = \eta \cdot \varepsilon_C = \eta \cdot \frac{T_{warm}}{T_{warm} - T_{kalt}} = 0,4 \cdot \frac{323 \text{ K}}{323 \text{ K} - 293 \text{ K}} = 4,31 \qquad \varepsilon(24 \text{ Uhr}) = 2,58
$$
  
\n
$$
K(12 \text{ Uhr}) = \frac{6000 \text{ €} + 20 \cdot 200 \text{ €}}{20 \cdot \text{€} \cdot P_{el,V} \cdot t} = \frac{6000 \text{ €} + 20 \cdot 200 \text{ €}}{20 \cdot 4,31 \cdot 0,9 \text{ kW} \cdot 4000 \text{ h}} = 0,0322 \frac{\text{€}}{kWh} \qquad K(24 \text{ Uhr}) = 0,0538 \frac{\text{€}}{kWh}
$$

Hinweis: Die in der Aufgabenstellung genannte Temperatur  $\vartheta_{warm} = 50 \degree C$  ist am oberen Ende des möglichen Bereichs eines sinnvollen Wärmepumpeneinsatzes angesiedelt.

**Aufgabe 3 (anspruchsvoll):** Bisher gingen wir von einer durchschnittlichen Leistungszahl von  $\varepsilon = 3.5$  aus. Tatsächlich ist  $\varepsilon$  aber nicht konstant, sondern abhängig von den Temperaturen  $T_{kalt}$  und  $T_{warm}$ . Geben Sie eine Formel in der Form  $\varepsilon = f(T_{warm}, T_{kalt})$  zur Berechnung der korrekten Leistungszahl  $\varepsilon$  an. Geben Sie eine weitere Formel zur Berechnung von  $K = f(\varepsilon)$  an, in der die korrekte Leistungszahl zugrunde gelegt wird.

Hinweis: Gehen Sie davon aus, dass die WP weiterhin 4000 h pro Jahr läuft und die Nutzungsdauer 20 Jahre beträgt. Der Gütegrad beträgt 0,4.

$$
\varepsilon = \eta \cdot \varepsilon_C = \eta \cdot \frac{T_{warm}}{T_{warm} - T_{kalt}} = 0,4 \cdot \frac{T_{warm}}{T_{warm} - T_{kalt}}
$$

$$
K = K_{Anschaff.} + K_{Wartung} = \frac{6000 \text{ E} + 20 \cdot 200 \text{ E}}{20 \cdot \varepsilon \cdot P_{el,V} \cdot t} = \frac{6000 \text{ E} + 20 \cdot 200 \text{ E}}{20 \cdot \varepsilon \cdot 0.9 \text{ kWh} \cdot 4000 \text{ h}} = \frac{0.139 \text{ E}}{\varepsilon \cdot \text{kWh}}
$$

#### **ARBEITSBLATT 3 – NUTZENERGIEKOSTEN IM GESAMTSYSTEM**

Die Abbildung zeigt das Energieversorgungssystem (Strom und Warmwasser) eines Gebäudes und die mit den Systemkomponenten verbundenen Kosten. Es ist z. B. abzulesen:

- Das Elektrizitätsversorgungsunternehmen (EVU) ② liefert elektrische Energie zu 0,28 €/kWh.
- Der Betrieb des elektrischen Warmwasserbereiters (WW-Bereiter) ④ verursacht zusätzlich zu den Kosten der benötigten elektrischen Energie die folgenden Kosten: 0,05 € pro kWh Nutzenergie für Anschaffung und Wartung. Sein Wirkungsgrad beträgt 95 %.
- Der Betrieb der WP ③ verursacht zusätzlich zu den Kosten der benötigten elektrischen Energie die folgenden Kosten:  $K_3 = \frac{0.139}{s}$ ε €  $\frac{c}{kWh}$  für Anschaffung und Wartung (bezogen auf die Nutzenergie!). Ihre Leistungszahl beträgt  $\varepsilon = 0.4 \cdot \frac{T_{warm}}{T_{max}}$  $T_{warm} - T_{kalt}$ .

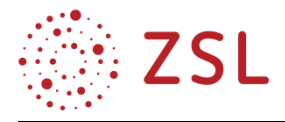

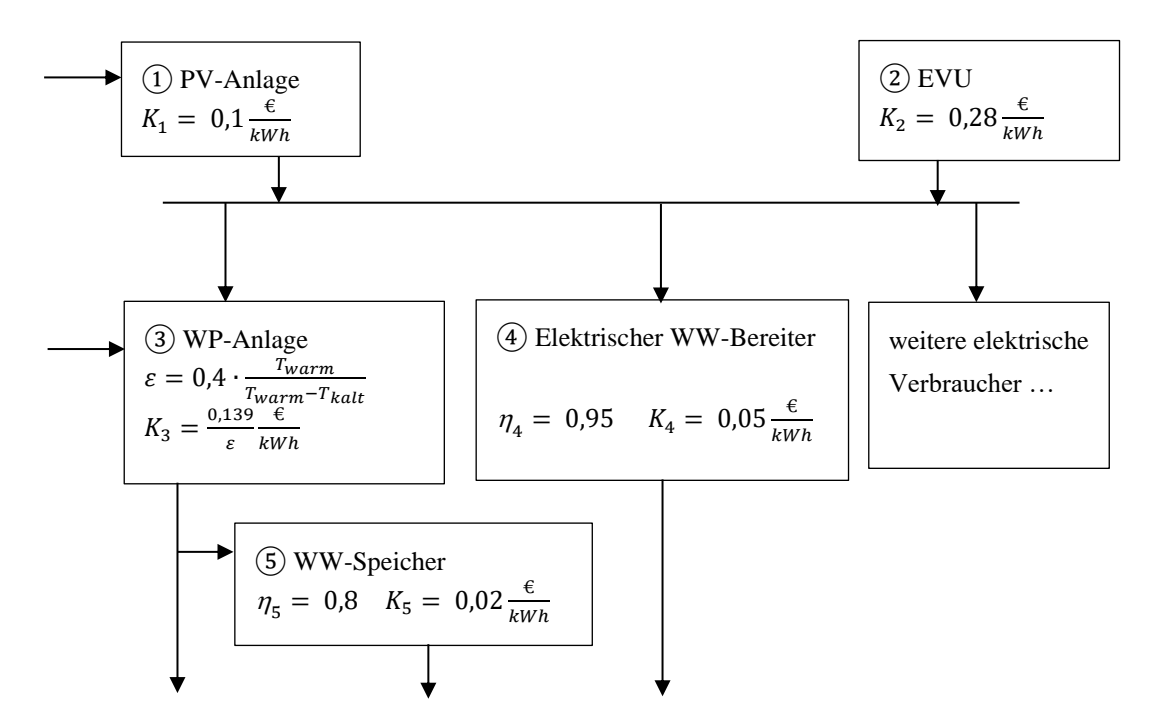

**Aufgabe 4 (Szenario**  $(2) \rightarrow (4)$ ): Wir entnehmen dem Netz des EVU elektrische Energie und bereiten mit dieser Warmwasser im elektrischen WW-Bereiter. Bestimmen Sie die gesamten Kosten pro kWh Nutzenergie.

Wir entnehmen dem Netz  $W_{el}=1$   $kWh$  zu Kosten von 1  $kWh \cdot 0.28 \frac{\epsilon}{kWh}=0.28 \epsilon$ .

Damit erhalten wir die Nutzwärme  $Q_{Nutz,4} = \eta_4 \cdot W_{el} = 0.95 \cdot 1 \, kWh = 0.95 \, kWh.$ 

Für Anschaffung und Wartung des WW-Bereiters:  $Q_{Nutz,4} \cdot K_4 = 0.95$   $kWh \cdot 0.05 \frac{\epsilon}{kWh} = 0.0475 \epsilon$ Damit ergeben sich Gesamtkosten von  $\frac{0.28 \text{ } \text{\ensuremath{\in}} + 0.0475 \text{ } \text{\ensuremath{\in}}}{0.95 \text{ }} kWh$  = 0,345  $\frac{\text{\ensuremath{\in}}}{kWh}$ 

**Aufgabe 5 (Szenario**  $\overline{2}$ )  $\rightarrow$   $\overline{3}$ ) nachts): Wir entnehmen dem Netz des EVU elektrische Energie und bereiten mit ihr Warmwasser mithilfe der Wärmepumpe. Bestimmen Sie die gesamten Kosten pro kWh Nutzenergie. Gehen Sie von einem Betrieb nachts bei einer Außentemperatur von 0 °C aus.

Wir entnehmen dem Netz  $W_{el} = 1$  kWh davon werden 0,9 kWh vom Verdichter benötigt und 0,1 *kWh* von Hilfsaggregaten. Dies kostet 1 *kWh* · 0,28  $\frac{\epsilon}{kWh}$  = 0,28 €.

Damit erhalten wir die Nutzwärme  $Q_{Nutz,3} = \varepsilon \cdot P_{el,V} \cdot t = 2,58 \cdot 0,9 \; kW \cdot 1 \; h = 2,32 \; kWh.$ (Hinweis: ε wurde aus Aufgabe 3 übernommen, hätte hier aber auch neu berechnet werden können.) Anschaffung und Wartung der WP kosten  $Q_{Nutz,3} \cdot K_3(\varepsilon) = 2,32 \; kWh \cdot \frac{0.139}{2.58}$ 2,58 €  $\frac{\epsilon}{kWh} = 0.125 \epsilon$ Damit ergeben sich Gesamtkosten von  $\frac{0.28 \text{ } \text{ } \epsilon \text{+} 0.125 \text{ } \epsilon}{2.32 \text{ } kWh} = 0.175 \frac{\epsilon}{kWh}$ 

**Aufgabe 6 (Szenario**  $\overline{2}$ **)**  $\rightarrow$  $\overline{3}$ **) tags): Wir entnehmen dem Netz des EVU elektrische Energie und** bereiten mit dieser Warmwasser mithilfe der Wärmepumpe. Bestimmen Sie die gesamten Kosten pro kWh Nutzenergie. Gehen Sie von einem Betrieb tagsüber bei einer Außentemperatur von 20 °C aus.
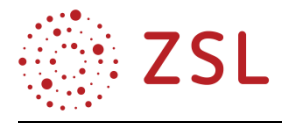

Wir entnehmen dem Netz  $W_{el} = 1 kWh$  davon werden 0,9 kWh vom Verdichter benötigt und 0,1 *kWh* von Hilfsaggregaten. Dies kostet 1 *kWh* · 0,28  $\frac{\epsilon}{kWh}$  = 0,28 €.

Damit erhalten wir die Nutzwärme  $Q_{Nutz,3} = \varepsilon \cdot P_{el,V} \cdot t = 4,31 \cdot 0,9 \, kW \cdot 1 \, h = 88 \, kWh.$ (Hinweis: ε wurde aus Aufgabe 3 übernommen, hätte hier aber auch neu berechnet werden können.) Anschaffung und Wartung der WP kosten  $Q_{Nutz,3} \cdot K_3(\varepsilon) = 3,88$  kWh  $\cdot \frac{0,139}{4,31}$ €  $\frac{\epsilon}{kWh} = 0.125 \epsilon$ 

4,31 Damit ergeben sich Gesamtkosten von  $\frac{0.28 \text{ } \text{ } \epsilon + 0.125 \text{ } \epsilon}{3.88 \text{ } kWh} = 0.104 \frac{\epsilon}{kWh}$ 

**Aufgabe 7 (Szenario**  $\overline{(1)} \rightarrow \overline{(3)} \rightarrow \overline{(5)}$ ): Wir entnehmen der PV-Anlage elektrische Energie und bereiten mit ihr Warmwasser mithilfe der Wärmepumpe. Damit man die Wärme rund um die Uhr nutzen kann, wird sie in einem Warmwasserspeicher gespeichert. Bestimmen Sie die gesamten Kosten pro kWh Nutzenergie. Gehen Sie von einer Außentemperatur von 20 °C aus.

Bei  $T_{kalt} = 20$  °C beträgt die Leistungszahl  $\varepsilon = 4,31$ . (Ergebnis aus Aufgabe 3 übernommen)

Wir entnehmen der PV-Anlage  $W_{el} = 1$  kWh davon werden 0,9 kWh vom Verdichter benötigt und 0,1 kWh von Hilfsaggregaten. Dies kostet 1 kWh  $\cdot$  0,1  $\frac{\epsilon}{\omega}$  $\frac{\epsilon}{kWh} = 0.1 \epsilon.$ 

Damit liefert die WP die Nutzwärme  $Q_{Nutz,3} = \varepsilon \cdot P_{el,V} \cdot t = 4.31 \cdot 0.9 \, kW \cdot 1 \, h = 88 \, kWh.$ 

Anteil für Anschaffung und Wartung der WP:  $Q_{Nutz,3} \cdot K_3(\varepsilon) = 3,88$  kWh  $\cdot \frac{0,139}{4,31}$ 4,31 €  $\frac{\epsilon}{kWh} = 0.125 \epsilon$ Der WW-Speicher liefert die Nutzwärme  $Q_{Nutz,5} = \eta \cdot Q_{Nutz,3} = 0.8 \cdot 3.88$  kWh = 3,10 kWh Anteil f. Anschaffung u. Wartung d. WW-Speichers:  $Q_{Nutz,5} \cdot K_5 = 3,10 \; kWh \cdot 0,02 \frac{\epsilon}{kWh} = 0,062 \epsilon$ Damit ergeben sich Gesamtkosten von  $\frac{0.1 \epsilon + 0.125 \epsilon + 0.062 \epsilon}{3.10 \ kWh} = 0.0925 \frac{\epsilon}{kWh}$ 

**Aufgabe 8 (Vergleich der Szenarien):** Vergleichen Sie die Szenarien hinsichtlich ihrer Kosten pro kWh Nutzenergie und der Verfügbarkeit der Nutzenergie zu bestimmten Tageszeiten. Begründen Sie die Unterschiede.

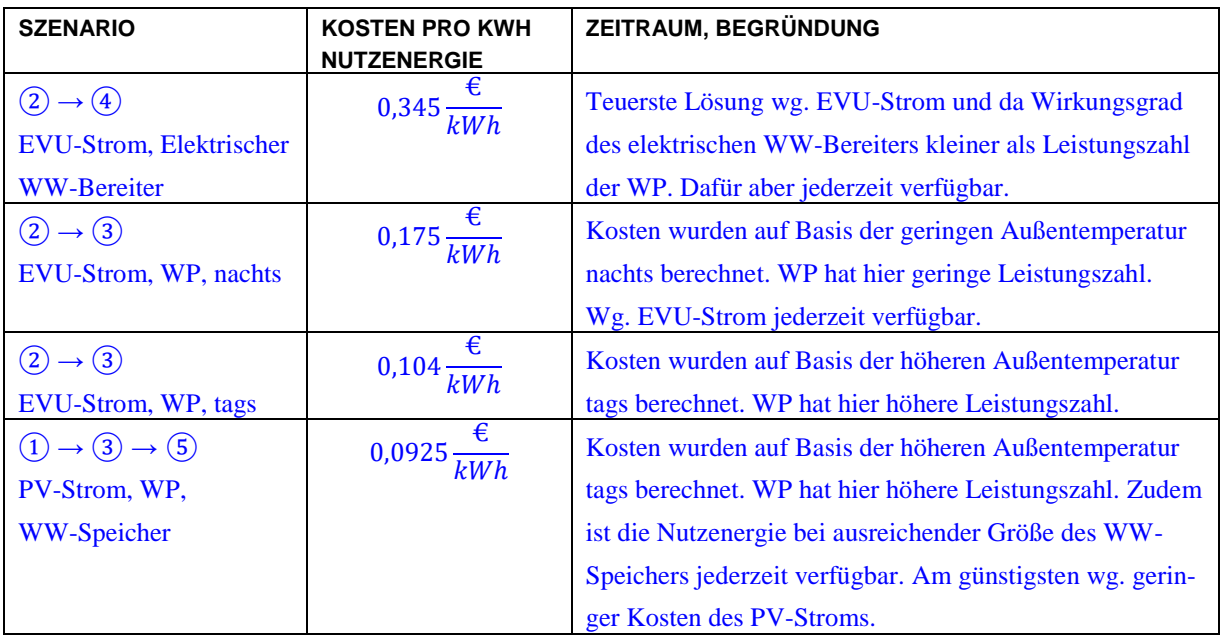

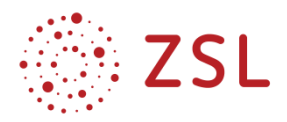

## **Anmerkungen:**

- Um geringstmögliche Kosten bei gleichzeitigem Komfort zu erreichen, benötigt das betrachtete System eine Steuerung, die abhängig von der Außentemperatur, der Speichertemperatur und der solaren Einstrahlung die unterschiedlichen Nutzenergiekosten bei unterschiedlicher Betriebsweise berechnet (vergleichbar mit den Kostenberechnungen in den vorhergehenden Aufgaben). Basierend auf der Kosteninformation kann die Steuerung die kostenoptimale Betriebsweise sicherstellen.
- Aus Vereinfachungsgründen wurde die Verzinsung des für die Anschaffung eingesetzten Kapitals nicht berücksichtigt.
- Aus Vereinfachungsgründen wurde nicht berücksichtigt, dass die Kosten für Wartung und Bezug von elektrischer Energie beim EVU über die Nutzungsdauer aufgrund von zu erwartenden Preissteigerungen höher werden.

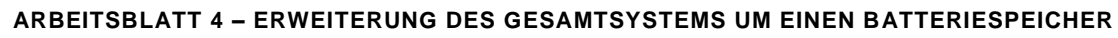

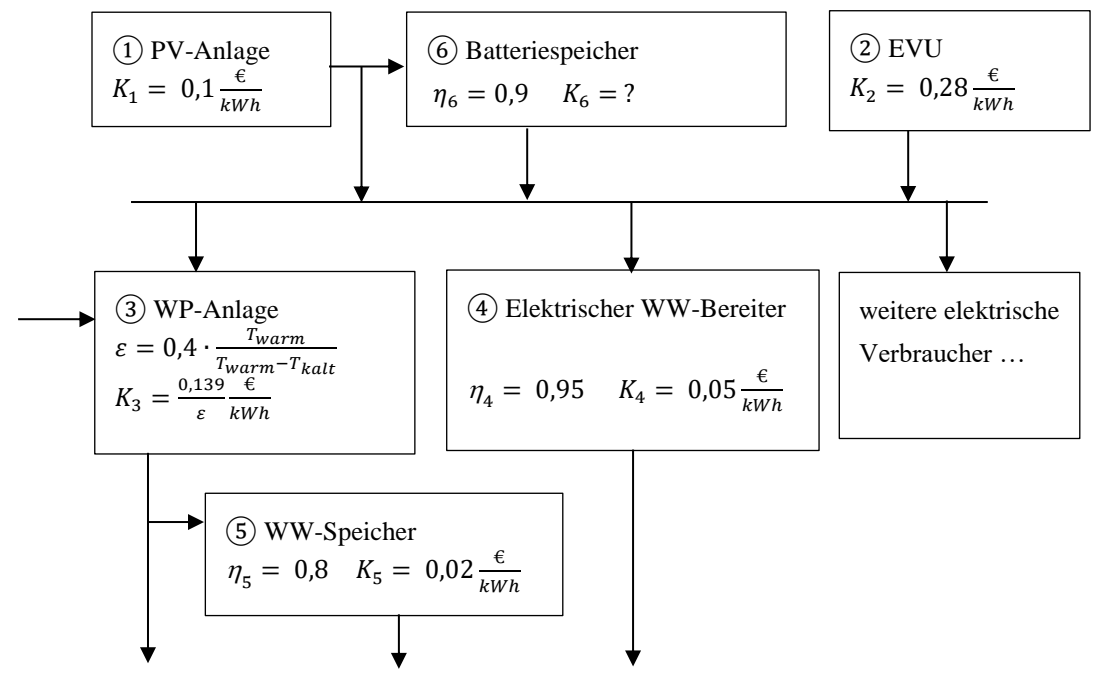

**Aufgabe 9:** Um jederzeit über Warmwasser zu verfügen, kann der WW-Speicher genutzt werden. Doch ist das wirklich sinnvoll? Wäre es nicht sinnvoller, einen Batteriespeicher für die elektrische Energie einzusetzen und dann bei WW-Bedarf mittels der WP viel Nutzwärme aus wenig elektrischer Energie zu gewinnen? Sammeln Sie Gründe pro und contra beide Speicheroptionen.

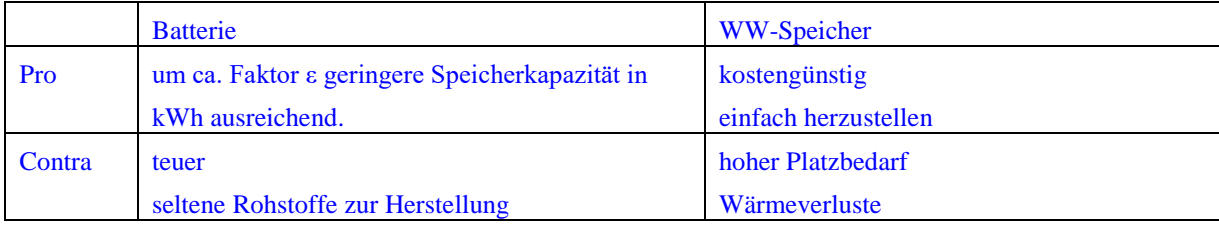

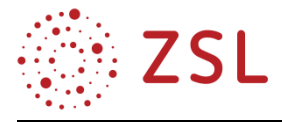

**Aufgabe 10:** Für die weitere Betrachtung ist es erforderlich, die Nutzenergie zu kennen, die gespeichert werden soll. Wir gehen davon aus, dass im Haus 10 Menschen leben und jeder mittels der gespeicherten Energie einmal duschen können soll. Berechnen Sie deshalb die Nutzenergie, die benötigt wird, um 10-mal duschen zu können. Berechnen Sie auch den Wärmestrom für den Fall, dass 3 Duschen im Haus gleichzeitig in Betrieb sind.

Gehen Sie davon aus, dass durch den Brausekopf 8 L/min fließen und einmal Duschen mit 5 min langem WW-Verbrauch verbunden ist. Das Duschwasser hat eine Temperatur von 37 °C und wird durch Erwärmen von Kaltwasser einer Temperatur von 12 °C gewonnen.

Benötigte WW-Menge:  $m = N \cdot \rho \cdot V = N \cdot \rho \cdot \dot{V} \cdot t = 10 \cdot 1 \frac{\text{kg}}{\rho}$  $\frac{\log}{L} \cdot 8 \frac{L}{min} \cdot 5 \ min = 400 \ kg$ 

Benötigte Nutzwärme: Das Duschwasser wird zwar durch Mischen des zum Duschen zu heißen WW-Wassers (ca. 260 kg, 50 °C) mit Kaltwasser (ca. 140 kg, 12 °C) an der Brausearmatur gewonnen. Bei diesem Mischvorgang geht jedoch keine Wärme verloren. Es kann also auch so gerechnet werden, als würde das gesamte Kaltwasser (400 kg, 12 °C) auf Duschtemperatur (400 kg, 38 °C) gebracht werden.

 $Q_{Nutz} = c \cdot m \cdot \Delta T = 1{,}163 \frac{Wh}{kg \cdot K} \cdot 400 kg \cdot (38 - 12)K = 12{,}1 kWh$  $\dot{Q} = \frac{Q}{L}$  $\frac{Q}{t} = \frac{3/4 \cdot 12,1 kWh}{5 \, min} = 43,6 kW$ 

**Aufgabe 11:** Die Batterie hat eine Lebensdauer von 2000 Ladezyklen und kostet 500 € pro kWh Nennkapazität. Die Nennkapazität wird nur erreicht, wenn man die Batterie mit sehr kleinen Strömen lädt oder entlädt (dann wäre der Wirkungsgrad 100 %). Für unsere Einsatzzwecke ist der Wirkungsgrad  $\eta_6$  zu berücksichtigen. Wartungskosten für die Batterie fallen nicht an. Bestimmen Sie die Kosten  $K_6$  der Batterie in  $\epsilon$  pro kWh Nutzenergie.

 $K_6 = \frac{500 \text{ } \infty}{n \cdot 2000 \cdot 1}$  $\frac{500 \text{ } \infty}{\eta_6 \cdot 2000 \cdot 1 \text{ }} kWh = \frac{500 \text{ } \infty}{0.9 \cdot 2000 \cdot 1}$  $\frac{500 \text{ } \epsilon}{0.9 \cdot 2000 \cdot 1 \text{ }} kwh = 0.278 \frac{\epsilon}{kWh}$ 

**Aufgabe 12 (Szenario**  $\overline{(1)} \rightarrow \overline{(6)} \rightarrow \overline{(3)}$ **): Wir entnehmen der PV-Anlage elektrische Energie, um** sie im Batteriespeicher zu speichern. Von dort entnehmen wir sie bei Bedarf, um mit der WP Warmwasser zu bereiten. Bestimmen Sie die gesamten Kosten pro kWh Nutzenergie. Gehen Sie dabei von einer Jahresarbeitszahl  $\beta = 3$  und einer mittleren Leistungszahl von  $\varepsilon = 3.5$  aus.

Der PV-Anlage entnommen:  $W_{Nutz,1} = 1$  kWh zu Kosten von 1 kWh  $\cdot$  0,1 $\frac{\epsilon}{\epsilon_{Nx}}$  $\frac{\epsilon}{kWh} = 0.1 \epsilon.$ 

Dem Akku entnommen:  $W_{Nutz,6} = \eta_6 \cdot W_{Nutz,1} = 0.9 \cdot 1$  kWh = 0.9  $kWh$ zu Kosten von 0,9  $kWh \cdot 0,278 \frac{\epsilon}{kWh} = 0,250 \epsilon$ 

Damit liefert die WP die Nutzwärme  $Q_{Nutz,3} = \beta \cdot W_{Nutz,6} = 3 \cdot 0.9$  kWh = 2,7 kWh. Anteil für Anschaffung und Wartung der WP:  $Q_{Nutz,3} \cdot K_3 = 2.7 \; kWh \cdot \frac{0.139}{3.5}$ 3,5 €  $\frac{\epsilon}{kWh} = 0.107 \epsilon$ Damit ergeben sich Gesamtkosten von  $\frac{0.1 \text{ } \in \pm 0.250 \text{ } \in \pm 0.107 \text{ } \in}{2.7 \text{ } kWh} = 0.169 \frac{\text{ } \in \text{ } }{kWh}$ 

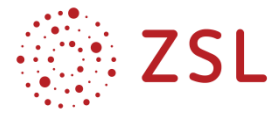

**Aufgabe 13 (Szenario**  $\overline{(1)} \rightarrow \overline{(3)} \rightarrow \overline{(5)}$ **): Wir entnehmen der PV-Anlage elektrische Energie, um die** WP zu versorgen, mit der wir Warmwasser bereiten, das wir im WW-Speicher speichern. Bestimmen Sie die gesamten Kosten pro kWh Nutzenergie. Gehen Sie dabei von einer Jahresarbeitszahl  $\beta = 3$ und einer mittleren Leistungszahl von  $\varepsilon = 3.5$  aus.

Der PV-Anlage entnommen:  $W_{Nutz,1} = 1$  kWh zu Kosten von 1 kWh  $\cdot$  0,1 $\frac{\epsilon}{\epsilon_{Nx}}$  $\frac{\epsilon}{kWh} = 0.1 \epsilon.$ 

Damit liefert die WP die Nutzwärme  $Q_{Nutz,3} = \beta \cdot W_{Nutz,6} = 3 \cdot 1$  kWh = 3 kWh.

Anteil für Anschaffung und Wartung der WP:  $Q_{Nutz,3} \cdot K_3 = 3 kWh \cdot \frac{0.139}{3.5}$ 3,5 €  $\frac{\epsilon}{kWh} = 0,119 \epsilon$ 

Der WW-Speicher liefert die Nutzwärme  $Q_{Nutz,5} = \eta_5 \cdot Q_{Nutz,3} = 0.8 \cdot 3 kWh = 2.4 kWh$ Anteil f. Anschaffung u. Wartung des WW-Speichers:  $Q_{Nutz,5} \cdot K_5 = 2.4 \, kWh \cdot 0.02 \frac{\epsilon}{kWh} = 0.048 \epsilon$ Damit ergeben sich Gesamtkosten von  $\frac{0.1 \text{ } \in \text{+0,119} \text{ } \in \text{+0,048} \text{ } \in}{2.4 \text{ }}$   $kWh = 0.111 \frac{\text{ } \in \text{+0.119} \text{ } \in \text{+0.119} \text{ } }{kWh}$ 

**Aufgabe 14 (Vergleich der Szenarien):** Welche der beiden Szenarien würden Sie empfehlen. Nehmen Sie begründet Stellung.

Hinsichtlich der Kosten pro kWh Nutzenergie ist die WW-Speicher-Variante auf jeden Fall überlegen.

Diese Variante ist auch dahingehend überlegen, dass dem WW-Speicher ein hoher Energiestrom entnommen werden kann, was zum Beispiel dadurch notwendig würde, dass viele Menschen gleichzeitig duschen möchten (z. B.  $\dot{Q} = 43.6 \, kW$ , siehe Aufgabe 10). Die WP könnte das gar nicht leisten, da sie nur die begrenzte Leistung ihres Kompressors zur Verfügung hat.

#### **3.4.5 WEITERFÜHRENDE HINWEISE/LINKS**

Weiteres Material für den Unterricht und zur Unterrichtsvorbereitung befindet sich auf dem Landesbildungsserver unter der Webadresse [https://www.schule-bw.de/faecher-und-schularten/berufliche](https://www.schule-bw.de/faecher-und-schularten/berufliche-schularten/berufliches-gymnasium-oberstufe/bg_tg/umwelttechnik)[schularten/berufliches-gymnasium-oberstufe/bg\\_tg/umwelttechnik.](https://www.schule-bw.de/faecher-und-schularten/berufliche-schularten/berufliches-gymnasium-oberstufe/bg_tg/umwelttechnik)

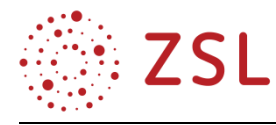

# 4 Umsetzungsbeispiele für Vertiefung – individualisiertes Lernen – Projektunterricht (VIP)

# 4.1 Exkursion zu einem Wärmepumpenhersteller

Ergänzend zur BPE 10.3 (Wärme erzeugen – Wärmepumpen), eignet sich eine Exkursion zu einem Kälteanlagenbauer oder zu einem Hersteller von Wärmepumpen in der Nähe.

## **VORBEREITUNG**

Recherche nach Firmen, die Kälteanlagen oder Wärmepumpen in der näheren Umgebung herstellen. Kälteanlagenbauer sind vergleichsweise einfach zu finden, während es nur wenige Firmen gibt, die auf Wärmepumpen spezialisiert sind.

Die hier konkret besuchte Firma hat sich der Nutzung ökologischer Energiequellen verschrieben und installierte ihre erste Wärmepumpe bereits 1974. Mit ihrem Produktportfolio deckt sie das gesamte Spektrum der Wärmequellennutzung vom Grundwasser über Sole bis hin zur Außenluft ab.

### **EXKURSION**

Bei der Exkursion wird den Schülerinnen und Schülern die bereits aus BPE 10.3 bekannte Funktion von Wärmepumpen im Rahmen einer Präsentation näher gebracht. Dabei wird auf die technischen Besonderheiten einzelner Wärmepumpentypen eingegangen und von der Leistungsziffer über das Energielabel, bis hin zu finanziellen Förderprogrammen das Wissen gestärkt und erweitert. Bei der anschließenden Besichtigung der Produktion kann man das Entstehen einer Wärmepumpe vom Kupferrohr bis zur fertigen Heizanlage auf dem Prüfstand sehen.

An den im Bau befindlichen Wärmepumpen kann man die einzelnen Bauteile und deren Zusammenwirken gut erkennen. Dabei kann die Funktion der Wärmepumpen von den Schülerinnen und Schülern erläutert werden. Die Unterschiede im Aufbau der verschiedenen Wärmepumpentypen sind gut zu erkennen. An einem Wärmepumpenprüfstand können die Schülerinnen und Schüler Temperaturmessungen, z. B. des Heißgases, durchführen und mit ihrem Wissen über die Funktionsweise der Wärmepumpen abgleichen.

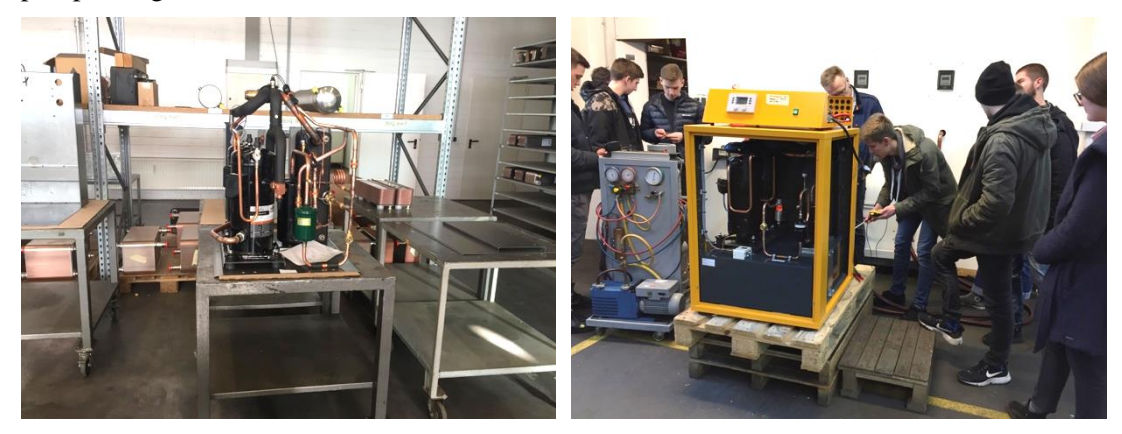

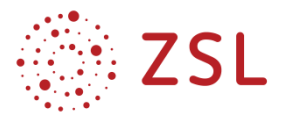

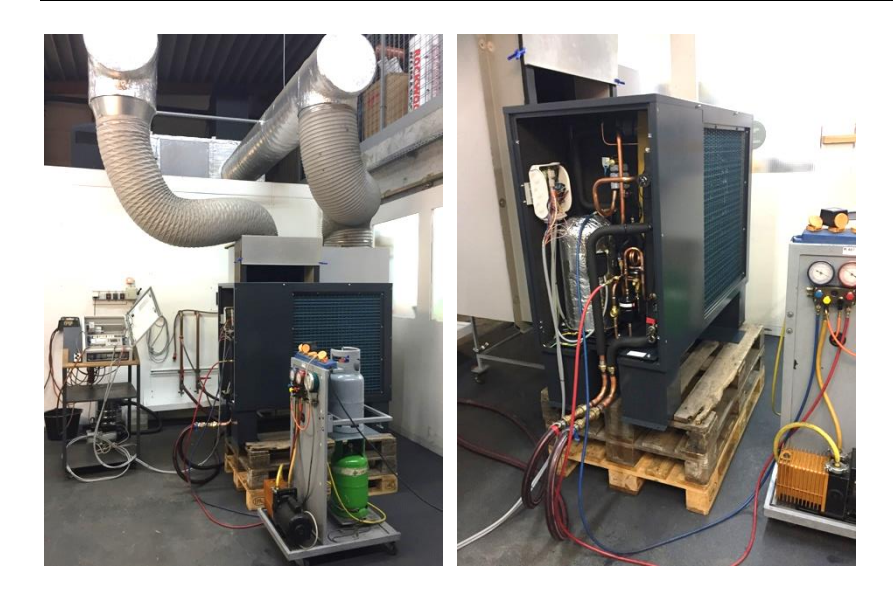

#### **NACHBEREITUNG**

Im Rahmen eines abschließenden Gespräches können noch offene Fragen zum Thema Wärmepumpen sowie Fragen zu den Berufsaussichten als Kälteanlagenbauer geklärt werden. Im Unterricht werden darüber hinaus Übungsaufgaben, die sich an gesehenen Wärmepumpen und deren Leistungsdaten orientieren, bearbeitet.

Zur individuellen Reflexion der Exkursion wird in einer der Folgestunden ein Feedbackbogen an die Schülerinnen und Schüler ausgegeben. Durch die Bearbeitung des Feedbackbogens lassen die Schülerinnen und Schüler die Exkursion nochmals Revue passieren und analysieren ihren Zugewinn an Wissen. Sie geben Rückmeldung über ihre neu hinzugewonnenen Erkenntnisse und lassen somit Rückschlüsse auf den Erfolg des Unterrichts der vorangegangenen BPE 10.3 zu. Aus den Rückmeldungen kann man ableiten, dass das "Berühren" einer echten Wärmepumpenheizung und das Messen der unterschiedlichen Temperaturen, erheblich zum Begreifen der Theorie beiträgt.

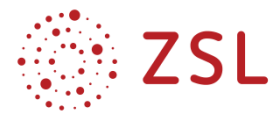

#### **FEEDBACKBOGEN ZUR EXKURSION**

Die Exkursion hat die vorangegangenen Unterrichtsinhalte ergänzt.  $\Box$  ja  $\Box$  nein Die Exkursion hat positiv zum Verstehen des WP-Kreisprozesses beigetragen.  $\Box$  ja  $\Box$  nein Die verschiedenen Wärmequellen zum Bezug der Umweltwärme sind mir jetzt vollkommen klar.  $\Box$  ja  $\Box$  nein Ich kenne die WP-Kennziffern, z. B. COP, SCOP. □ ja □ nein Ich habe folgende Dinge durch die Exkursion gelernt, die mir vorher noch nicht bekannt waren:

Die Form der Exkursionsdurchführung mit individueller Anreise und Unterrichtsbeginn bzw. -ende vor Ort war:

\_\_\_\_\_\_\_\_\_\_\_\_\_\_\_\_\_\_\_\_\_\_\_\_\_\_\_\_\_\_\_\_\_\_\_\_\_\_\_\_\_\_\_\_\_\_\_\_\_\_\_\_\_\_\_\_\_\_\_\_\_\_\_\_\_\_\_\_\_\_\_\_\_\_\_\_\_\_\_\_\_\_ \_\_\_\_\_\_\_\_\_\_\_\_\_\_\_\_\_\_\_\_\_\_\_\_\_\_\_\_\_\_\_\_\_\_\_\_\_\_\_\_\_\_\_\_\_\_\_\_\_\_\_\_\_\_\_\_\_\_\_\_\_\_\_\_\_\_\_\_\_\_\_\_\_\_\_\_\_\_\_\_\_\_

□ gut □ o.k. □ nicht gut Begründung:

Diese Exkursion sollte für zukünftige Klassen wieder angeboten werden.

 $\Box$  ja  $\Box$  nein

Ich hätte noch folgende Verbesserungsvorschläge zu machen:

Folgende Rückmeldung würde ich gerne ans Personal des Wärmepumpenherstellers geben: (Positives wie Negatives oder kleiner Dank)

\_\_\_\_\_\_\_\_\_\_\_\_\_\_\_\_\_\_\_\_\_\_\_\_\_\_\_\_\_\_\_\_\_\_\_\_\_\_\_\_\_\_\_\_\_\_\_\_\_\_\_\_\_\_\_\_\_\_\_\_\_\_\_\_\_\_\_\_\_\_\_\_\_\_\_\_\_\_\_\_\_\_ \_\_\_\_\_\_\_\_\_\_\_\_\_\_\_\_\_\_\_\_\_\_\_\_\_\_\_\_\_\_\_\_\_\_\_\_\_\_\_\_\_\_\_\_\_\_\_\_\_\_\_\_\_\_\_\_\_\_\_\_\_\_\_\_\_\_\_\_\_\_\_\_\_\_\_\_\_\_\_\_\_\_

\_\_\_\_\_\_\_\_\_\_\_\_\_\_\_\_\_\_\_\_\_\_\_\_\_\_\_\_\_\_\_\_\_\_\_\_\_\_\_\_\_\_\_\_\_\_\_\_\_\_\_\_\_\_\_\_\_\_\_\_\_\_\_\_\_\_\_\_\_\_\_\_\_\_\_\_\_\_\_\_\_\_

\_\_\_\_\_\_\_\_\_\_\_\_\_\_\_\_\_\_\_\_\_\_\_\_\_\_\_\_\_\_\_\_\_\_\_\_\_\_\_\_\_\_\_\_\_\_\_\_\_\_\_\_\_\_\_\_\_\_\_\_\_\_\_\_\_\_\_\_\_\_\_\_\_\_\_\_\_\_\_\_\_\_

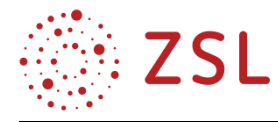

# 4.2 Erstellung eines Erklärvideos

Erklärvideos werden häufig als sogenannte Screencasts erstellt. Dies sind Videos, bei denen der Bildschirminhalt und der Ton aufgezeichnet werden. Deshalb ist hierbei keine externe Kamera notwendig. Die Screencasts werden entweder mit Bordmitteln des Betriebssystems oder mittels einer speziellen Software auf dem Rechner oder Tablet erstellt und gespeichert.

### **SCREENAST-FUNKTION BEI WINDOWS 10**

Über die Tastenkombination WIN + G lässt sich die sogenannte Spieleleiste öffnen, aus der heraus Screencasts möglich sind.

### **SCREENCAST-FUNKTION BEI IOS**

Es wird einfach über "Einstellungen > Kontrollzentrum > Bildschirmaufnahme" die Funktion "Bildschirmaufnahme" aktiviert. Um eine Bildschirmaufnahme zu beginnen, muss dann von der rechten oberen Bildschirmecke nach unten gestrichen werden. Klicken Sie lange auf den eingekreisten Punkt (Bildschirmaufnahme). Über das nun geöffnete Fenster kann die Aufnahme gestartet und das Mikrofon geöffnet oder geschlossen werden. Jetzt kann beispielsweise eine Präsentation geöffnet werden und über die Bildschirmaufnahme abgefilmt und vertont werden. Nach Beendigung der Aufnahme ist diese in "Fotos" gespeichert. Ein Zuschnitt kann beispielsweise über iMovie erfolgen.

#### **SCREENCAST-O-MATIC**

Herunterzuladen ist diese Windows-Software über [https://screencast-o-matic.com.](https://screencast-o-matic.com/) Es gibt eine kostenlose (max. Videolänge 15 min) und eine kostenpflichtige Version. Es können einige Voreinstellungen hinsichtlich Aufnahmebereich und Screencasting mit oder ohne Onboard-Kamera vorgenommen werden. Die erzeugte Datei kann nach Beendigung der Aufnahme lokal gespeichert und auf Videoportale wie z. B. YouTube oder Vimeo hochgeladen werden.

#### **SCREENCASTS MIT MS POWERPOINT**

Hierfür erstellt man mithilfe animierter Folien eine PowerPoint-Präsentation. Diese Präsentation kann dann vertont werden. Außerdem kann man mit einem Stift (bei Verwendung eines Tablets) während der Audioaufnahme noch schriftliche Anmerkungen einfügen. Die Vertonung startet man unter "Bildschirmpräsentation > Bildschirmpräsentation aufzeichnen". Die so entstandene animierte Präsentation kann dann als Erklärvideo über "Datei > Exportieren > Videodatei erstellen" lokal als Videodatei gespeichert und auf Videoportale wie z. B YouTube oder Vimeo hochgeladen werden.

#### **EXPLAIN EVERYTHING EDU**

Diese kostenpflichtige iOS-App ist aufgebaut wie ein Whiteboard. Hier können Bilder, Filme, selbst erstellte Skizzen, Merksätze, Formeln, Berechnungen usw. auf einer Präsentationsfläche eingefügt, neu erstellt, abgefilmt und vertont werden.

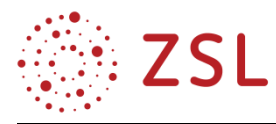

# 4.3 Mathematisch/naturwissenschaftliche Grundlagen

Die folgenden beiden Beispiele zeigen Möglichkeiten auf, wie man aus Wertetabellen mathematische Funktionen herleitet und diese dazu nutzt, die Rohwerte eines Sensors in physikalische Werte umzurechnen (z. B. Umsetzung in Informatik anhand von Beispiel aus Umwelttechniklabor oder Physik). Der daraus resultierende Erkenntnisgewinn zum Zusammenhang von Technik, Naturwissenschaften, Mathematik und Informatik kann beträchtlich sein.

## **4.3.1 ROHWERTE EINES ULTRASCHALL-ABSTANDSENSORS IN ABSTÄNDE UMRECHNEN**

In diesem Versuch wird ein Ultraschall-Entfernungssensor mittels einer Datenerfassungskarte (z. B National Instruments myDAQ-Karte) mit dem PC verbunden. Die Rohdaten des Sensors werden von einem LabVIEW-Programm in Abstandswerte umgewandelt und angezeigt.

Laut Datenblatt arbeitet der Sensor in einem Messbereich von 80 mm bis 1600 mm. Der Sensor bildet diesen Messbereich linear auf eine analoge Spannung am Ausgang von 0,03 V bis 9,93 V ab.

Daraus ergibt sich das angegebene s(U)-Diagramm.

**Aufgabe:** Leiten Sie aus dem s(U)-Diagramm eine Geradengleichung der Form  $y(x) = m \cdot x + b$  bzw.  $s = m \cdot U + b$  ab. Hinweise:

$$
\bullet \quad m = \frac{\Delta y}{\Delta x} = \frac{y_2 - y_1}{x_2 - x_1}
$$

Nach berechneter Steigung m einen bekannten Punkt

(z. B. 9,93/1600) in die Geradengleichung einsetzen und b berechnen.

Lösung:  $s = 153,54 \cdot U + 75,39$ 

Die Berechnung des Abstands s aus der Sensor-Ausgangsspannung U erfolgt dann durch Eingabe der ermittelten Formel in einen Formelknoten im LabVIEW-Programm.

## Ultraschall-Entfernungsmessung und Abstandswarner

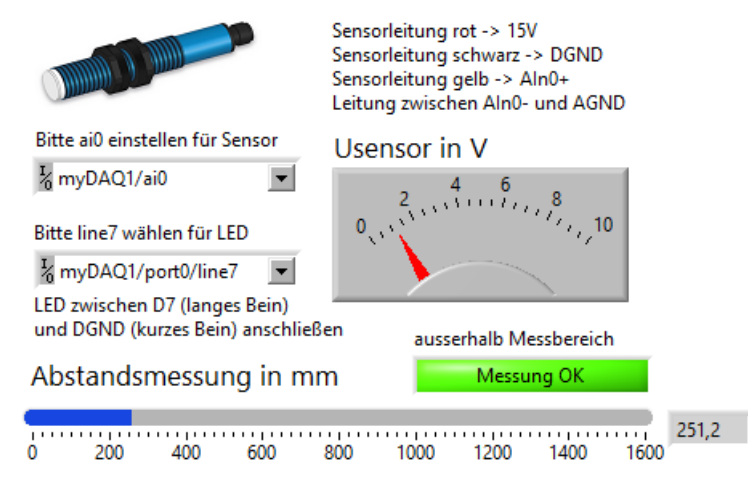

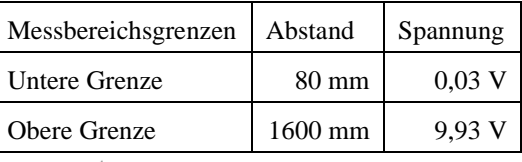

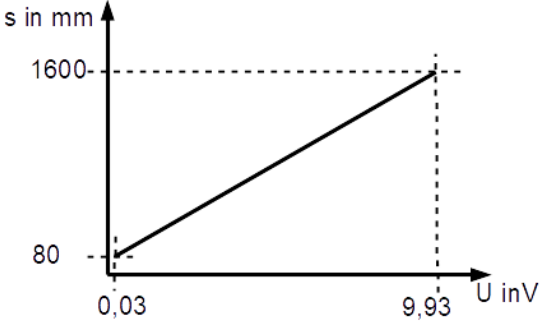

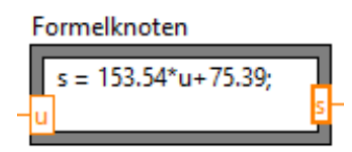

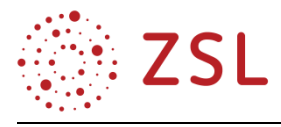

## **4.3.2 OPTISCHEN ABSTANDSENSOR KALIBRIEREN**

Die Ausgangsspannung U eines optischen Sensors wird in Abhängigkeit von der Entfernung s eines vor dem Sensor befindlichen Objekts gemessen. Mithilfe eines Tabellenkalkulationsprogramms werden die Messwerte in einem Diagramm dargestellt und es wird eine Trendlinie erzeugt. Die erzeugte Trendlinie verläuft so, dass möglichst viele Messpunkte exakt auf der Trennlinie liegen.

Die erzeugte Trendliniengleichung bildet also die Abhängigkeit s(U) möglichst exakt nach. Die Gleichung ermöglicht somit die Berechnung des Abstands s für Werte, die vorher nicht gemessen wurden.

Vorgehen zur Ermittlung des Zusammenhangs zwischen Spannung des Sensors U und Abstand s

- Die Spannung des Sensors bei verschiedenen Abständen messen.
- Den zugehörigen Abstand zwischen Sensor und Objekt messen.
- Messtabelle in Excel oder Calc erzeugen.

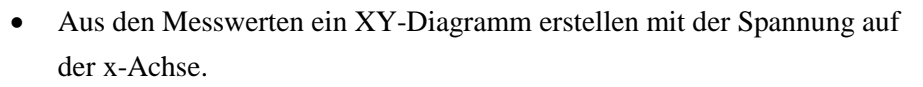

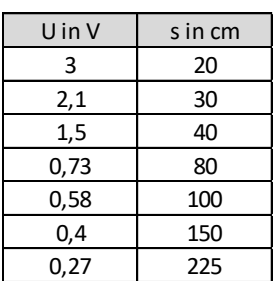

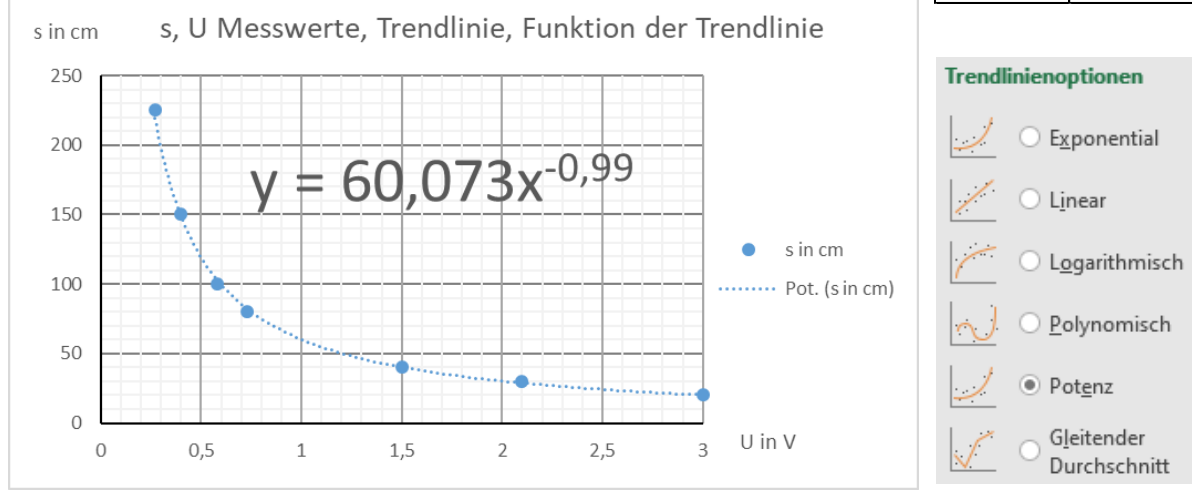

- Rechtsklick auf die Kennlinie > Trendlinie einfügen: diejenige Trendlinienart auswählen, die am besten die Messpunkte annähert.
- Gleichung der Trendlinie anzeigen lassen.
- Diese Gleichung ermöglicht nun eine Vorhersage, wie man aus der Spannung des Sensors den Abstand des Objekts vor dem Sensor bestimmt.
- Gleichung in LabVIEW in einem Formelknoten angeben (. ist Komma, \* ist mal, \*\* ist hoch).

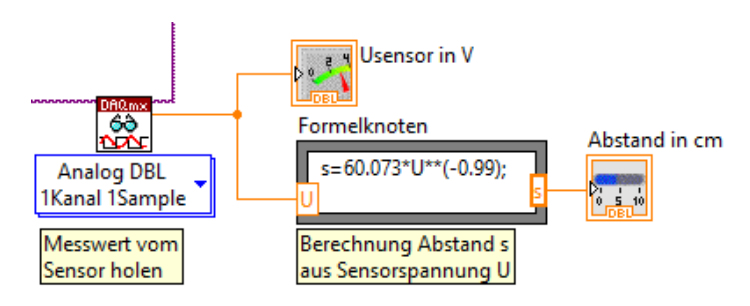

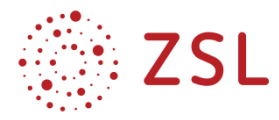

## 4.4 Otto- und Dieselprozess spielerisch-explorativ erkunden

Der folgende Screenshot zeigt ein Tabellenkalkulationsblatt, in dem ein Dieselmotor in seiner Gesamtheit dargestellt wird. Im grün hinterlegten Bereich lassen sich verschiedene Kennwerte (Hubraum, Zylinderanzahl, Verdichtungsverhältnis, Ladetemperatur und Druck, Nenndrehzahl, Volldruckverhältnis und Wirkungsgrad der Wärmezufuhr) vorgeben.

Im Blatt hinterlegt sind die für weitere Berechnungen notwendige Konstanten der Verbrennung (Heizwert, Luftbedarf, usw.) und des Arbeitsgases Luft (Adiabatenkoeffizient usw.).

Nach einer Änderung im Kennwertbereich wird der Diesel-Vergleichsprozess neu gerechnet und im pV-Diagramm für einen Zylinder dargestellt. Außerdem werden alle Arbeiten und Wärmen berechnet, die Leistung des Motors bei Nenndrehzahl sowie alle üblichen Angaben zur Effizienz (thermischer Wirkungsgrad, Gesamtwirkungsgrad, spezifischer Verbrauch). Dies bietet Potenzial für zahlreiche Aufgaben, die vor dem Hintergrund erster eigener Erfahrungen mit Fahrzeugen (Fahrschule, evtl. vorhandener Kaufwunsch) und aktueller Abgasskandale von den Schülerinnen und Schülern als motivierend empfunden werden – gerade da hier nicht das Berechnen von Zustandsänderungen im Vordergrund steht, sondern die durch das Ergebnis von Berechnungen verständlichen Zusammenhänge.

|                             | Kennwerte                               | Hubraum gesamt             | $V =$                   | 1,995L                  |                                                             |
|-----------------------------|-----------------------------------------|----------------------------|-------------------------|-------------------------|-------------------------------------------------------------|
|                             | (Gesamtmotor)                           | <b>Anzahl Zylinder</b>     | $Z =$                   | $\overline{\mathbf{A}}$ | pV-Diagramm Diesel-Vergleichsprozess                        |
|                             |                                         | Verdichtungsverhältnis     | $\varepsilon =$         | 16,5                    |                                                             |
| Vorgaben                    |                                         | Ladetemperatur             | $T_{4}$ =               | 358K                    | 100                                                         |
|                             |                                         | Ladedruck                  | $p_1 =$                 | 180000 Pa               | p in bar                                                    |
|                             |                                         | Nenndrehzahl               | $n =$                   | 4000 min-1              | 90                                                          |
|                             |                                         | Volldruckverhältnis        | $\Phi =$                | 2,3                     | 80                                                          |
|                             |                                         | Wirkungsgrad Wärmezufuhr   | $\eta_{\text{WZ}}$ =    | 0.7                     |                                                             |
|                             |                                         |                            |                         |                         | 70                                                          |
|                             | Kennwerte<br>(1 Zylinder)               | Hubraum                    | $V_{h}$ =               | 0,499L                  |                                                             |
|                             |                                         | Verdichtungsraum           | $V_{a}$ =               | 0,032L                  | 60                                                          |
|                             |                                         | Summe                      | $Vh + Vc =$             | 0,531L                  |                                                             |
|                             |                                         |                            |                         |                         | 50                                                          |
|                             | Konstanten                              | <b>Heizwert Diesel</b>     | $H_i =$                 | 42 MJ/kg                | 40                                                          |
|                             |                                         | Luftbedarf                 | $L_{st}$ =              | 14,5                    |                                                             |
|                             |                                         | Verbrennungsluftverhältnis | $\lambda =$             | 1.3                     | 30                                                          |
|                             |                                         | spezifische Gaskonst. Luft | $R_s =$                 | 0,287 kJ/(kg·K)         |                                                             |
|                             |                                         | Adiabatenkoeffizient Luft  | $K =$                   | 1,4                     | 20                                                          |
|                             |                                         | Spez. Wärmekapazität       |                         |                         |                                                             |
| Berechnungen und Konstanten |                                         | von Luft bei $p =$ konst.  | $C_{n}$ =               | 1,005 kJ/(kg·K)         | 10                                                          |
|                             | Zustands-                               | Zustand                    | V in L                  | $T$ in $K$<br>p in bar  | 0                                                           |
|                             | Änderungen<br>(1 Zylinder)              |                            | 0,531<br>$\mathbf{1}$   | $\overline{2}$<br>358   | 0,000<br>0.100<br>0,200<br>0.300<br>0.400<br>0,500<br>0,600 |
|                             |                                         |                            |                         |                         |                                                             |
|                             |                                         |                            | $\overline{2}$<br>0,032 | 1099<br>91              | V in L                                                      |
|                             |                                         |                            | 3<br>0,074              | 2527<br>91              |                                                             |
|                             |                                         |                            | 0,531<br>$\vert$        | 6 <sup>1</sup><br>1149  |                                                             |
|                             |                                         |                            |                         |                         |                                                             |
|                             | Luftmasse<br>(1 Zylinder)               | Luftmasse                  | $m =$                   | 930,13 mg               |                                                             |
|                             |                                         |                            |                         |                         | weitere Zylinder                                            |
|                             |                                         |                            |                         |                         |                                                             |
|                             | Arbeit, Wärme<br>(1 Zylinder)           | Kompressionsarbeit         | $W_{12} =$              | 494,31 J                |                                                             |
|                             |                                         | Zuzuführende Wärme         |                         |                         |                                                             |
|                             |                                         | (wird benötigt)            | $Q_{23} =$              | 1335,15J                | W <sub>nutz</sub>                                           |
|                             |                                         | Zuführbare Wärme           |                         |                         | Kurbelwelle<br>$W_{12}$<br>$\eta_{WZ}$                      |
|                             |                                         | (für gute Verbrennung)     | $Q_{23max}$ =           | 1450,7J                 |                                                             |
|                             |                                         | Expansionsarbeit           | $W_{23} =$              | $-381,28J$              | Diesel-<br>$W_{23}$                                         |
|                             |                                         | Expansionsarbeit           | $W_{34} =$              | $-919,66J$              | vergleichs-<br>Wärme-<br>$Q'_{23}$                          |
|                             |                                         | Abgeführte Wärme           | $Q_{41} =$              | 739,37J                 | prozess<br>zufuhr                                           |
|                             |                                         | Nutzarbeit                 | $W_{\text{nutz}} =$     | 806,63J                 | $W_{34}$<br>$Q_{23}$                                        |
|                             |                                         |                            |                         |                         |                                                             |
|                             | Leistuna.<br>Effizienz<br>(Gesamtmotor) | Motorleistung              | $P_{mech}$ =            | 108 kW                  | $Q_{41}$<br>$Q_{\vee}$                                      |
|                             |                                         | Thermischer Wirkungsgrad   | $\eta_{th}$ =           | 60,4%                   | (Abgaswärme)<br>(Wärmeverlust)                              |
|                             |                                         | Gesamtwirkungsgrad         | $\eta =$                | 42,3%                   |                                                             |
|                             |                                         | Spezifischer Verbrauch     |                         | 203 g/kWh               |                                                             |

*Screenshot des Tabellenkalkulationsblattes zum Dieselmotor.*

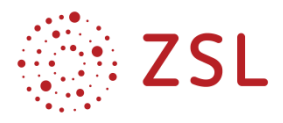

Dies fordert u. a. den Ehrgeiz, durch geschickte Wahl der Kennwerte "bessere" Motoren zu erhalten als sie von Ingenieuren für aktuelle Fahrzeuge entwickelt wurden. Im Rahmen der Bearbeitung von konkreten Aufgaben wird aber auch schnell deutlich, dass man einen Verbrennungsmotor nicht einfach nur verbessern kann, sondern dass sich mit jeder Verbesserung – z. B. der Effizienz – gleichzeitig Verschlechterungen – z. B. bei der Haltbarkeit – ergeben. Damit erhalten die Schülerinnen und Schüler Einblick in die Arbeitsweise von Ingenieuren, deren Hauptaufgabe es häufig ist, zwischen verschiedenen einander widerstrebenden Anforderungen abzuwägen.

Beispielhafte Aufgaben, die mit dem Tabellenkalkulationsblatt bearbeitet werden können:

**Aufgabe 1:** Überprüfen Sie, welcher der Kennwerte im Tabellenblatt dazu geeignet ist, bei einem gegebenen Verbrennungsmotor die Nutzarbeit pro Zyklus zu verändern. Hinweis: Dieser Kennwert wird beim "Gas geben" verändert.

Um die Nutzarbeit pro Zyklus zu verändern, kann man das Volldruckverhältnis  $\varphi = \frac{V_3}{V_1}$  $\frac{v_3}{v_2}$  verändern. Größeres Volldruckverhältnis bedeutet länger Kraftstoff einspritzen damit die Gleichdruckverbrennung länger andauert. Alle anderen Kennwerte sind entweder für einen gegebenen Motor nicht veränderbar (z. B. Hubraum) oder nicht ausreichend veränderbar (z. B. Ladedruck).

**Aufgabe 2:** Ändern Sie das Volldruckverhältnis φ so lange, bis sich das Feld zuführbare Wärme von grün nach rot verfärbt. Interpretieren Sie den Farbumschlag.

Wird stärker "Gas gegeben", also länger eingespritzt, wird mehr Kraftstoff verbrannt bzw. mehr Wärme  $Q_{23}$  zugeführt. Es kann aber nur so viel Kraftstoff "sauber" verbrannt werden, wie es die im Arbeitsraum befindliche Luftmasse zulässt. Die zugeführte Wärme ist also auf  $Q_{23,max}$  begrenzt.

**Aufgabe 3:** Downsizing in der Automobilindustrie bezeichnet den Trend, den Hubraum eines Motors zu verringern und dabei in etwa die gleiche Leistung wie bei den hubraumstärkeren Motoren zu erhalten. Halbieren Sie probeweise den Hubraum und ermitteln Sie, welche weitere Änderung – außer der Hubraumreduktion – am so erhaltenen Downsizing-Motor notwendig ist.

Man kann den Ladedruck verdoppeln, um die Hubraumreduktion zu kompensieren. Alternativ könnte man die Nenndrehzahl verdoppeln, was aber mit enormer Geräuschentwicklung verbunden ist.

**Aufgabe 4:** Spielen Sie mit den Kennwerten mit dem Ziel, einen besonders effizienten 100 kW-Motor zu erhalten. Beachten Sie dabei folgende Randbedingungen: Hubraum  $V \le 1.6 L$ , Ladedruck  $p_1 \leq 3 \text{ bar}$ , Nenndrehzahl  $n \leq 6000 \text{ min}^{-1}$ , Verdichtungsverhältnis  $\varepsilon \leq 28$ , Ladelufttemperatur  $T_1 \geq 348 K$ , maximaler Druck  $p_3 \leq 200$  bar.

Je höher das Verdichtungsverhältnis, desto höher die Effizienz – allerdings steigt auch der max. Druck.

Je geringer das Volldruckverhältnis, desto höher die Effizienz – allerdings fällt die Leistung.

Um die geforderte Leistung zu erreichen, muss der Ladedruck erhöht werden, was aber auch wieder den maximalen Druck erhöht, jedoch keinen Einfluss auf die Effizienz hat.

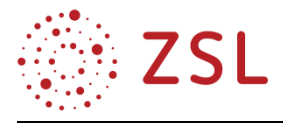

Durch Probieren kann man den thermischen Wirkungsgrad bis auf 70,4 % steigern. Dabei wurden die folgenden Kennwerte gewählt:  $V = 1.6 L$  ,  $p_1 = 1.88$   $bar, n = 6000$   $min^{-1}, \varepsilon = 28$ 

**Aufgabe 5:** Beurteilen Sie das Ergebnis aus der vorherigen Aufgabe hinsichtlich seiner Machbarkeit. Ziehen Sie dazu die Zustandsgrößen des Arbeitsgases Luft heran.

Das Arbeitsgas Luft erreicht maximal  $p_2 = p_3 = 200$  *bar* und  $T_3 = 2294$  K. Der daraus resultierenden Belastung muss der Motorblock standhalten.

**Aufgabe 6:** Versuchen Sie alle notwendigen Kennwerte für ein Fahrzeug ihrer Wahl aus Herstellerangaben zu ermitteln und in das Blatt einzugeben. Für nicht in Erfahrung zu bringende Kennwerte machen Sie bitte sinnvolle Annahmen.

Die Werte im Screenshot des Tabellenkalkulationsblattes wurden für einen typischen Mittelklassewagen eines deutschen Autoherstellers ermittelt.

Hinweis: Der Motor ist offensichtlich nicht auf optimalen Verbrauch (siehe Aufgabe 5) ausgelegt, sondern eher auf günstige Herstellung des Motorblocks. Man hätte die gleiche Leistung mit geringerem Hubraum und höherem Kompressionsverhältnis erreichen können. Dann wäre allerdings der Maximaldruck auf mehr als das Doppelte gestiegen.

**Aufgabe 6:** Ingenieure müssen bei der Entwicklung von technischen Lösungen häufig zwischen verschiedenen "Übeln" abwägen und es ist gar nicht möglich einfach nur eine Ideallösung zu erhalten. Zwischen welchen beiden grundsätzlichen "Übeln" ist bei der Entwicklung eines Verbrennungsmotors abzuwägen.

Aus den vorigen Aufgaben wurde sichtbar: Das eine Übel ist hoher Verbrauch, das andere Übel ist hohe Druck- und Temperaturbelastung des Motorblocks.

**Aufgabe 7:** Rechnen Sie auf einem Blatt Papier alle Zustandsgrößen (p, V, T) in allen vier Zuständen für einen Motor ihrer Wahl "von Hand" nach. Überprüfen Sie ihr Ergebnis anhand des Tabellenkalku**lationsblattes** 

Hinweis: Nach dem spielerisch-explorativen Erkenntnisgewinn aus den vorhergehenden Aufgaben wird diese Rechenaufgabe von den Schülerinnen und Schülern mit bemerkenswert hoher Motivation bearbeitet.

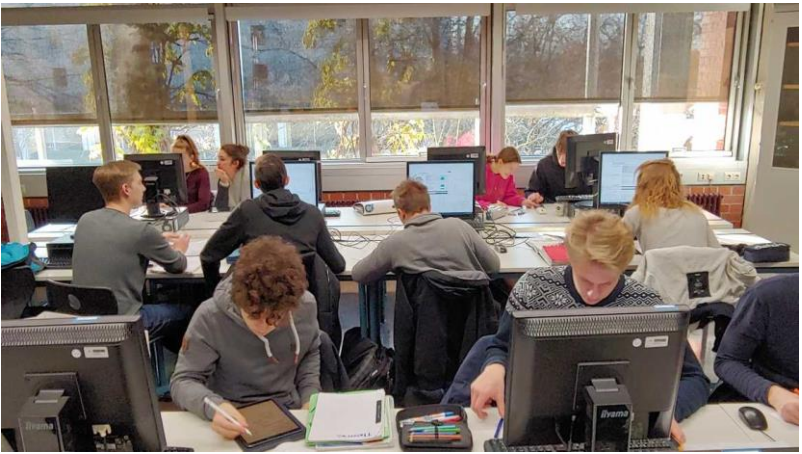

Alle Aufgaben lassen sich selbstverständlich für den Ottomotor umformulieren. Die Tabellenkalkulationsblätter für Otto- und Dieselprozess befinden sich auf [https://www.schule-bw.de/faecher-und](https://www.schule-bw.de/faecher-und-schularten/berufliche-schularten/berufliches-gymnasium-oberstufe/bg_tg/umwelttechnik)[schularten/berufliche-schularten/berufliches-gymnasium-oberstufe/bg\\_tg/umwelttechnik.](https://www.schule-bw.de/faecher-und-schularten/berufliche-schularten/berufliches-gymnasium-oberstufe/bg_tg/umwelttechnik)

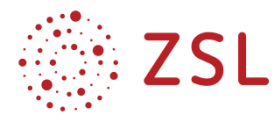

## 4.5 Selbsteinschätzungsbogen

Mithilfe eines Selbsteinschätzungsbogens schätzen die Schülerinnen und Schüler ihre Stärken und Schwächen in Bezug auf ein Unterrichtsthema ein. Dabei wird gleichzeitig der Inhalt mithilfe von "Ich-kann-Aussagen" definiert und unterstützt die Schülerinnen und Schüler bei der Beurteilung Ihrer Fähigkeiten und Kenntnisse im abgefragten Bereich. Lehrkräfte erkennen einen Förderbedarf aus den Bögen und können entsprechendes Übungsmaterial bereitstellen. Beispielhaft ist an dieser Stelle ein Selbsteinschätzungsbogen zum Thema Wärmepumpe erstellt. Dabei wurden durch den Einsatz verschiedener Operatoren gezielt die unterschiedlichen Anforderungsbereiche angesprochen.

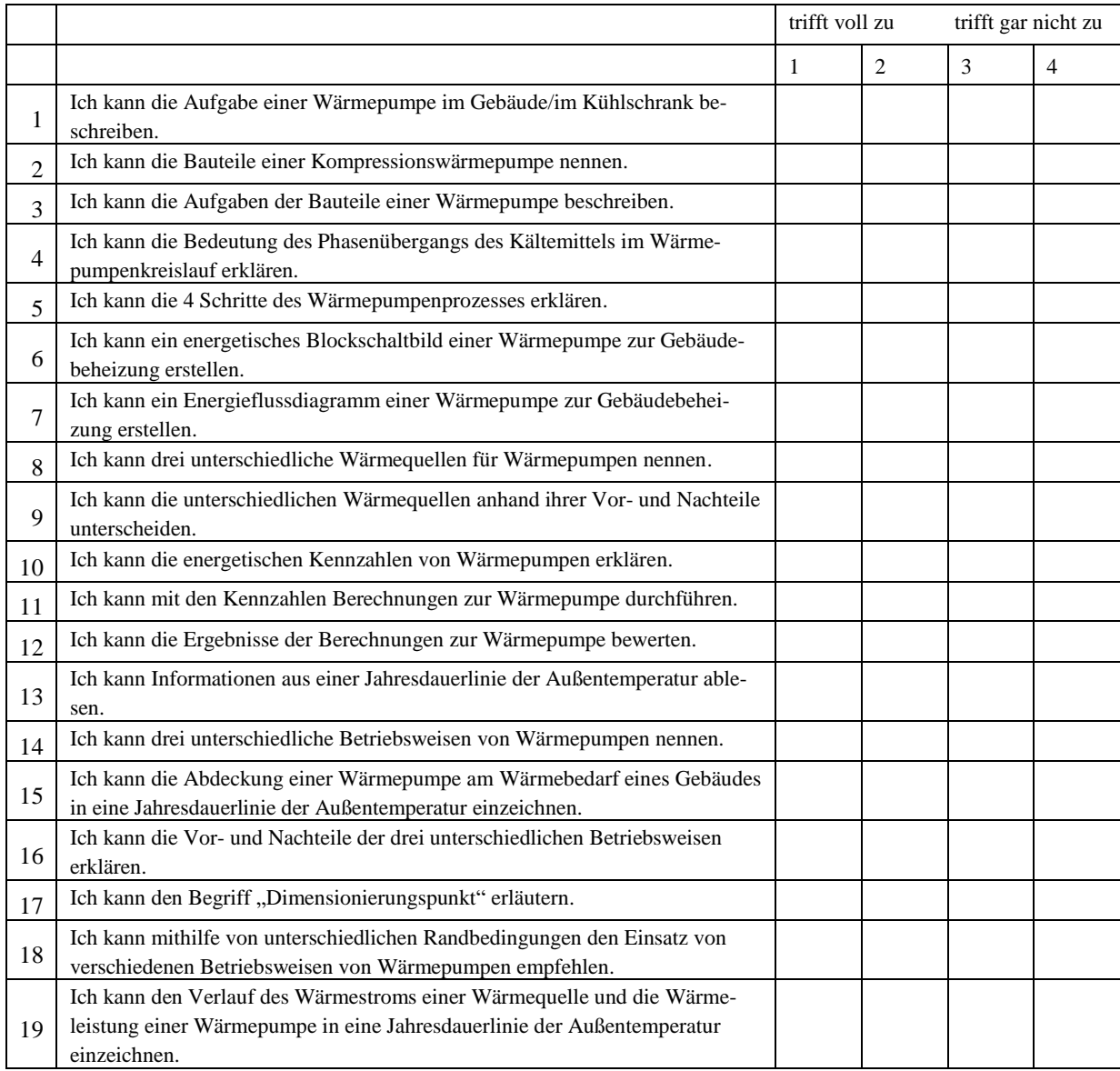

#### SELBSTEINSCHÄTZUNGSBOGEN WÄRMEPUMPE

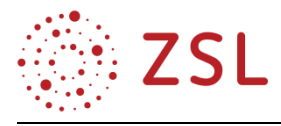

# 5 Anhang

Für den Vorgänger-Bildungsplan gibt es bereits umfangreiche und von den unterrichtenden Kolleginnen und Kollegen sehr gut angenommene Handreichungen. Wegen der fachlichen Breite der Inhalte und dem Fehlen eines geeigneten Lehrbuches soll dieses Material weiter gepflegt werden.

Gegenüber der Fassung von 2017 wurde dieses Material durch größtenteils Übernahme, teilweise Streichungen und geringfügige Anpassungen von Inhalten geändert. Auch wurden die Nummerierung der BPE und die Stoffverteilungspläne an den aktuellen Bildungsplan angepasst.

Dieses Material befindet sich auf dem Landesbildungsserver unter der Webadresse [https://www.schule-bw.de/faecher-und-schularten/berufliche-schularten/berufliches-gymnasium](https://www.schule-bw.de/faecher-und-schularten/berufliche-schularten/berufliches-gymnasium-oberstufe/bg_tg/umwelttechnik)[oberstufe/bg\\_tg/umwelttechnik.](https://www.schule-bw.de/faecher-und-schularten/berufliche-schularten/berufliches-gymnasium-oberstufe/bg_tg/umwelttechnik)